# **УРОК 18. КОДИРОВАНИЕ ГРАФИЧЕСКОЙ ИНФОРМАЦИИ Планируемые образовательные результаты:**

*предметные:* понимание важности дискретизации данных; умение определять информационный объем графических данных при заданных условиях дискретизации;

*метапредметные*: умение искать и находить обобщенные способы решения задач, в том числе, осуществлять развернутый информационный поиск и ставить на его основе новые (учебные и познавательные) задачи; использовать различные модельно-схематические средства для представления существенных связей и отношений, а также противоречий, выявленных в информационных источниках;

*личностные:* российская идентичность, способность к осознанию российской идентичности в поликультурном социуме, чувство причастности к историко-культурной общности российского народа и судьбе России, патриотизм; мировоззрение, соответствующее современному уровню развития науки, значимости науки, готовность к научно-техническому творчеству, владение достоверной информацией о передовых достижениях и открытиях мировой и отечественной науки, заинтересованность в научных знаниях об устройстве мира и общества.

## **Решаемые учебные задачи:**

- 1) рассмотреть с учащимися основные понятия, связанные с компьютерным представлением цвета (цветовая модель, глубина цвета, палитра монитора);
- 2) расширить и систематизировать представления учащихся о растровой и векторной графике.

**Основные понятия**: пиксель, пространственное разрешение монитора, видеопамять, векторное кодирование графической информации, растровое кодирование графической информации, цветовая модель RGB, цветовая модель HSB, цветовая модель CMYK, глубина цвета.

# **Электронное приложение к учебнику:**

- презентация «Кодирование графической информации»;
- онлайн тест «Кодирование графической информации».

# **Дополнительные Интернет-ресурсы:**

**РЭШ** [\(https://resh.edu.ru\)](https://resh.edu.ru/). Урок 17. Кодирование графической и звуковой информации.

# **Дополнительные печатные материалы:**

 Информатика. 10 класс: самостоятельные и контрольные работы / Л.Л. Босова, А.Ю. Босова, А.А. Лобанов, Т.Ю. Лобанова. – М. : БИНОМ. Лаборатория знаний, 2019.

# **Особенности изложения материала темы урока**

В начале урока проводится проверка домашнего задания. Изложение материала урока проводится с использованием презентации «Кодирование графической информации».

В презентации рассмотрены разные модели представления графической информации (RGB, HSB, CMYK) и вопросы, связанные с представлением графической информации. До рассмотрения моделей необходимо обратить внимание учащихся на то, что вся информация, которая представлена в компьютере или прошла компьютерную обработку является дискретной. Вопрос (слайд 3) «Изображение на фотографии дискретное или аналоговое?» не имеет однозначного ответа, так как в вопросе не конкретизировано, о чем идет речь об изображении на компьютере или на бумаге. Кроме этого мы не знаем, с помощью какого фотоаппарата было сделано изображение и какие технологии использовались при выводе на бумагу. Но если говорить об изображении на слайде, то это дискретное изображение.

На слайдах 6, 7, 8 раскрываются два способа записи в цифровом формате изображения. В растровом способе записи хранится информация о каждой точке, в векторном хранятся параметры опорных точек и фигур, образующих изображение. Большинство учащихся сталкивалось на практике с потерей качества при изменении размера растрового изображения. Согласно вынесенным на слайд (слайд 9) утверждениям растровое изображение «проигрывает» векторному. Можно задать учащимся вопрос на понимание: «Почему, если векторный способ записи так хорош, не хранят фотографии в векторном формате?» Ответ: Преобразование фотографии в векторный формат приведет к потере качества изображения и скорости его обработки. Разбиение фотографии на линии (математические) приведет к большому количеству точек, требующему много времени на обработку. При уменьшении количества опорных точек (для увеличения скорости работы) изображение неизбежно упрощается, а значит снижается качество. Отличительные свойства изображений двух типов приводят к рассуждению об осознанном выборе способа записи графического изображения и соответственно программного обеспечения (слайд 9) для обработки.

Кнопки (года) 1672, 1756, 1853 и фамилии ученых (слайд 10) являются интерактивными элементами слайда «Историческая справка». Выбор этих элементов раскрывает содержание соответствующего научного открытия.

Как три независящие друг от друга координаты, описывающие положение точки в пространстве численные характеристики R, G и B в аддитивной цветовой модели являются независимыми. Если у одной из характеристик зафиксировать значение, то две независящие величины определяют плоскость – сечение цветового куба. Различные сечения можно посмотреть, выбирая интерактивный элемент шар соответствующего цвета (слайд 11). Направление стрелки указывает направление роста фиксированных для сечения составляющих. Изменение цвета вдоль ребер куба и изменение цвета вдоль различных диагоналей куба показаны на слайде 12.

Со слайда 13 описывающего режимы (True Color, High Color) записи цветовых составляющих модели RGB можно перейти (лупа) на скрытый слайд «Стеганография» (слайд 14). Стеганография – способ передачи

информации с учѐтом сохранения в тайне самого факта такой передачи. В левой части два исходных изображения, в правой части результат обработки алгоритмами этих изображений. Верхнее после алгоритма совмещения (изображение с секретом), нижнее получено после применения алгоритма, выявляющего «секретную» картинку из верхнего дешифрованного изображения. В правой части показана доля байта каждой составляющей под спрятанную информацию. Если под хранение спрятанной информации выделить по одному биту от каждой составляющей информация дешифрованная может быть прочитана, но и выделяя три бита от каждой составляющей в картинке, хранящей скрытую информацию практически не заметны изменения, а качество расшифрованного изображения практически не отличается от оригинала.

На слайде 15 рассматривается задача на количество информации графического изображения, сохраненного в режиме True Color, в котором под каждую составляющую отводится один байт, т.е. на запись цвета одного пикселя необходимо 24 бита. Обратите внимание, что передавались квадратные изображения, т.е. число пикселей на одно изображение – квадрат натурального числа.

Слайды 16, 17, 18 описывают модель HSB. Слайд 18 является скрытым и перейти на него можно по лупе со слайда 17. Демонстрируя слайд 18 можно обратить внимание учащихся, что составляющая Hue это угол, меняющийся в диапазоне от 0 до 360, для хранения требуется 9 бит. А вот для составляющих Saturation и Brightness, изменяющихся в диапазоне от 0 до 100 достаточно по 7 бит.

На слайде 19 представлена модель CMYK. Цветовой оттенок хранится в составляющих C, M и Y. Составляющая K (корректировка яркости) не может быть отражена на трехмерной модели куба.

Вопросы и задания содержат полное объяснение, которые демонстрируются по кнопкам «Ответ» (слайды 22, 23).

При наличии времени можно предложить ученикам выполнить онлайн тест 15.

# **Тест 15. Кодирование графической информации**

- 1. Страница видеопамяти 16000 байт. Дисплей работает в режиме 320400 пикселей. Сколько цветов в палитре:
	- *2*;
	- $O \ 4$ :
	- $O \ 8$ ;
	- $0 \t16.$
- 2. Для кодирования цвета фона Интернет-страницы используется атрибут bgcolor="#ХХХХХХ", где в кавычках задаются шестнадцатеричные значения интенсивности цветовых компонент в 24-битной RGBмодели.

## **Методические рекомендации по проведению уроков в 10 классе. Часть 2**

Л.Л. Босова, А.Ю. Босова, Н.А. Аквилянов, Е.А. Мирончик, И.Дж. Куклина

Какой цвет будет у страницы, заданной тэгом <br/>body bgcolor="#80FF80">?

- желтый;
- розовый;
- *светло-зеленый*;
- светло-синий.
- 3. Голубой цвет на компьютере с объемом страницы видеопамяти 250 Кбайт кодируется кодом 00000011. Какова максимальная разрешающая способность графического дисплея?
	- $\bullet$  640  $\times$  200;
	- $\bullet$  320  $\times$  400;
	- $640 \times 400$ ;
	- **0**  $640 \times 800$ .
- 4. Рисунок размером 64 на 128 пикселей занимает в памяти 7 Кбайт (сжатие изображения не проводилось). Найдите максимально возможное количество цветов в палитре изображения. Ответ: **128**.
- 5. Какова ширина (в пикселях) прямоугольного 16-цветного неупакованного растрового изображения, занимающего на диске 1 Мбайт, если его высота вдвое больше ширины? Ответ: **1024**.

Изучаемая на уроке тема поддерживается самостоятельной работой № 11 «Кодирование графической информации», имеющей два варианта базового уровня сложности.

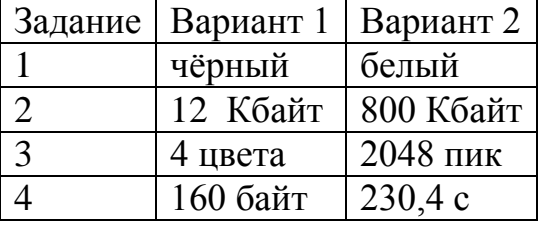

**Домашнее задание:** § 15, вопросы и задания 1–20 к параграфу.

# **Указания, комментарии, ответы и решения**

 $\mathbf{N}$ <sup>o</sup> 7.

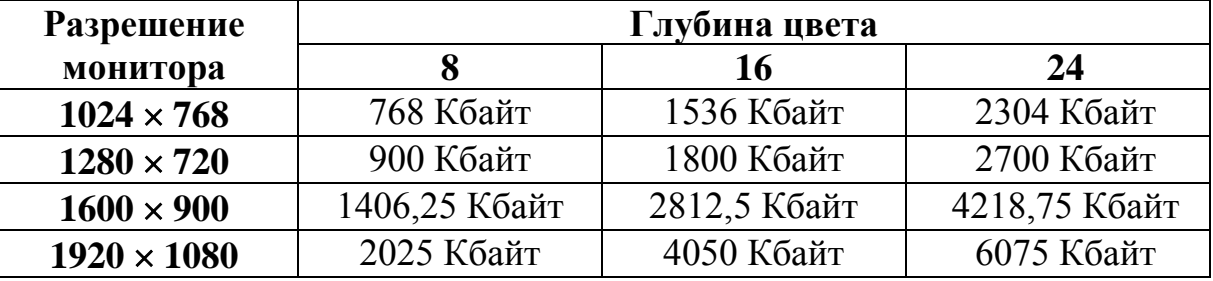

№ 8. 256.

№ 9. 2,25 Мбайт.

№ 10. 24 Мбайт.

№ 11. 4 Кбайт. № 12. 64 Мбайт. № 13. В 3 раза. № 14. а) пурпурный; б) серый.  $N_2$  15. а) белый; б) зеленый; в) синий; г) желтый; д) серый.

# **УРОК 19. КОДИРОВАНИЕ ЗВУКОВОЙ ИНФОРМАЦИИ Планируемые образовательные результаты:**

*предметные:* понимание важности дискретизации данных; умение определять информационный объем звуковых данных при заданных условиях дискретизации;

*метапредметные*: умение искать и находить обобщенные способы решения задач, в том числе, осуществлять развернутый информационный поиск и ставить на его основе новые (учебные и познавательные) задачи; использовать различные модельно-схематические средства для представления существенных связей и отношений, а также противоречий, выявленных в информационных источниках;

*личностные:* мировоззрение, соответствующее современному уровню развития науки, значимости науки, готовность к научнотехническому творчеству, владение достоверной информацией о передовых достижениях и открытиях мировой и отечественной науки, заинтересованность в научных знаниях об устройстве мира и общества.

## **Решаемые учебные задачи:**

- 1) рассмотреть с учащимися основные понятия, связанные с компьютерным представлением звука;
- 2) рассмотреть с учащимися основные подходы к оценке количественных параметров звуковых файлов.

**Основные понятия**: звук, звукозапись, частота дискретизации, глубина кодирования звука.

## **Электронное приложение к учебнику:**

- презентация «Кодирование звуковой информации»;
- онлайн тест «Кодирование звуковой информации».

# **Дополнительные Интернет-ресурсы:**

**РЭШ** [\(https://resh.edu.ru\)](https://resh.edu.ru/). Урок 17. Кодирование графической и звуковой информации.

# **Дополнительные печатные материалы:**

 Информатика. 10 класс: самостоятельные и контрольные работы / Л.Л. Босова, А.Ю. Босова, А.А. Лобанов, Т.Ю. Лобанова. – М. : БИНОМ. Лаборатория знаний, 2019.

# **Особенности изложения материала темы урока**

В начале урока проводится проверка домашнего задания. Изложение материала урока проводится с использованием презентации «Кодирование звуковой информации».

В презентации рассматриваются основные понятия: звук и его характеристики (частота, период, амплитуда, громкость), звукозапись (аналоговая, цифровая), оцифровка звука (временная дискретизация, квантование, частота дискретизации, глубина кодирования звука).

На слайде «Оцифровка звука» (слайд 6) предусмотрен переход на скрытый слайд (щелчок мышью по графику), который демонстрирует перевод аналогово сигнала в цифровой.

Особое внимание обучающихся следует обратить на понятия «частота дискретизации», «глубина кодирования звука» (слайд 8). Данные понятия необходимы для решения задач, связанных с нахождением информационного объема аудиофайлов.

В презентации разобраны типичные задания, которые встречаются в КИМах на ЕГЭ по информатике. При решении задач используется стандартный стиль оформления. Частота дискретизации обозначается греческой буквой ν (ню). Поскольку на ЕГЭ по информатике не разрешается использовать калькулятор, а вычисления очень громоздкие, рекомендуется по возможности сводить решение к степеням двойки.

При наличии времени можно предложить ученикам выполнить онлайн тест 16.

# **Тест 16. Кодирование звуковой информации**

- 1. Количество информации, которое необходимо для кодирования дискретных уровней цифрового звука, называют:
	- квантованием;
	- О лискретизацией:
	- *глубиной кодирования;*
	- фрагментацией.
- 2. Заполните пропуски в предложении.

**В основе … звука с использованием компьютера лежат процесс … колебаний воздуха в колебания электрического тока и последующая … аналогового электрического сигнала.**

- преобразования, кодирования, дискретизация;
- *кодирования, преобразования, дискретизация*;
- квантования, преобразования, дискретизация;
- кодирования, преобразования, квантование.

3. Объем свободной памяти на диске 5,15 Мбайт, разрядность звуковой платы – 16 бит. Какой может быть продолжительность звучания аудиофайла (моно), записанного с частотой дискретизации 22,05 кГц?

- О 1 мин;
- **0** 23 с;

- *122 с;*
- $\bullet \approx 113$  c.
- 4. Производилась двухканальная (стерео) звукозапись с частотой дискретизации 48 кГц и 24-битным разрешением. В результате был получен файл размером 5625 Мбайт, сжатие данных не производилось. Определите приблизительно, сколько времени (в минутах) производилась запись. В качестве ответа укажите ближайшее к времени записи целое число, кратное 5. Ответ: **340**.
- 5. Музыкальный фрагмент был оцифрован и записан в виде файла без использования сжатия данных. Получившийся файл был передан в город А по каналу связи за 100 секунд. Затем тот же музыкальный фрагмент был оцифрован повторно с разрешением в 3 раза выше и частотой дискретизации в 4 раз меньше, чем в первый раз. Сжатие данных не производилось. Полученный файл был передан в город Б за 15 секунд. Во сколько раз пропускная способность канала в город Б больше пропускной способности канала в город А? Ответ: **5**.

Изучаемая на уроке тема поддерживается самостоятельной работой «Кодирование звуковой информации», имеющей два варианта базового уровня сложности.

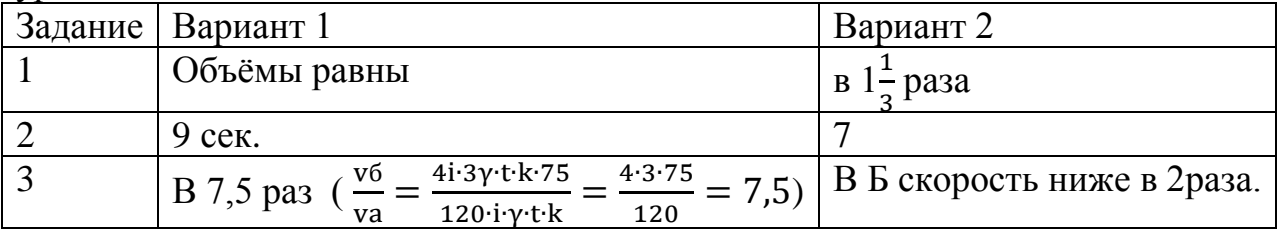

**Домашнее задание:** §16, вопросы и задания 1–7 к параграфу.

#### **Указания, комментарии, ответы и решения**

- № 3. 120 Мбайт.
- № 4. 112 Мбайт.
- № 5. 144 с.
- № 6. В 8 раз.

## **УРОК 20. ОБОБЩЕНИЕ И СИСТЕМАТИЗАЦИЯ ИЗУЧЕННОГО МАТЕРИАЛА ПО ТЕМЕ «ПРЕДСТАВЛЕНИЕ ИНФОРМАЦИИ В КОМПЬЮТЕРЕ» Планируемые образовательные результаты:**

*предметные:* понимание важности дискретизации данных; умение определять информационный объем текстовых, графических и звуковых данных при заданных условиях дискретизации;

*метапредметные*: самостоятельно определять цели, задавать параметры и критерии, по которым можно определить, что цель достигнута; оценивать возможные последствия достижения поставленной цели в

деятельности, собственной жизни и жизни окружающих людей, основываясь на соображениях этики и морали; ставить и формулировать собственные задачи в образовательной деятельности и жизненных ситуациях; оценивать ресурсы, в том числе время и другие нематериальные ресурсы, необходимые для достижения поставленной цели; выбирать путь достижения цели, планировать решение поставленных задач, оптимизируя материальные и нематериальные затраты; организовывать эффективный поиск ресурсов, необходимых для достижения поставленной цели; сопоставлять полученный результат деятельности с поставленной заранее целью.

*личностные*: мировоззрение, соответствующее современному уровню развития науки, значимости науки, готовность к научно-техническому творчеству, владение достоверной информацией о передовых достижениях и открытиях мировой и отечественной науки, заинтересованность в научных знаниях об устройстве мира и общества.

#### **Решаемые учебные задачи:**

- 1) обобщить и систематизировать представления учащихся о подходах к представлению информации в компьютерах;
- 2) проверить умения учащихся решать задачи, связанные с кодированием числовой, текстовой, графической и звуковой информации.

**Основные понятия**: позиционная система счисления, алфавит. Мощность алфавита, двоичное кодирование, кодовые таблицы, глубина цвета, палитра, частота дискретизации, глубина кодирования звука.

#### **Электронное приложение к учебнику:**

интерактивный тест 3.

#### **Дополнительные печатные материалы:**

 Информатика. 10 класс: самостоятельные и контрольные работы / Л.Л. Босова, А.Ю. Босова, А.А. Лобанов, Т.Ю. Лобанова. – М. : БИНОМ. Лаборатория знаний, 2019.

#### **Особенности изложения содержания темы урока**

Повторение и обобщение всего изученного материала можно организовать с помощью интерактивного теста 3 к третьей главе учебника; вопросы теста можно выводить на большой экран и обсуждать их во фронтальном режиме. Работу с тестом можно организовать по группам или индивидуально.

Вопросы теста и ответы на них представлены ниже.

1. В позиционной системе счисления:

используются только арабские цифры;

количественное значение цифры не зависит от ее позиции в числе;

цифра умножается на основание системы счисления;

*количественное значение цифры зависит от ее положения в числе.*

2. Как представлено число 1101101, в десятичной системе счисления?

**0** *109*; **0** *104*; **0** *121*; **0** *209*.

 $3<sub>l</sub>$ Дано  $a=222$ <sub>8</sub>,  $b=94$ <sub>16</sub>. Какое из чисел С, записанных в двоичной системе счисления, удовлетворяет неравенству  $a < C < b$ ?

 $10001010$ <sub>2</sub>:  $\mathbf{o}$  $10001110$ <sub>2</sub>:  $\Omega$  $10010011$ ;  $\circ$  $10001100$ .

 $\overline{4}$ . В системе счисления с некоторым основанием десятичное число 129 записывается как 1004. Укажите это основание.

 $O$ TRET $\cdot$  5.

 $5<sub>1</sub>$ Решите уравнение  $100<sub>7</sub> + x = 230<sub>5</sub>$ . Ответ запишите в шестеричной системе счисления. Основание системы счисления указывать не нужно. Ответ: 24.

6. Все 5-буквенные слова, составленные из букв А, К, Р, У, записаны в алфавитном порядке. Вот начало списка:

1. AAAAA

2. AAAAK

- $3. AAAAP$
- 4. AAAAY
- 5. AAAKA

. . . . . .

Укажите номер первого слова, которое начинается с буквы У. Ответ: 769.

7. Переведите число 243 из десятичной системы счисления в двоичную.

- 11110011;  $\mathbf{o}$
- $\bullet$ 11001111;
- $\mathbf{o}$ 1110011;
- $\bullet$ 1100111.

8. Переведите двоичной **ИЗ** системы счисления  $\bf{B}$ шестнадцатеричную число 101111,

 $\bullet$ 57  $\mathsf{o}$  $B<sup>3</sup>$  $\bullet$ 27  $\bullet$  $2F$ 

9. Переведите число 71 из восьмеричной системы счисления в двоичную.  $\bullet$ 

111001  $\bullet$ 1111  $\bullet$ 101010  $\bullet$ 100111

 $10.$ Найдите наибольшее четырёхзначное шестнадцатеричное число, двоичная запись которого содержит ровно 6 нулей.

OTBet: FFC0.

 $11.$ Сколько значащих нулей в двоичной записи восьмеричного числа 376?

Ответ: 1.

Сколько натуральных 12. чисел удовлетворяет неравенству:  $11010110_2 < x < DC_{16}$ ?

Ответ: 5.

Чему равна сумма чисел 57<sub>8</sub> и 46<sub>16</sub>? 13.

- $\bullet$  $351$ s:
- $\mathbf{o}$  $125<sub>8</sub>$ ;
- $\mathbf{o}$  $55_{16}$ ;
- $\mathbf{o}$  $75_{16}$

# 14. Чему равна разность чисел  $1010100$ , и  $1000010$ ,?

- $\mathbf{o}$  $11010$ <sub>2</sub>:
- $\mathbf{o}$  $10101_2$ ;
- $\bullet$  $10010$ ;
- $\bullet$  $10100<sub>2</sub>$ .
- Чему равно произведение чисел  $15_8$  и  $5_{16}$ ? 15.
- $\mathbf{o}$  $41<sub>16</sub>$
- $\bullet$  $75_{8}$ ;
- $\mathbf{o}$  $201_{8}$ ;
- $\bullet$  $1001001_2.$
- Вычислите  $(46_8 10111_2) \times 11_2 + C_{16}$ ? 16.
- $\mathbf{o}$  $40_{16}$ ;
- $111001$ ;  $\mathbf{o}$
- $\mathbf{o}$  $56_{10}$ ;
- 1111010,  $\bullet$

Сколько единиц в двоичной записи числа  $8^{2014} - 2^{614} + 45$ ? 17. Ответ: 5432.

18. Представьте в восьмиразрядном формате прямой код числа  $113_{10}$ ?

- $\bullet$ 11100010;
- $\bullet$ 01110001;
- 11110001:  $\mathbf{o}$
- 01110101.  $\mathbf{o}$

19. Найдите десятичный эквивалент числа, если его прямой код 11010001.

- $209;$  $\bullet$
- $\mathbf{o}$  $-11;$
- 139;  $\bullet$
- $-81.$  $\bullet$

Найдите восьмиразрядный дополнительный код отрицательного 20. числа  $-55_{10}$ ?

- 00011010;  $\bullet$
- $\mathbf{o}$ 01011000;
- $\mathbf{o}$ 11001001;
- 01011001.  $\mathbf{o}$

Для чисел 1987.5 х  $10^{-2}$  и 0.000525 ×  $10^{4}$  найдите сумму, и 21. представьте ее в нормализованном виде.

OTBeT:  $2.5125 \times 10^1$ .

Для чисел  $0.005875 \times 10^3$  и 11 найдите произведение, и 22. представьте его в нормализованном виде.

## OTBeT:  $6.4625 \times 10^{1}$ .

23. Известно, что в кодовой таблице ASCII десятичный код символа «1» равен 49. Каков десятичный код символа «6»?

- $O \t 52$ :
- $O \t 53$ ;
- $O \quad 54;$
- $O$  55.

24. Считая, что каждый символ кодируется 16-ю битами, оцените информационный объем следующей пушкинской фразы в кодировке Unicode:

## Привычка свыше нам дана: Замена счастию она.

- 44 бита;
- $O$  704 *бита*:
- **•** 44 байта:
- О 704 байта.

 $25$ устройство Автоматическое осушествило перекодировку информационного сообщения на русском языке длиной в 20 символов, первоначально записанного в 16-битном коде Unicode, в 8-битную кодировку КОИ-8. При этом информационное сообщение уменьшилось на

- О 320 бит:
- 20 бит;
- 160 байт:
- $O$  20 байт.

26. В таблице ниже представлена часть кодовой таблицы ASCII:

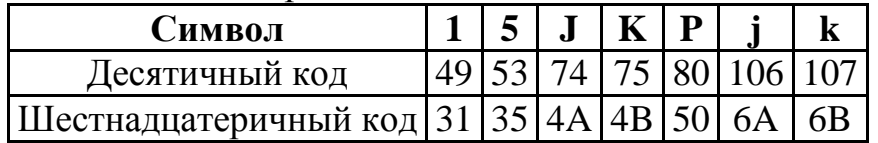

Каков шестнадцатеричный код символа «р»? Ответ: 7016.

 $27$ Одна кодировочная таблица содержит 1024 символа. Для кодирования символа с помощью второй таблицы требуется на 1 бит меньше. чем для кодирования символа с помощью первой таблицы. Определите, сколько символов включено во вторую кодировочную таблицу.

OTRET  $512^1$ .

- 28. Примитивами в графическом редакторе называют:
	- О режим работы графического редактора;
	- операции, выполняемые над файлами, содержащими изображения;

<sup>&</sup>lt;sup>1</sup> Если в таблице 1024 символа, то они кодируются двоичными цепочками длиной 10 (10 бит). Если на кодирование одного символа уходит 9 бит, то можно закодировать 512 разных символов.

рисунки, созданные в графическом редакторе Paint;

 *простейшие фигуры, которые рисуют с помощью специальных инструментов графического редактора*.

29. Для кодирования цвета фона страницы Интернет используется атрибут bgcolor="#ХХХХХХ", где в кавычках задаются шестнадцатеричные значения интенсивности цветовых компонент в 24-битной RGB-модели.

Какой цвет будет у страницы, заданной тэгом <br/>body bgcolor="#00FF00">?

- белый;
- *зеленый*;
- красный;
- О синий.

30. После преобразования растрового 256-цветного графического файла в черно-белый формат (2 цвета) его размер уменьшился на 70 байт. Каков был размер исходного файла?

- 70 байт;
- *640 бит*;
- 80 бит;
- 560 бит.

31. Для хранения растрового изображения размером  $128 \times 128$ пикселей отвели 4 килобайта памяти. Каково максимально возможное число цветов в палитре изображения?

Ответ: **4**.

32. Какова ширина (в пикселях) прямоугольного 64-цветного неупакованного растрового изображения, занимающего на диске 1,5 Мбайт, если его высота вдвое меньше ширины?

Ответ:**2048**.

33. Разбиение звуковой волны на отдельные временные участки:

- амплитуда;
- частота;
- $O$  дискретизация;
- квантование.

34. Заполните пропуски в предложении.

# **Глубина кодирования звука – количество …, которое необходимо для … дискретных уровней громкости … звука.**

- *информации, кодирования, цифрового*;
- данных, преобразования, цифрового;
- данных, кодирования, аналогового;
- информации, преобразования, аналогового.

35. Производится одноканальная (моно) звукозапись с частотой дискретизации 11 кГц и глубиной кодирования 24 бита. Запись длится 7

минут, ее результаты записываются в файл, сжатие данных не производится. Какое из приведенных ниже чисел наиболее близко к размеру полученного файла, выраженному в мегабайтах?

- $O \ 11$ :
- $O$  13;
- $O \quad 15:$
- $O\ 22.$

36. Производилась двухканальная (стерео) звукозапись с частотой дискретизации 64 кГц и 24-битным разрешением. В результате был получен файл размером 72 Мбайт, сжатие данных не производилось. Определите приблизительно, сколько времени (в минутах) проводилась запись. В качестве ответа укажите ближайшее к времени записи целое число.

Ответ: 3.

Музыкальный фрагмент был оцифрован и записан в виде файла 37. без использования сжатия данных. Получившийся файл был передан в город А по каналу связи за 75 секунд. Затем тот же музыкальный фрагмент был оцифрован повторно с разрешением в 2 раза выше и частотой дискретизации в 3 раза выше, чем в первый раз. Сжатие данных не производилось. Полученный файл был передан в город Б за 90 секунд. Во сколько раз скорость пропускная способность канала в город Б больше пропускной способности канала в город А?

Ответ: 5.

Можно провести письменную контрольную работу «Представление информации в компьютере»; первый вариант работы имеет базовый уровень сложности; второй вариант немного сложнее, третий вариант целесообразно предложить ученикам, планирующим славать ЕГЭ по информатике.

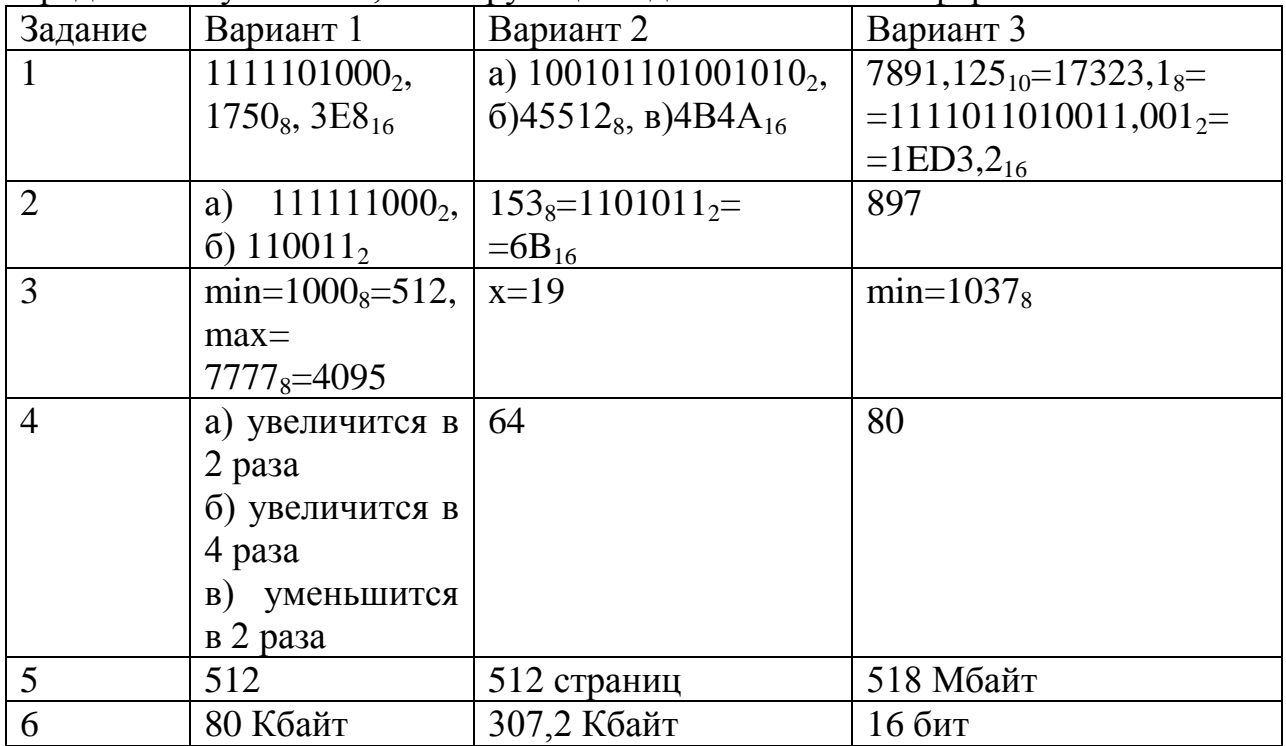

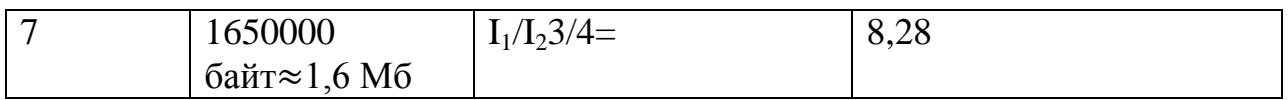

# УРОК 21. НЕКОТОРЫЕ СВЕДЕНИЯ ИЗ ТЕОРИИ МНОЖЕСТВ Планируемые образовательные результаты:

• предметные: умение решать задачи на вычисление мощности множеств, полученных из трех базовых множеств с помощью операций объединения, пересечения и дополнения;

• метапредметные: умение искать и находить обобщенные способы решения задач, в том числе, осуществлять развернутый информационный поиск и ставить на его основе новые (учебные и познавательные) задачи; использовать различные модельно-схематические средства ДЛЯ представления существенных связей и отношений:

•личностные: мировоззрение, соответствующее современному уровню развития науки, значимости науки, готовность к научно-техническому творчеству, владение достоверной информацией о передовых достижениях и открытиях мировой и отечественной науки, заинтересованность в научных знаниях об устройстве мира и общества.

## Решаемые учебные задачи:

- 1) систематизировать знания учащихся о множествах и операциях над ними;
- 2) познакомить учащихся с принципом включений-исключений;
- 3) рассмотреть способы решения задач на вычисление мощности множеств, полученных из трех базовых множеств с помощью операций объединения, пересечения и дополнения.

Основные понятия: множество, мощность множества, круги Эйлера, универсальное множество, пересечение множеств, объединение множеств, дополнение множества, принцип включений-исключений.

## Электронное приложение к учебнику:

- презентация «Некоторые сведения из теории множеств»;
- онлайн тест «Некоторые сведения из теории множеств».

# Дополнительные Интернет-ресурсы:

**РЭШ** (https://resh.edu.ru). Урок 10. Некоторые сведения из теории множеств.

## Дополнительные печатные материалы:

Информатика. 10 класс: самостоятельные и контрольные работы / Л.Л. Босова, А.Ю. Босова, А.А. Лобанов, Т.Ю. Лобанова. - М. : БИНОМ. Лаборатория знаний. 2019.

## Особенности изложения материала темы урока

Изложение материала урока проводится с использованием презентации «Некоторые сведения из теории множеств».

С понятием множества школьники впервые знакомятся еще на уроках математики в начальной школе, а затем работают с ним при изучении математики и информатики в основной школе. Предполагается, что обучающиеся владеют базовыми понятиями теории множеств. Поэтому логика изложения презентации линейная, цель ее - напомнить обучающимся материал, изученный ранее.

Новой информацией для обучающихся является принцип включенийисключений (слайд 14).

Напомним. включений-исключений что Принципом называется формула, позволяющая вычислить мощность объединения (пересечения) множеств, если известны их мощности и мощности всех их пересечений (объединений).

Так как знание формул включений-исключений упрощает решение задач определенного типа, то следует обратить особое внимание обучающихся на этот принцип и проиллюстрировать его на примере (слайд 15).

При наличии времени можно предложить ученикам выполнить онлайн тест 17.

# Тест 17. Некоторые сведения из теории множеств

Укажите множество чисел, кратных 6, которые больше 30 и  $1.$ меньше 50.

 $\mathbf{o}$  $\{36, 46, 56\}$ ;

- $\bullet$  $\{30, 46, 50\};$
- $\mathbf{o}$  $\{36, 42, 48\}$ :
- $\mathbf{o}$  ${48}.$

 $2^{1}$ Укажите верное соотношение для множеств  $A = \{4, 7, 8\}, B = \{4, 8, 8\}$  $10, 12$ ,  $C = \{3, 4, 5, 6, 7, 8\}$ .

- $\bullet$  $A \subset B$ ;
- $B \subset A$ ;  $\mathbf{o}$
- $C \subset B$ ;  $\circ$
- $A\subset C$ .  $\mathbf{o}$

 $\bullet$  $\mathbf{o}$  $\mathbf{o}$ 

 $\mathfrak{Z}$ . Установите соответствие между множествами и неравенствами:

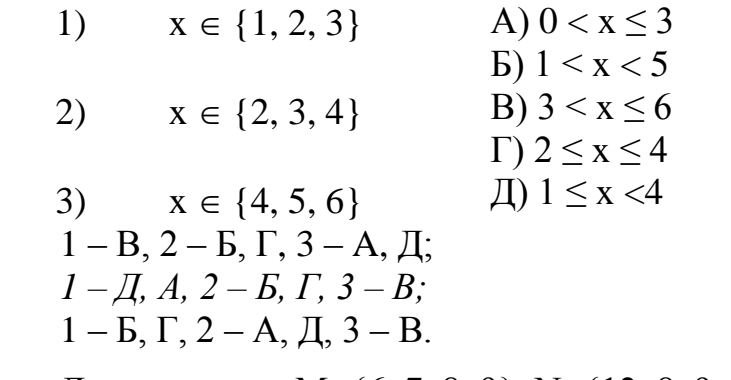

 $\overline{4}$ . Для множеств М={6, 7, 8, 9}, N={12, 8, 9, 7} найдите М  $\cup$  N. Ответ: {6, 7, 8, 9, 12}.

 $5<sub>1</sub>$ Для множеств М={22, 23, 24, 25}, N={24, 25, 26} найдите число элементов  $M \cap N$ .

Ответ: **2**.

6. Из 27 учеников класса 15 занимаются спортом, а 18 музыкой. Некоторые из тех, которые занимаются и музыкой, и спортом ходят в театральный кружок. Какое наибольшее число учеников могут посещать театральный кружок?

Ответ: **6**.

Изучаемая на уроке тема поддерживается самостоятельной работой «Элементы теории множеств», имеющей два варианта базового уровня сложности.

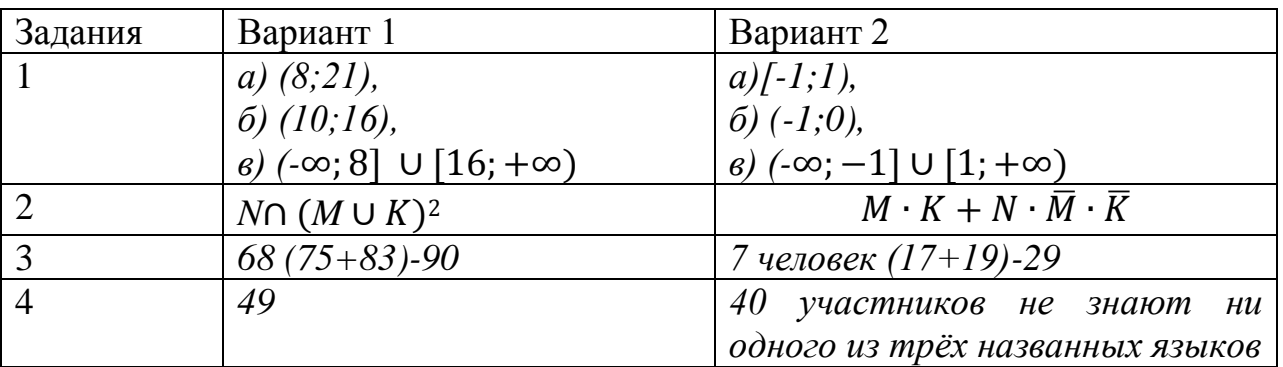

**Домашнее задание:** §17, вопросы и задания 1–5 к параграфу

# **Указания, комментарии, ответы и решения**

 $N<sub>2</sub>$  1. 1) множество чисел, кратных 2 и 3 одновременно, т.е. кратных 6;

2) множество чисел, кратных либо 2, либо кратных 3, либо кратных 6.

- $\mathbb{N}^{\circ}$  2. 1) 126;
	- 2) 14.

№ 3. Возможные варианты ответов:

- 1)  $A \cup B$ ;
- $2)$  A  $\cap$  B;

 $3)$  A  $\cap$  B  $\cap$  C;

- 4)  $(A \cap B) \cup (A \cap C) \cup (B \cap C);$
- 5)  $\overline{C} \cap (A \cup B);$  6)  $\overline{A \cup B \cup C}.$

 $\mathbb{N}^{\circ}$  4.

1

<sup>2</sup> Один из возможных вариантов.

Методические рекомендации по проведению уроков в 10 классе. Часть 2 Л.Л. Босова, А.Ю. Босова, Н.А. Аквилянов, Е.А. Мирончик, И.Дж. Куклина

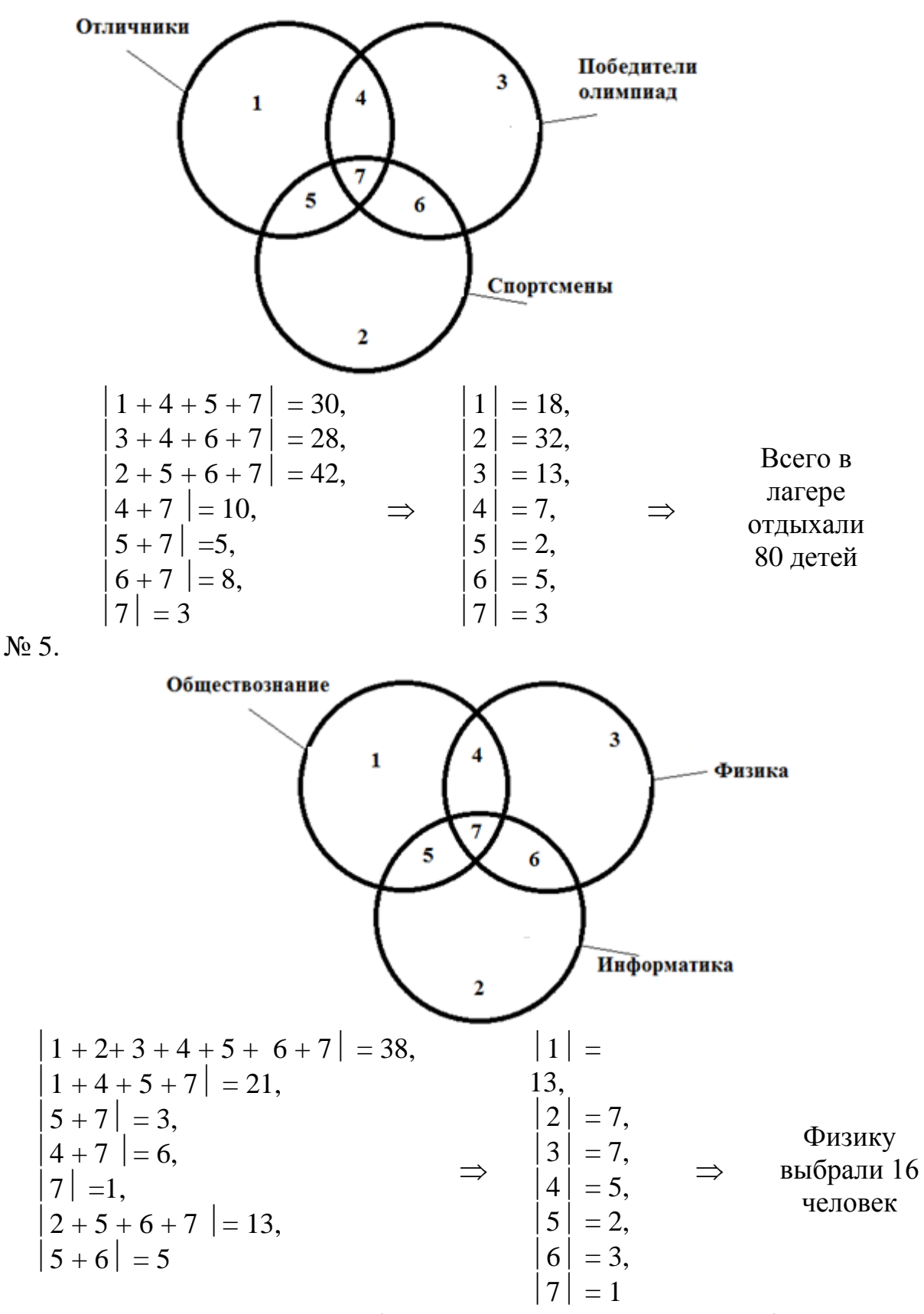

№ 6.Задача отмечена знаком «\*» не случайно. В приведенной формулировке - это задача с неполным условием, так как не указано, что каждый из  $100$ человек знает хотя бы один из фигурирующих в условии языков. Тем не

менее, мы можем указать минимальное (наверняка, заведомо) число (40)\_ и максимально возможное число (75) человек, владеющих тремя языками.

## **УРОК 22. АЛГЕБРА ЛОГИКИ**

#### **Планируемые образовательные результаты:**

*предметные*: владение понятиями «логическое высказывание», «логическая переменная», «предикат», «множество истинности предиката»; умения выполнять логические операции конъюнкцию, дизъюнкцию, инверсию, импликацию, эквиваленцию, строгую дизъюнкцию; умение решать несложные логические уравнения;

*метапредметные*: умение искать и находить обобщенные способы решения задач, в том числе, осуществлять развернутый информационный поиск и ставить на его основе новые (учебные и познавательные) задачи; использовать различные модельно-схематические средства для представления существенных связей и отношений;

*личностные:* мировоззрение, соответствующее современному уровню развития науки, значимости науки, готовность к научно-техническому творчеству, владение достоверной информацией о передовых достижениях и открытиях мировой и отечественной науки, заинтересованность в научных знаниях об устройстве мира и общества.

#### **Решаемые учебные задачи:**

- 1) повторить понятия «высказывание», «простое высказывание», «составное высказывание», «истинное высказывание», «ложное высказывание»;
- 2) повторить логические операции «конъюнкция», «дизъюнкция», «инверсия»;
- 3) познакомить учащихся с логическими операциями «строгая дизъюнкция», «импликация», «эквивалентность»;
- 4) отработать умения работы с предикатами.

**Основные понятия**: алгебра логики, высказывание, логическая переменная, логическое значение, логическая операция, конъюнкция, дизъюнкция, инверсия, строгая дизъюнкция, импликация, эквивалентность, предикат, множество истинности предиката.

## **Электронное приложение к учебнику:**

- презентация «Алгебра логики»;
- онлайн тест «Алгебра логики».

## **Дополнительные Интернет-ресурсы:**

**РЭШ** [\(https://resh.edu.ru\)](https://resh.edu.ru/). Урок 11. Алгебра логики. Таблицы истинности.

## **Дополнительные печатные материалы:**

 Информатика. 10 класс: самостоятельные и контрольные работы / Л.Л. Босова, А.Ю. Босова, А.А. Лобанов, Т.Ю. Лобанова. – М. : БИНОМ. Лаборатория знаний, 2019.

#### **Особенности изложения материала темы урока**

После проверки домашнего задания для рассмотрения материала урока используется презентация «Алгебра логики».

Базовым понятием алгебры логики (слайд 3) является понятие «высказывание» (слайд 4). Следует обратить внимание учащихся, что обоснование истинности или ложности элементарных высказываний не является задачей алгебры логики. Это означает, что сами высказывания не требуют дополнительного объяснения и доказательства. Элементарные высказывания могут быть либо истинными, либо ложными. Для составных высказываний требуется доказательство их истинности или ложности. Процесс доказательства выполняется в строгом соответствии с законами логики. Первым заданием в презентации является задание отбора высказываний из предложенных фразеологизмов (слайд 5).

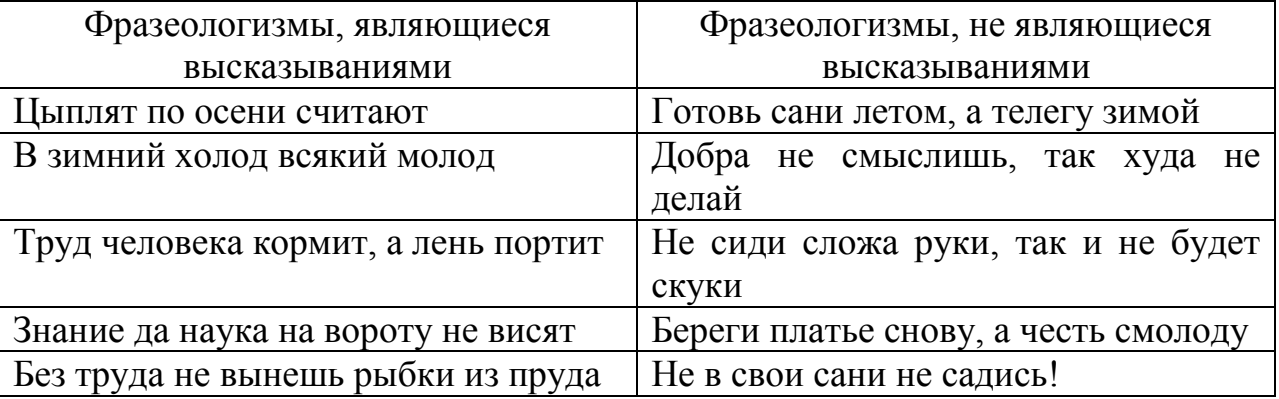

Пояснение: фразеологизмы с глаголами в повелительном наклонении не являются высказываниями, так же, как и вопросительные предложения.

В презентации рассмотрены логические операции, часть из которых учащиеся должны помнить (слайд 7). Операции импликации (слайд 8), исключающей дизъюнкции (слайд 9) и равносильности (слайд 10) рассмотрены более подробно. В алгебре логики существует разные обозначения для одинаковых операций. В сводную таблицу (слайд 11) логических операций включены речевые обороты, соответствующие операциям. Кроме этого, после демонстрации таблицы по щелчку мышью выделяются овалами обозначения чаще используемые на ЕГЭ, но стоит напомнить, что в контрольно-измерительных материалах имеется инструкция, в которой описаны все принятые условные обозначения и приоритет операций (слайд 12).

Задание 2 (слайд 13) и задание 3 (слайд 14) – прямая и обратная задача на одно и тоже логическое выражение. Каждой букве соответствует простое высказывание – «Буква гласная», истинность высказываний отмечена в таблице. В обратной задаче необходимо придумать слово, при котором данное высказывание будет ложным. «Раскручивая» выражение с конца составляется схема слова – местоположение гласных и согласных букв. На последнем шаге получается последовательность букв искомого четырехбуквенного слова – гласная, согласная, согласная, согласная.

Придумать слово с тремя согласными буквами подряд не просто. Но истинность высказывания не изменится, если две первые буквы поменять местами. Т.е. существует две схемы слова, делающих высказывание ложным. На схему согласная, гласная, согласная, согласная придумать слово значительно проще.

В задании 4 (слайд 15) рассмотрено простое логическое уравнение. Демонстрация решения появляется по щелчку мыши. Используемая цветная подсветка акцентирует внимание учащихся на этапах решения.

Ответ на слайде 16 и слайде 19 появляется после выбора кнопки «Ответ».

*Задание 3 (слайд 20).* 

Обращаем внимание, что в правой части 1 – логическая истина, а не число. В левой части выражения конъюнкция трех отдельных высказываний. Чтобы конъюнкция была истиной, необходимо, чтобы все составляющие ее части были истинны.

Рассмотрим элементарные высказывания по отдельности:

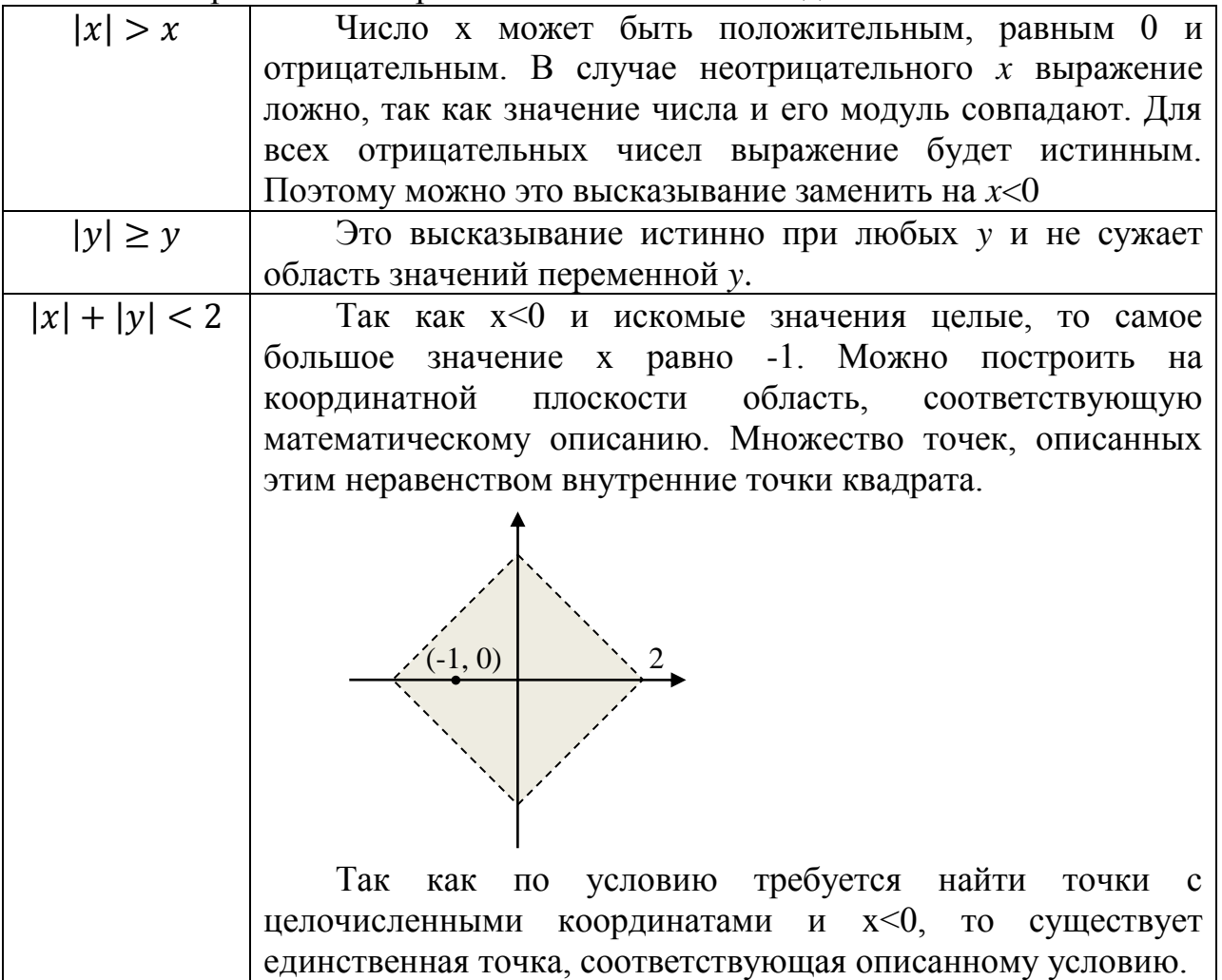

При наличии времени можно предложить ученикам выполнить онлайн тест 18.

**Тест 18. Алгебра логики**

#### Методические рекомендации по проведению уроков в 10 классе. Часть 2

Л.Л. Босова, А.Ю. Босова, Н.А. Аквилянов, Е.А. Мирончик, И.Дж. Куклина

Для какого числа X истинно высказывание  $(X \cdot (X-8) > -25 + 2 \cdot X)$ 1.  $\rightarrow (X > 7)$ ?

 $4;$  $\mathbf{o}$ 

 $\mathbf{o}$  $5:$ 

- $\bullet$  $6:$
- $\mathbf{o}$  $7:$

 $2.$ Для какого названия реки ложно высказывание:

(Вторая буква гласная  $\rightarrow$  Предпоследняя буква согласная)  $\land$  Первая буква стоит в алфавите раньше третьей?

Москва:  $\mathbf{o}$ 

Двина:  $\bullet$ 

 $\bullet$ Дунай:

Волга.  $\bullet$ 

3. На числовой прямой даны два отрезка:  $P = [25, 30]$  и Q = [15, 20]. Выберите из предложенных отрезков такой отрезок А, что логическое выражение

 $((x \in A) \rightarrow (x \in P)) \vee (x \in O)$ 

тождественно истинно.

- $\bullet$  $[10, 15]$ ;
- $\mathbf{o}$  $[12, 30]$ ;
- $\mathsf{o}$  $[20, 25]$ ;
- $\mathbf{o}$  $126, 281.$

 $\mathbf{4}$ . На числовой прямой даны три отрезка:  $P = [5, 15]$ ,  $Q = [10, 20]$  и R=[15,20]. Выберите такой интервал А, что формулы

 $(x \in A) \rightarrow (x \in P)$   $u(x \notin O) \rightarrow (x \notin R)$ 

тождественно равны, то есть принимают равные значения при любом значении переменной х (за исключением, возможно, конечного числа точек).

- $\bullet$  $[3, 10]$ ;  $\bullet$  $[7, 12];$
- 
- $[12, 17];$  $\bullet$
- $\mathbf{o}$  $[22, 25]$ .

 $5<sub>1</sub>$ Элементами множества А являются натуральные числа. Известно, что выражение

 $\neg(x \in \{2, 4, 6, 8, 10, 12\}) \lor (\neg(x \in \{3, 6, 9, 12, 15\}) \rightarrow (x \in A))$ 

истинно (т. е. принимает значение 1) при любом значении переменной х. Определите наименьшее возможное значение произведения элементов множества А.

Ответ: 640.

Изучаемая на уроке тема поддерживается самостоятельной работой «Высказывания и предикаты», имеющей три варианта разного уровня сложности.

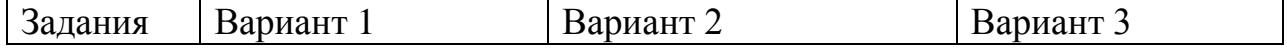

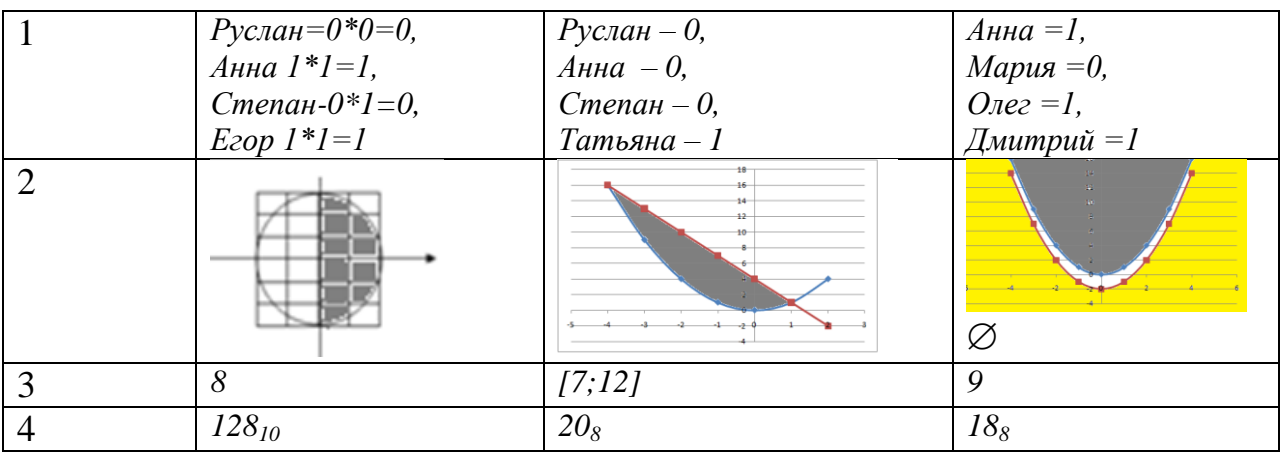

Домашнее задание: §18, вопросы и задания 1-16 к параграфу.

#### Указания, комментарии, ответы и решения

- $N_2$  1, 2) и 4), причем последнее ложное высказывание.
- $N_2$  2. 1) «1999 > 2000», «1999 < 2000»;
	- 2) «Петя решил все задания контрольной работы», «Петя решил не все задания контрольной работы»;
	- 3) «Луна спутник Земли», «Неверно, что Луна спутник Земли»;
		- 4) «Прямая а не параллельна прямой с», «Прямые а и с не пересекаются»;
		- 5) «Мишень поражена не первым выстрелом», «Неверно, что мишень поражена не первым выстрелом».
- $N_2$  3. Истинные:  $A = \langle$ Река Днепр впадает в Черное море»,

 $C = \langle \text{Bena} - \text{cronица} \text{A} \text{Bcrpuu} \rangle$ ;

Ложные:  $B = \langle 45 - \text{простoe} \text{ число} \rangle$ ,

 $D = \langle 0 - \text{натуральное число} \rangle$ 

Можно указать 4 инверсии, по 4 конъюнкции, дизъюнкции, импликации и эквиваленции.

 $N_2$  6. 1) 1  $\vee$  X & 0 = 1;

- 2)  $X & X \& 1 = X$ ;
- 3)  $0 & X \vee 0 = 0$ ;
- 4)  $0 \vee X \& X = X$ .

```
N_2 7. 3.
```
 $2)$  Z: {6, 7, 8, 9, 10}.

- $N_2$  9. а) А любое, В истина, С ложь;
	- б)  $A \mu$ стина,  $B \mu$ стина.
- $N<sub>2</sub>$  10. 18 $_{10}$ ;
- № 11. 38<sub>10</sub>;.Сумма произвольного целого числа и его логического отрицания в двоичной системе будет записана всеми единицами; восьмиразрядное число, записанное всеми 1, равно 255;  $255 - 217 = 38$ .
- $N_2$  12. Логическая сумма 27<sub>8</sub>, логическое произведение 20<sub>8</sub>.
- $N<sub>2</sub>$  13. 1) 1 решение; 2) 2 решения; 3) 1 решение; 4) 14 решений.

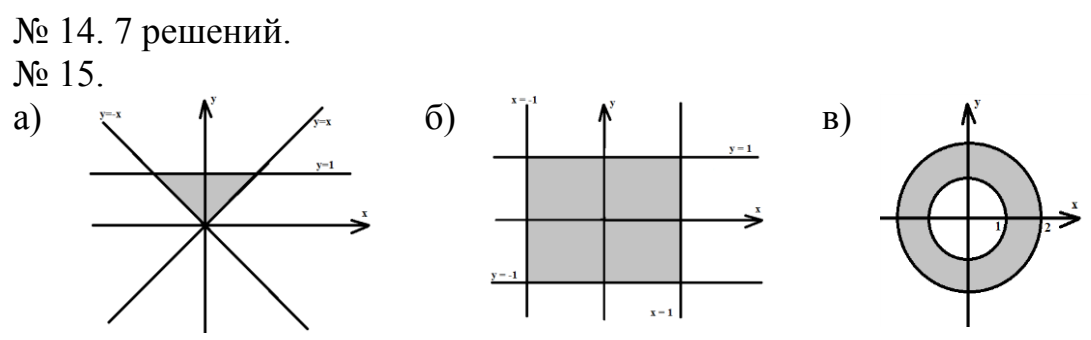

 $\mathbb{N}$  16. Множество истинности: (-∞;-8] $\cup$ [9;∞); 8.

## УРОК 23. ТАБЛИЦЫ ИСТИННОСТИ Планируемые образовательные результаты:

• предметные: умение строить таблицу истинности по заданному логическому выражению;

• метапредметные: умение искать и находить обобщенные способы решения задач, в том числе, осуществлять развернутый информационный поиск и ставить на его основе новые (учебные и познавательные) задачи; использовать различные модельно-схематические средства ЛЛЯ представления существенных связей и отношений:

•личностные: мировоззрение, соответствующее современному уровню развития науки, значимости науки, готовность к научно-техническому творчеству, владение достоверной информацией о передовых достижениях и открытиях мировой и отечественной науки, заинтересованность в научных знаниях об устройстве мира и общества.

# Решаемые учебные залачи:

- 1) закрепить умения формализации логических выражений и вычисления их логических значений;
- 2) рассмотреть алгоритм построения таблиц истинности;
- 3) отработать умение построения таблиц истинности для логических выражений;
- 4) сформировать умение анализа таблиц истинности.

логическая Основные понятия: переменная, логическое значение, логическая конъюнкция, ДИЗЪЮНКЦИЯ, строгая операция, инверсия. дизъюнкция, импликация, эквивалентность, таблица истинности.

# Электронное приложение к учебнику:

- презентация «Таблицы истинности»;
- онлайн тест «Таблицы истинности».

# Лополнительные Интернет-ресурсы:

**THEP**  $(\text{https://resh.edu.ru)}.$  Урок 11. Алгебра логики. Таблины истинности.

## Дополнительные печатные материалы:

Информатика. 10 класс: самостоятельные и контрольные работы / Л.Л. Босова, А.Ю. Босова, А.А. Лобанов, Т.Ю. Лобанова. - М. : БИНОМ. Лаборатория знаний, 2019.

## **Особенности изложения материала темы урока**

После проверки домашнего задания для рассмотрения материала урока используется презентация «Таблицы истинности». В данной презентации много примеров и заданий. Большинство их них сопровождаются пошаговым решением, отображаемом на слайдах по щелчку мыши/пробелу.

Приведенные в презентации задания 1и 2 соответствуют рассмотренным в §18 учебника примерам 2 и 3.

Для задания №1 (слайд 7) предусмотрено два варианта работы: можно сразу посмотреть ответ (кнопка «Ответ») или провести вычисления для всех (или нескольких) выражений – кнопки «Таблица». Таким образом, учащиеся могут выполнять вычисления на доске или самостоятельно в тетрадях, а затем частично или полностью проверить свое решение.

В задании 2 (слайд 12) рассматриваются два подхода к решению задач этого типа: 1) построение полной таблицы истинности; 2) методом рассуждений. Какой метод решения выбрать, зависит от условия задачи или от личных предпочтений. На уроке можно рассмотреть либо какой-то один метод, либо оба (на слайде есть специальные кнопки перехода к пошаговому разбору решения каждым способом). Можно провести рассуждения самостоятельно на доске, в этом случае для проверки надо нажать на кнопку «Ответ», а кнопки «Решение» проигнорировать.

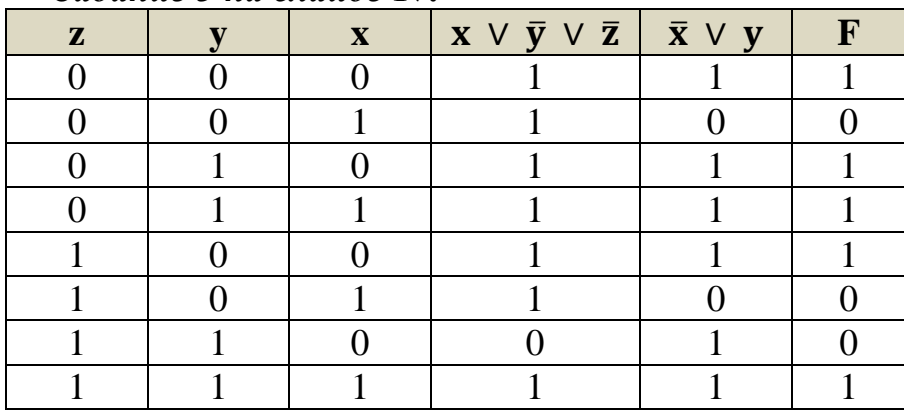

*Задание 3 на слайде 17.*

При наличии времени можно предложить ученикам выполнить онлайн тест 19.

# **Тест 19. Таблицы истинности**

1. Символом F обозначено одно из указанных ниже логических выражений от трех аргументов: X, Y, Z. Дан фрагмент таблицы истинности выражения F:

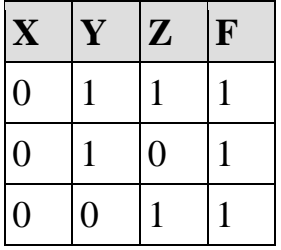

Какое выражение соответствует F?

- $\circ$   $\neg X \wedge Y \wedge Z$
- $\bullet$   $X \vee \neg Y \vee Z$
- $\bigcirc$   $\neg X \lor Y \lor \neg Z$
- $Q = \neg X \wedge Y \wedge \neg Z$

2. Символом F обозначено одно из указанных ниже логических выражений от трех аргументов: X, Y, Z. Дан фрагмент таблицы истинности выражения F:

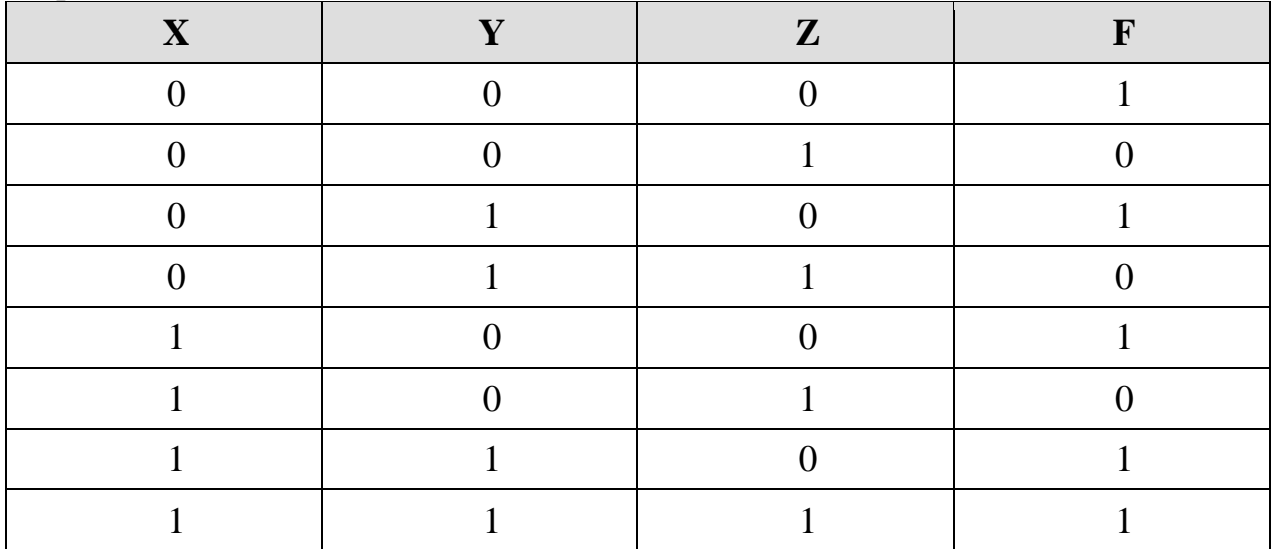

Какое выражение соответствует F?

- $\bullet$   $X \wedge Y \vee \neg Z$
- $\bullet$   $\neg X \vee Y \vee Z$
- $\mathsf{O}$   $X \vee Y \vee Z$
- $\bullet$   $X \vee \neg Y \wedge Z$

3. Дан фрагмент таблицы

| X1   X2   X3   X4   X5   X6   X7   F |  |  |  |
|--------------------------------------|--|--|--|
|                                      |  |  |  |
|                                      |  |  |  |
|                                      |  |  |  |

Каким выражением может быть F?

 $\mathbf{Q} \quad x1 \rightarrow (x2 \land x3 \lor x4 \land x5 \lor x6 \land x7)$ 

 $\sim x^2 \rightarrow (x^1 \land x^3 \lor x^4 \land x^5 \lor x^6 \land x^7)$ 

- $\sim x3 \rightarrow (x1 \land x2 \lor x4 \land x5 \lor x6 \land x7)$
- **○**  $x4 → (x1 ∧ x2 ∨ x3 ∧ x5 ∨ x6 ∧ x7)$

4. Дано логическое выражение, зависящее от 6 логических переменных:

 $\neg x1 \lor \neg x2 \lor \neg x3 \lor x4 \lor x5 \lor x6$ 

Сколько существует различных наборов значений переменных, при которых выражение истинно?

## Ответ: 63.

Логическая функция F задаётся выражением  $(a \wedge \neg c) \vee (\neg b \wedge \neg c)$ .  $5.$ Определите, какому столбцу таблицы истинности функции F соответствует каждая из переменных *a*, *b*, *c*.

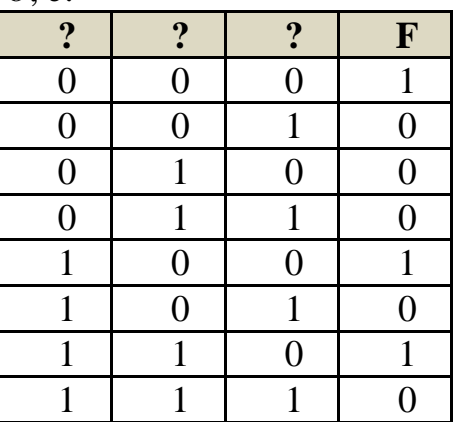

В ответе напишите буквы *a*, *b*, *c* в том порядке, в котором идут соответствующие им столбцы.

## OTBeT:  $(a, b, c.$

Изучаемая на уроке тема поддерживается самостоятельной работой «Таблицы истинности», имеющей три варианта разного уровня сложности.

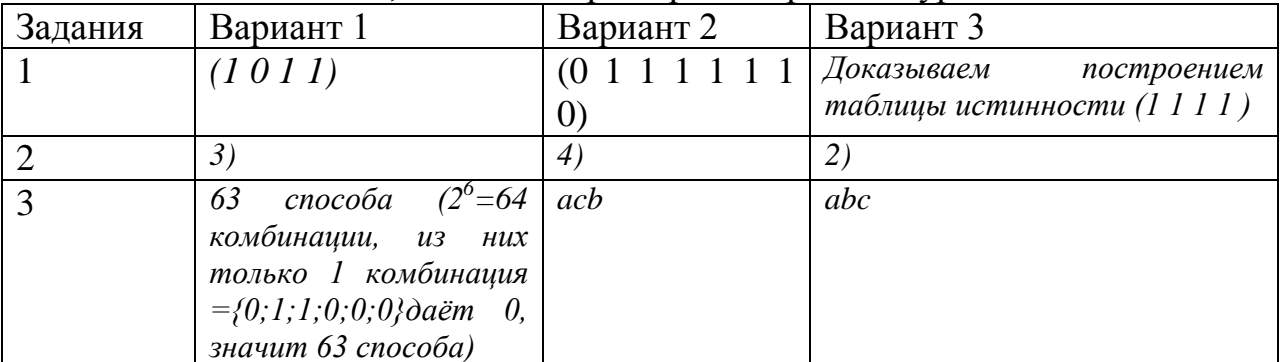

Домашнее задание: §19, вопросы и задания 1-8 к параграфу

# Указания, комментарии, ответы и решения

 $\mathcal{N}$ <sup>o</sup> 2. 1)  $2^6 - 15 = 49$ ;

$$
2) 2^7 - 100 = 28;
$$

$$
3) 2^{10} - 500 = 524.
$$

 $N_2$  3. 1)  $(A \rightarrow B) \leftrightarrow (A \& B)$ 

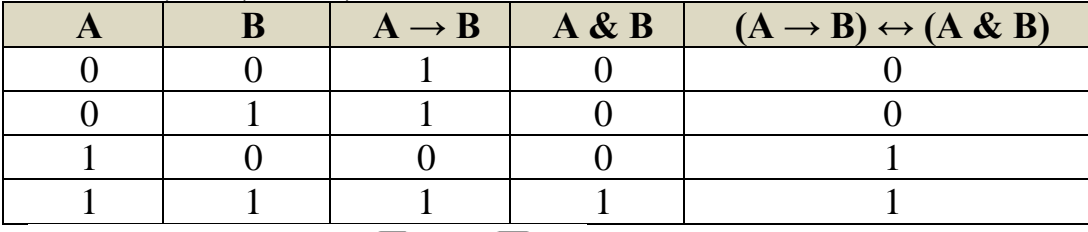

$$
2) (A \rightarrow B) \rightarrow ((A \rightarrow B) \rightarrow A);
$$

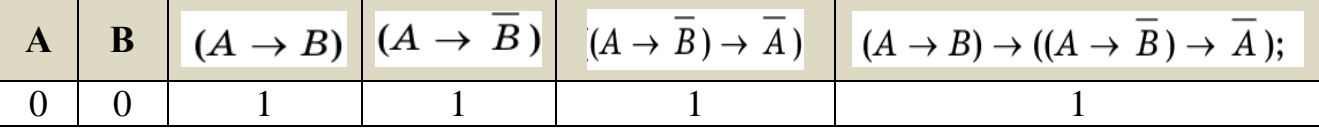

# **Методические рекомендации по проведению уроков в 10 классе. Часть 2**

Л.Л. Босова, А.Ю. Босова, Н.А. Аквилянов, Е.А. Мирончик, И.Дж. Куклина

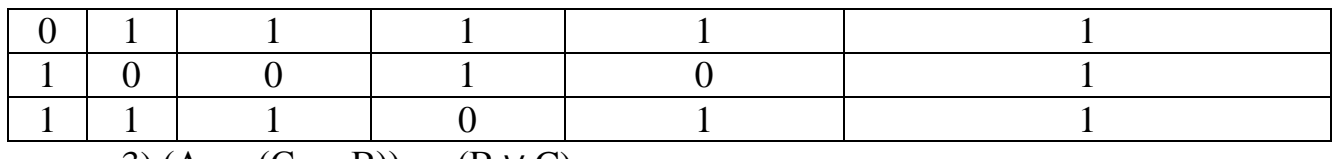

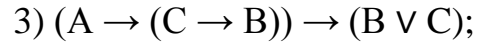

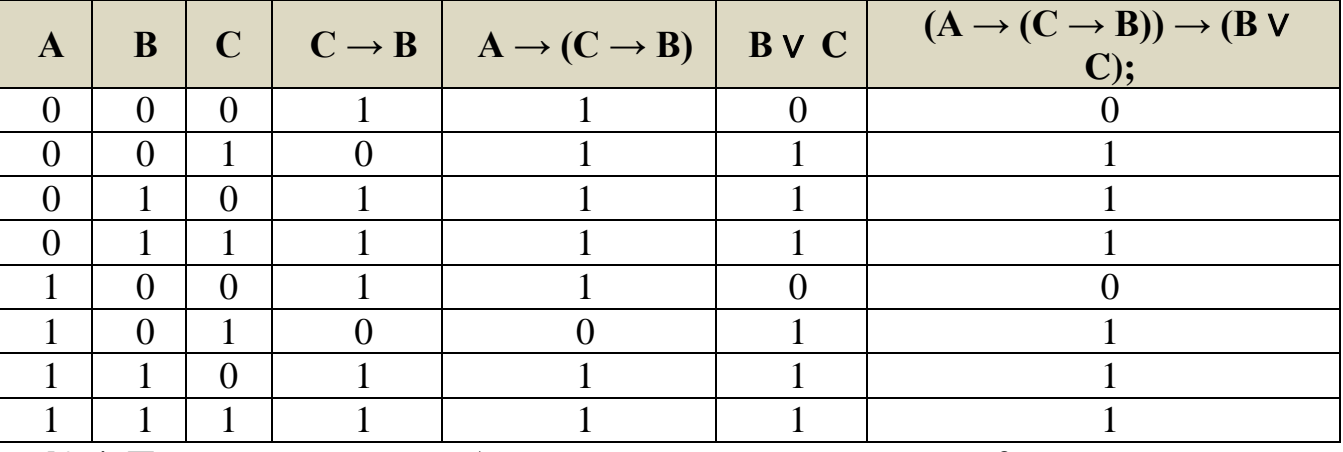

№ 4. Пусть высказывание А – первое слагаемое делится на 3,

высказывание В – второе слагаемое делится на 3,

высказывание С – сумма делится на 3.

Тогда  $F_1 = (A \wedge C) \rightarrow B, F_2 = (A \wedge \overline{B}) \rightarrow \overline{C}$ 

Составим таблицы истинности:

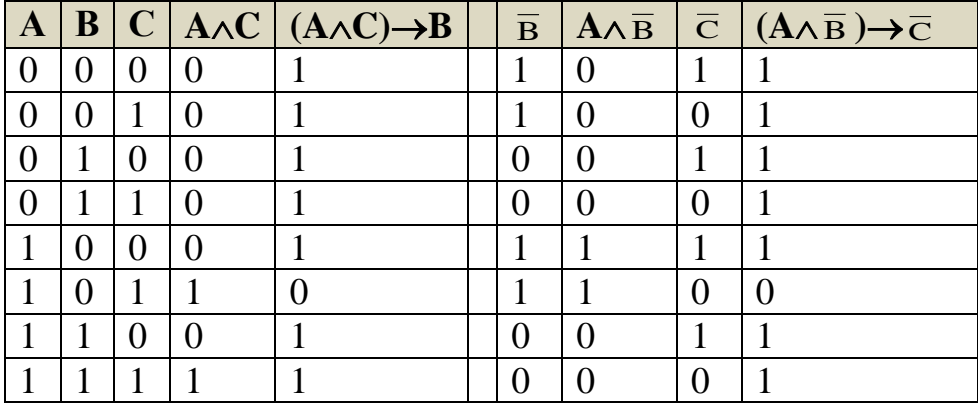

$$
И3
$$
 таблиц видно, что  $F1 \equiv F2$ .

 $N_2$  5. 1)

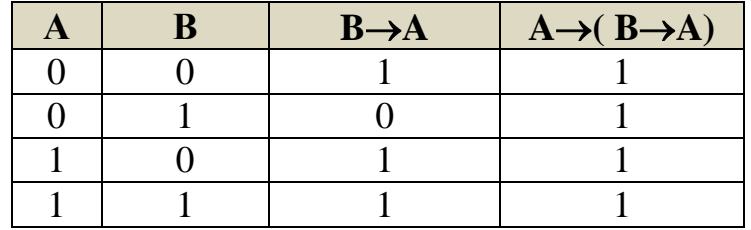

2)

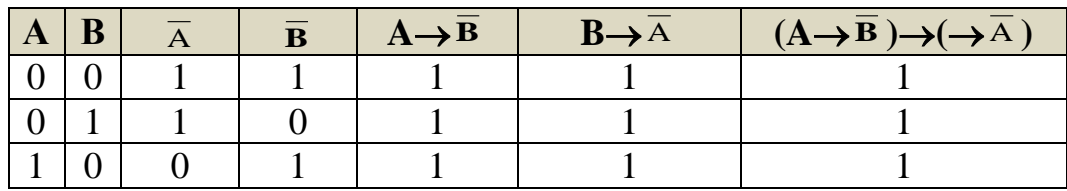

#### **Методические рекомендации по проведению уроков в 10 классе. Часть 2**

Л.Л. Босова, А.Ю. Босова, Н.А. Аквилянов, Е.А. Мирончик, И.Дж. Куклина

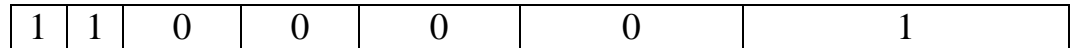

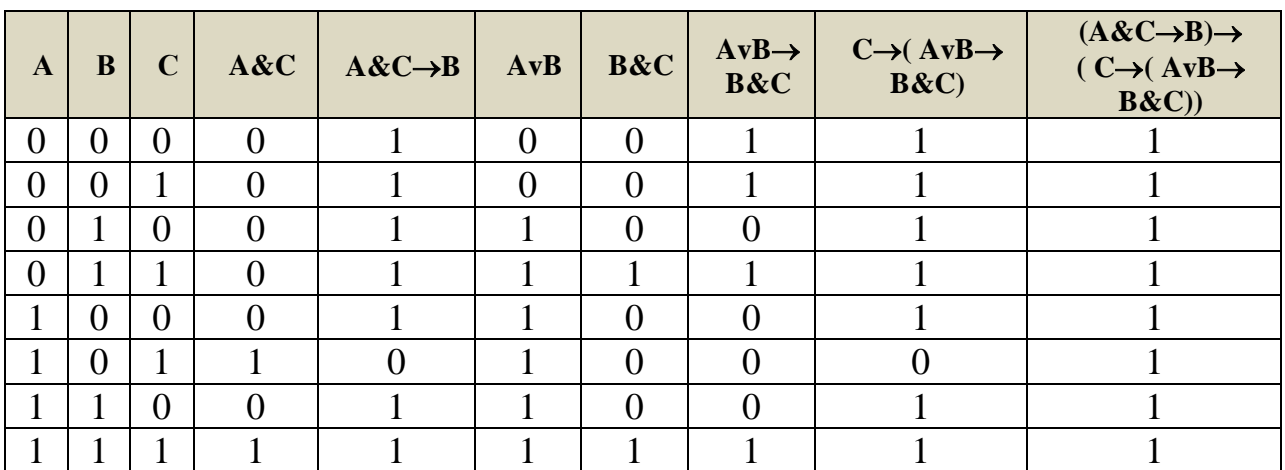

№ 6.

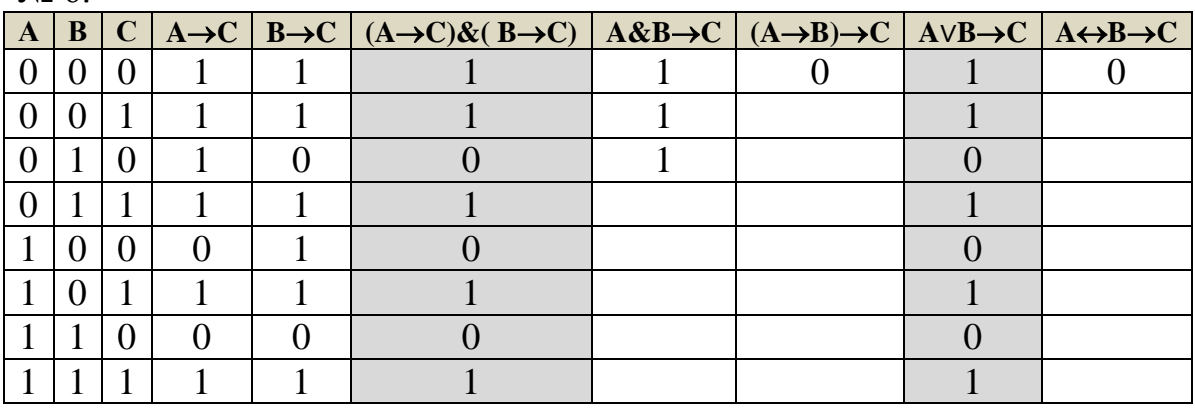

№ 7. д) ни одна из указанных формул. No 8.

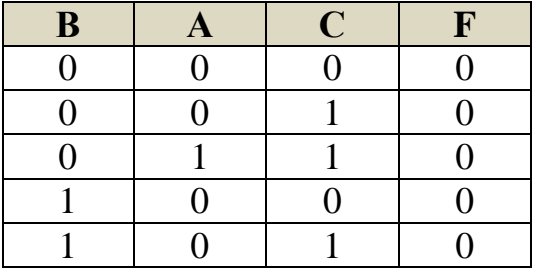

# **УРОКИ 24–25. ОСНОВНЫЕ ЗАКОНЫ АЛГЕБРЫ ЛОГИКИ. ПРЕОБРАЗОВАНИЕ ЛОГИЧЕСКИХ ВЫРАЖЕНИЙ**

#### **Планируемые образовательные результаты:**

*предметные*: умение выполнять эквивалентные преобразования логических выражений, используя законы алгебры логики; умение строить логическое выражение по заданной таблице истинности;

*метапредметные*: умение искать и находить обобщенные способы решения задач, в том числе, осуществлять развернутый информационный поиск и ставить на его основе новые (учебные и познавательные) задачи;

использовать различные модельно-схематические средства для представления существенных связей и отношений;

*личностные:* мировоззрение, соответствующее современному уровню развития науки, готовность к научно-техническому творчеству, владение достоверной информацией о передовых достижениях и открытиях мировой и отечественной науки, заинтересованность в научных знаниях об устройстве мира и общества.

## **Решаемые учебные задачи:**

- 1) закрепить навыки построения таблиц истинности;
- 2) рассмотреть основные законы алгебры логики;
- 3) сформировать опыт применения законов алгебры логики к преобразованию логических выражений;
- 4) познакомить учащихся с логическими функциями;
- 5) рассмотреть алгоритм составления логического выражения по его таблице истинности.

**Основные понятия**: логическая переменная, логическое значение, логическая операция, конъюнкция, дизъюнкция, инверсия, законы алгебры логики, преобразование логических выражений, логическая функция.

## **Электронное приложение к учебнику:**

- презентация «Преобразование логических выражений»;
- онлайн тест «Преобразование логических выражений».

# **Дополнительные Интернет-ресурсы:**

**РЭШ** [\(https://resh.edu.ru\)](https://resh.edu.ru/). Урок 12. Преобразование логических выражений.

# **Дополнительные печатные материалы:**

 Информатика. 10 класс: самостоятельные и контрольные работы / Л.Л. Босова, А.Ю. Босова, А.А. Лобанов, Т.Ю. Лобанова. – М. : БИНОМ. Лаборатория знаний, 2019.

## **Особенности изложения материала темы урока**

После проверки домашнего задания для рассмотрения материала урока используется презентация «Преобразование логических выражений».

В презентации представлены все необходимые законы и их доказательства. Для законов двойного отрицания  $(\overline{A} = A)$ , закона исключенного третьего  $(A \vee \overline{A} = 1)$ , закона противоречия  $(A \& \overline{A} = 0)$ доказательство приведено с помощью таблиц истинности (слайд 3). На этом же слайде приведены законы работы с константами  $(A \vee 1 = 1, A \vee 0 = A, A)$  $& 1 = A$ ,  $A & 0 = 0$ ) и законы идемпотентности  $(A & A = A, A \vee A = A)$ . Доказательство можно провести на основании таблиц истинности для операций конъюнкции и дизъюнкции или с помощью устных рассуждений.

Таблица доказательства одного из законов де Моргана (A  $\vee$  B =  $\overline{A}$  &  $\overline{B}$ ) приведена на слайде 4. Второй закон предлагается доказать самостоятельно. Количество операций и переменных для второго закона  $(A \& B = \overline{A} \vee \overline{B})$ 

совпадает с первым, значит, количество строк и столбцов будет точно таким же.

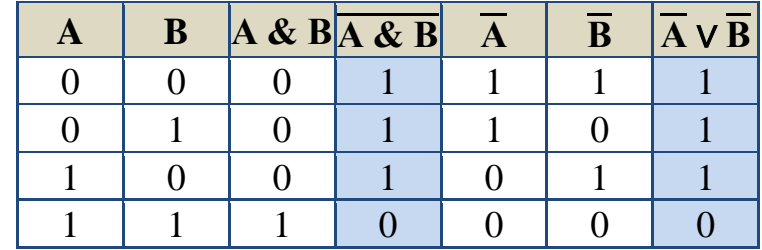

Доказательство переместительных  $(A \vee B = B \vee A, A \& B = B \& A)$  и сочетательных законов ((A & B) & C = A & (B & C), (A ∨ B) ∨ C = A ∨ (B ∨ C)) можно провести по желанию учителя или оставить без доказательства (слайд 5). На этом же слайде предоставлена возможность посмотреть доказательство распределительного закона I (A & (B  $\vee$  C) = (A & B)  $\vee$  (A & C)). Переход по кнопке на скрытый слайд 6. Доказательства законов поглощения (A ∨ A & B; A & (A ∨ B)) выполняются без построения таблиц истинности, и предлагаются как разобранные упражнения на преобразование логических выражений. Формулы, дающие право перехода к следующему выражению в доказательстве, добавлены на каждое преобразование.

Доказательство распределительного закона II (А  $\vee$  (B & C) = (A  $\vee$  B) & (A ∨ C)) можно предложить учащимся выполнить самостоятельно (слайд 7). Подсказки на каждый следующий шаг – закон, который рекомендуется применить. Цветом выделяется часть формулы для которой применяется закон. Следует обратить внимание учащихся, что в логике, как и в математике, необходимо обоснование каждого шага.

На слайде 8 приведена задача про отрезки и ее поэтапное решение. Следует обратить внимание, что по условию требуется найти целое число – длину отрезка A, участвующего в логическом выражении. Точка 20 не принадлежит найденному интервалу (20; 25], а значит, длина искомого отрезка, не 5, а 4.

В презентацию включен пример нахождения количества решений системы логических уравнений (слайд 9). Первый этап решения заданий с логическими выражениями – преобразование и возможное упрощение. Первое уравнение системы

 $(x_1 \to x_2) \& (x_1 \to x_3) \& (x_1 \to x_4) \& (x_1 \to x_5)$ После замены импликации получаем:

 $(\overline{x_1} \vee x_2) \& (\overline{x_1} \vee x_3) \& (\overline{x_1} \vee x_4) \& (\overline{x_1} \vee x_5)$ 

Далее применяется распределительный закон.

 $\overline{x_1} \vee x_2 \& x_3 \& x_4 \& x_5 = 1$ 

Дальнейшее решение поясняется с помощью дерева. На первом уровне  $x_1$ , а на втором выражение  $x_2 \& x_3 \& x_4 \& x_5$ . В это выражение входит 4 переменных. Всего  $2^4$ =16 наборов входящих в него переменных, но только единственный набор 1111 обращает выражение в истину. В пятнадцати случаях выражение ложно. Общее количество решений первого уравнения - $15+1+1=17$ .

Второе уравнение системы:

 $(y_1 \& y_2) \vee (y_1 \& y_3) \vee (y_1 \& y_4) \vee (y_1 \& y_5) = 1.$ 

После применения распределительного закона примет вид:

 $y_1 \& (y_2 \vee y_3 \vee y_4 \vee y_5) = 1.$ 

Значение переменной  $y_1$  истина. Выражение  $(y_2 \vee y_3 \vee y_4 \vee y_5)$  будет ложным в единственном случае, в 15 случаях выражение истинно. Второе уравнение имеет 15 решений.

Для каждого из 17 наборов решений первого уравнения существует 15 наборов решений второго уравнения. 17\*15=255 решений системы.

На слайде 10 логическое выражение рассматривается как функция от двух переменных. Таблица истинности выражения, зависящего от двух переменных, будет содержать  $2^2=4$  строки.  $2^4=16$  разных функций.

Ответ на вопросы на слайде 10. В общем виде количество различных функций от n переменных равно  $2^{(2^n)}$ .  $F_7 = A \bigoplus B$ ,  $F_8 = A \vee B$ .

На слайде 11 демонстрируется как по таблице истинности подобрать соответствующее выражение. Первый способ - составить совершенную дизъюнктивную нормальную форму. СДНФ может иметь достаточно громоздкое описание. Минимизировать количество операций можно используя законы логики. Кроме СДНФ можно составить СКНФ совершенную конъюнктивную нормальную форму. Пример составления СКНФ расположен на скрытом слайде 13. На слайд можно перейти со слайда 10 (кнопка «II способ»). Вывод, запись какой формы (СКНФ или СДНФ) будет короче, можно сделать, сравнивая количество нулей и единиц в столбце функции. Если меньше единиц, то предпочтительнее СДНФ, если меньше 0, то СКНФ.

Вопросы и задания на слайде 15.

Подробное решение задания 1 появляется по кнопке «Решение».

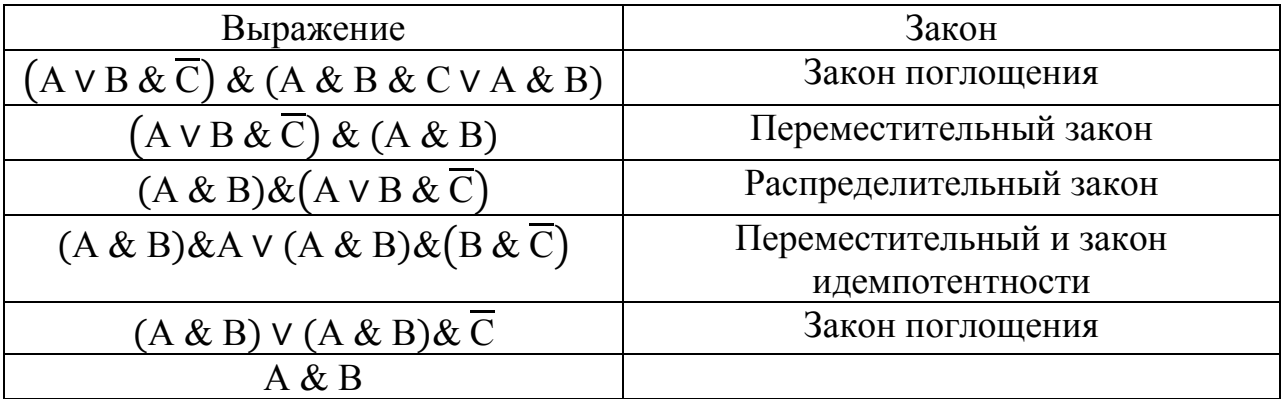

Пояснения к заданию 2.

Ответ: A & B

При наличии времени можно предложить ученикам выполнить онлайн тест 20.

Тест 20. Преобразование логических выражений

- 1. Какая из данных логических функций является тождественно ложной?
	- $Q \cap (A \rightarrow (B \rightarrow A))$
	- $Q \neg A \rightarrow \neg B$  $O \neg A \leftrightarrow \neg B$
	- $Q \rightharpoonup A \rightarrow A \wedge B$ .
- 2. Логическое выражение  $\neg Y \vee \neg ((X \vee Y) \wedge \neg Y) \wedge X \wedge \neg Y$  максимально упрощается до выражения
	- $O X \wedge Y$  $Q \neg Y$
	- $O X$
	- $O<sub>1</sub>$
- 3. А, В и С целые числа, для которых истинно высказывание:
- $(C < A \vee C < B) \wedge \neg (C+1 < A) \wedge \neg (C+1 < B)$ Чему равно С. если  $A=45$  и  $B=18$ ? Ответ: 44).
- 4. Каково наибольшее целое положительное число Х, при котором ложно высказывание:
- $(X \cdot (X+1) > 55) \rightarrow (X \cdot X > 50)$ Ответ: 7.
- 5. Сколько различных решений имеет уравнение

 $\neg M \wedge K \wedge \neg N \wedge \neg J \wedge (L \vee \neg L) = 0$ 

где J, K, L, M, N - логические переменные? Ответ: 30.

Изучаемая на уроке тема поддерживается самостоятельной работой «Преобразование логических выражений», имеющей три варианта разного уровня сложности.

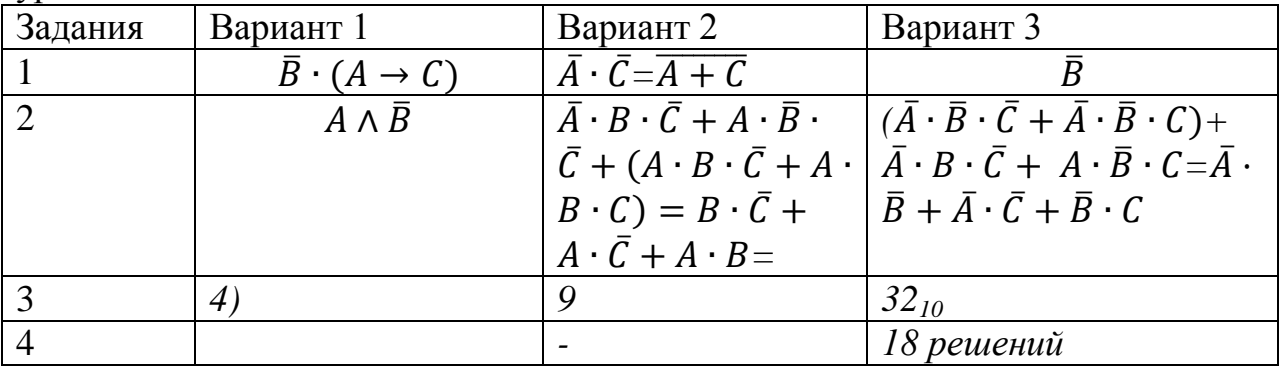

Домашнее задание: \$20, вопросы и задания 1-17 к параграфу Указания, комментарии, ответы и решения

$$
\begin{array}{lll}\n\text{N\'e 3. a)} & \left(\overline{A \& B}\right) \vee \left(\overline{B \& C}\right)^{2} \left(\overline{A \& B}\right) \& \left(\overline{B \& C}\right)^{3} = \left(\overline{A} \vee B\right) \& \left(\overline{B} \vee C\right)^{3} \\
& \stackrel{3}{=} \left(\overline{A} \& \overline{B}\right) \vee \left(\overline{A} \& C\right) \vee \left(\overline{B \& B}\right) \vee \left(\overline{B \& C}\right) = \left(\overline{A} \& \overline{B}\right) \vee \left(\overline{A} \& C\right) \vee \left(\overline{B \& C}\right); \\
& \text{6)} & \left(A \& B\right) \vee \left(\overline{A \& C}\right)^{9,7} = \left(A \& B\right) \vee \left(\overline{A} \vee C\right) = \left(A \& B\right) \vee \overline{A} \vee C \\
\text{N\'e 4. a)} & \left(A \& B \& C\right) \vee \left(A \& B \& C\right) \vee \left(A \& B\right) = \left(A \& B\right) \& \left(\overline{C} \vee C \vee 1\right) = A \& B.\n\end{array}
$$

6) 
$$
(A \& B \lor A \& B \& \overline{C} \lor B \& \overline{C} \lor C) \& (\overline{C} \lor A \& C \lor \overline{A} \& B \& \overline{C}) =
$$

$$
(A \& B \lor A \& B \lor B \lor C) \& (\overline{C} \lor A \lor \overline{C}) = (A \& B \lor B \lor C) \& (\overline{C} \lor A) =
$$

$$
= (B \lor C) \& (\overline{C} \lor A)
$$

$$
\text{N}_2 \cdot 5. \overline{x \lor A} \lor (\overline{x \lor A}) = (\overline{x} \land \overline{A}) \lor (\overline{x} \land A) = \overline{x} \land (A \lor \overline{A}) = \overline{x}.
$$

 $\overrightarrow{B} = \overrightarrow{X} \rightarrow \overrightarrow{X} = \overrightarrow{B}$ 

№ 6. 1) для того, чтобы упростить понимание выражения, обозначим отдельные высказывания буквами

> A:  $x \in A$ ,  $P: x \in P$ ,  $Q: x \in Q$

2) перейдем к более простым обозначениям

 $A \rightarrow (P \vee Q)$ 

3) раскрываем импликацию по формуле:  $A \rightarrow B = \overline{A} \vee B$ 

 $A \rightarrow (P \vee Q) = \overline{A} \vee P \vee Q = 1$ 

4) отсюда получаем, что  $\overline{A} = (-\infty;10) \cup (55;\infty)$ . Тогда  $A = [10;55] \Rightarrow |A| = 45$ 

 $O$ TRET' 45

№ 7.1) для того, чтобы упростить понимание выражения, обозначим отдельные высказывания буквами

A:  $x \in A$ , P:  $x \in P$ , Q:  $x \in Q$ 

2) перейдем к более простым обозначениям  $O \rightarrow (\overline{A} \rightarrow \overline{P})$ 

3) раскрываем импликацию по формуле:  $A \rightarrow B = \overline{A} \vee B$  $Q \rightarrow (\overline{A} \rightarrow \overline{P}) = Q \rightarrow (A \vee \overline{P}) = \overline{Q} \vee A \vee \overline{P} = A \vee (\overline{P} \vee \overline{Q}) = A \vee (\overline{P \wedge Q}) = 1$ 

4) отсюда получаем, что  $A = Q \wedge P$ . Тогда  $A = \{2,6,12\}$ 

Ответ: 3 элемента

№ 8.1) для того, чтобы упростить понимание выражения, обозначим отдельные высказывания буквами

M:  $x \in M$ , N:  $x \in N$ , A:  $x \in A$ 

2) перейдем к более простым обозначениям

$$
M \to ((N \wedge \overline{A}) \to \overline{M})
$$

3) раскрываем импликацию:

$$
M \rightarrow ((N \wedge \overline{A}) \rightarrow \overline{M}) = M \rightarrow ((\overline{N \wedge A}) \vee \overline{M}) = M \rightarrow (\overline{N} \vee A \vee \overline{M}) = \overline{M} \vee \overline{N} \vee A \vee \overline{M} = \overline{M} \vee \overline{N} \vee A = \overline{M \wedge N} \vee A = 1
$$

4) отсюда получаем, что  $A = M \wedge N$ . Тогда  $A = [40; 60] \Rightarrow |A| = 20$ 

Ответ: 20.

№ 9. Для того, чтобы упростить понимание выражения, обозначим отдельные высказывания буквами:  $\overline{M}$ :  $x&25 \neq 0$ :  $N: x&18 = 0$ :  $\overline{A}: x&4 \neq 0$ . Перепишем исходное выражение:  $\overline{M} \rightarrow (N \rightarrow \overline{A})$ . Избавимся от импликации:

 $M\sqrt{N}\sqrt{A}$ . Очевидно, подойдут такие A, что нет двоичных 1, соответствующих 25 (11001) и присутствуют двоичные единицы, соответствующие 17 (10001). Минимальное число, отвечающее этим требованиям: 1000<sub>2</sub>=8. № 10. Ответ: 115.  $N<sub>2</sub>$  11. Ответ: 1) 40; 2) 364.  $\mathbb{N}^{\circ}$  12. 65536.  $N_2$  13.  $F_1 = \overline{A}$ ,  $F_2 = B$ .  $N<sub>0</sub>$  15.  $D = \overline{A} \vee D$ 

$$
A \rightarrow B = A \vee B
$$

$$
A \leftrightarrow B = A \& B \vee \overline{A} \& \overline{B}
$$

$$
A \oplus B = A \& \overline{B} \vee \overline{A} \& B
$$

 $\mathbf{N}$ <sup>o</sup> 16.  $F_1 = (\overline{A} \wedge B) \vee (A \wedge C), F_2 = \overline{A} \wedge C \vee A \wedge B.$  $N_2$  17.  $B \wedge C \vee A \wedge C \vee A \wedge B$ .

# УРОК 26. ЭЛЕМЕНТЫ СХЕМОТЕХНИКИ. ЛОГИЧЕСКИЕ СХЕМЫ Планируемые образовательные результаты:

•предметные: наличие представлений о логических элементах, образующих узлы и память компьютера;

• метапредметные: умение искать и находить обобщенные способы решения задач, в том числе, осуществлять развернутый информационный поиск и ставить на его основе новые (учебные и познавательные) задачи; модельно-схематические использовать различные средства лля представления существенных связей и отношений;

•личностные: мировоззрение, соответствующее современному уровню развития науки, понимание значимости науки, готовность к научнотехническому творчеству, владение достоверной информацией о передовых достижениях  $\mathbf{M}$ открытиях мировой  $\mathbf{M}$ отечественной науки. заинтересованность в научных знаниях об устройстве мира и общества; идентичность, способность российской российская  $\mathbf{K}$ осознанию идентичности в поликультурном социуме, чувство причастности к историкокультурной общности российского народа и судьбе России, патриотизм.

## Решаемые учебные задачи:

- 1) познакомить учащихся с логическими элементами;
- 2) познакомить учащихся с устройством сумматора:
- 3) познакомить учащихся с устройством триггера;
- 4) продемонстрировать учащимся логических функций СВЯЗЬ  $\overline{M}$ логических элементов.

Основные понятия: схемотехника, логический элемент, конъюнктор, дизъюнктор, инвертор, сумматор, триггер.

# Электронное приложение к учебнику:

• презентация «Элементы схемотехники. Логические схемы»:

онлайн тест «Элементы схемотехники. Логические схемы».

## **Дополнительные печатные материалы:**

 Информатика. 10 класс: самостоятельные и контрольные работы / Л.Л. Босова, А.Ю. Босова, А.А. Лобанов, Т.Ю. Лобанова. – М. : БИНОМ. Лаборатория знаний, 2019.

 Тарапата В. В. Лабораторная работа по основам микроэлектроники «Асинхронный RS-триггер» в углубленном курсе информатики десятого класса// Информатика и образование. 2017, №8.

 Тарапата В. В. Лабораторные работы по основам микроэлектроники в углубленном курсе информатики десятого класса // Информатика и образование. 2018, №10.

## **Особенности изложения материала темы урока**

После проверки домашнего задания для рассмотрения материала урока используется презентация «Элементы схемотехники. Логические схемы».

В презентации настроены слайды компьютерного эксперимента. Со слайда 4 можно перейти на любой из скрытых слайдов (5, 6, 7, 8, 9). Переход по кнопке-названию логического элемента. На слайдах 5–9 оформлена лабораторная модель компьютерного эксперимента. Управлять экспериментом можно меняя сигнал, подаваемый на вход логического элемента (кнопки-переключатели 00, 01, 10, 11). Если на лампочку подается 1, то она загорается на короткое время, если 0, то остается в выключенном состоянии. В процессе эксперимента формируется таблица – протокол лабораторных испытаний.

Можно задать вопрос: «Почему нет других операций, например, импликации, равносильности, строгой дизъюнкции?» Ответ: Ограниченный набор элементов, представляющий собой соединение трех основных операций объясняется тем, что любую функцию можно представить через конъюнкцию, дизъюнкцию и отрицание. Кроме того, функция от любого количества переменных может быть выражена через функции двух переменных.

Во время демонстрации примера построения комбинационной схемы по функции (слайд 11) элементы схемы появляются параллельно с подсветкой на формуле.

Слайды 12, 13, 14 раскрывают принципы построения сумматора. Сначала формируется таблица истинности функции. Обращаем внимание, что у элемента сумматор имеется три входа и два выхода. Три входа – это два складываемых разряда и еще значение, которое передается от предыдущего сложения переход через 102 может быть 0 (перехода не было), а может быть 1, если был переход и тройка на входе имела 2 или 3 единицы. Построению комбинационной схемы предшествует построение логического выражения. Сначала разбирается выражение для выхода значения перехода через разряд (слайд 12). Логическое выражение строим по единицам в столбце Pi+1,

составляя СДНФ (совершенную дизъюнктивную нормальную форму. преобразования Дальнейшие логические сопровождаются цветовой полсветкой выражения.

При построении формулы для Si (слайд 13), ее записи на языке формальной логики предшествует словесная формулировка правила.

По полученным формулам можно строить логическую схему сумматора (слайд 14). Во время демонстрации используется тот же прием параллельного цветового выделения логического выражения и элементной схемы.

Демонстрация лабораторного эксперимента работы триггера (слайд 16) размещена на скрытом слайде. Переход на эксперимент – лупа на слайде 15. Таблица-протокол эксперимента должна содержать 8 строк, т.к. существует три влияющих на новое состояние триггера величины - R, S и старое состояние триггера Q. Можно сказать, что логическая функция Q(R, S, Q) является рекурсивной. По ходу эксперимента появляются вопросы по заполняемой таблице. Последние две строки с R=1 и S=1 не могут работать в устойчивом состоянии - так как подаются две противоположные команды «установить триггер в 0» и «установить триггер в 1».

При наличии времени можно предложить ученикам выполнить онлайн тест 21.

## Тест 21. Элементы схемотехники. Логические схемы

- 1. Логический элемент, способный хранить один разряд двоичного числа, называется...
	- $O$   $perhCTD$ ;
	- $O$  mpuzzep;
	- О полусумматор;
	- О сумматор.

## 2. Какое состояние триггера является запрещенным?

- $0 0$ :
- $0 \t 0-1;$
- $0 \t 1 0$ ;
- $0 \t l l$ .
- 3. Какой элемент обозначается такой структурной схемой?

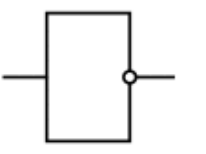

- О конъюнктор;
- О ДИЗЪЮНКТОР;
- О инвертор;
- $O$   $U$ -HE
$\Delta$  Ппа пашной погинеской суемы

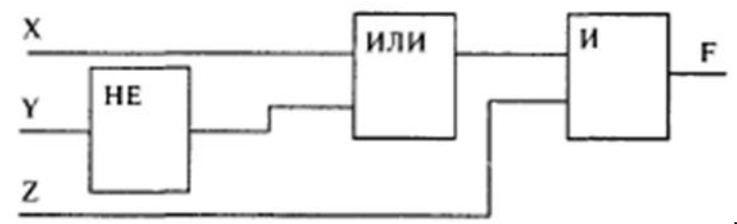

значение F=0 невозможно

для следующей комбинации входных сигналов (X, Y, Z):

- $O$  (0; 0; 1);
- $O(0; 1; 1);$
- $O(1; 0; 0);$
- $O(0; 0; 0)$ .
- 5. Выполните вычисления для приведенной логической схемы.

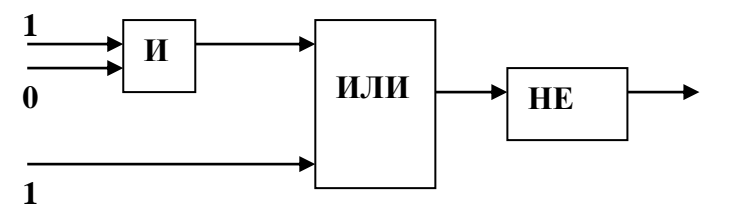

Ответ: 0.

Изучаемая на уроке тема поддерживается самостоятельной работой № 17 «Логические схемы», имеющей два варианта разного уровня сложности.

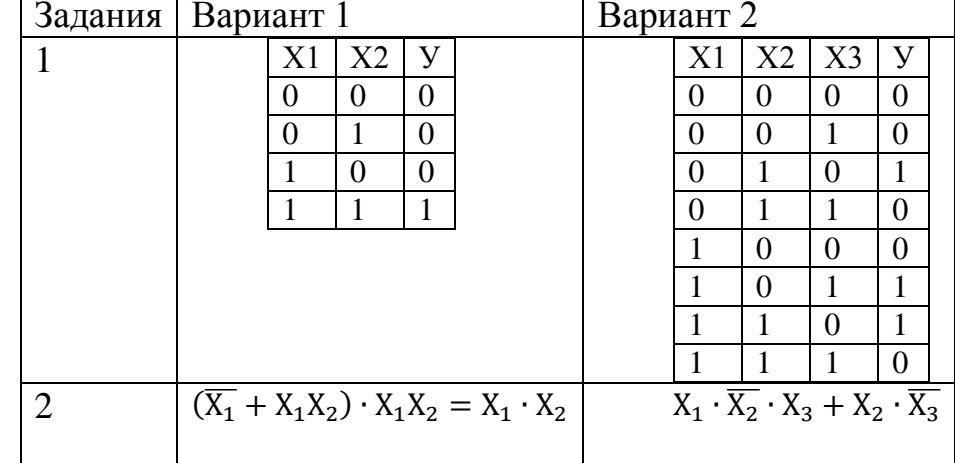

 $§21,$  $1-10$  K параграфу. Домашнее задание: вопросы  $\mathbf{M}$ задания Дополнительное задание: задание 11 к параграфу.

## Указания, комментарии, ответы и решения

№ 2. После выполнения преобразований данная формула будет равна С. То есть никаких элементов не требуется.

№ 3. Схема соответствует операции исключающей дизъюнкции.

a) 
$$
F=0
$$
, 6)  $F=1$ , b)  $F=1$ , r)  $F=0$ .

$$
\mathbf{N} \mathbf{9} \cdot 4. \ (\overline{A} \wedge B) \vee \overline{B} = \overline{A} \vee \overline{B}
$$

 $N_2$  5. 1)

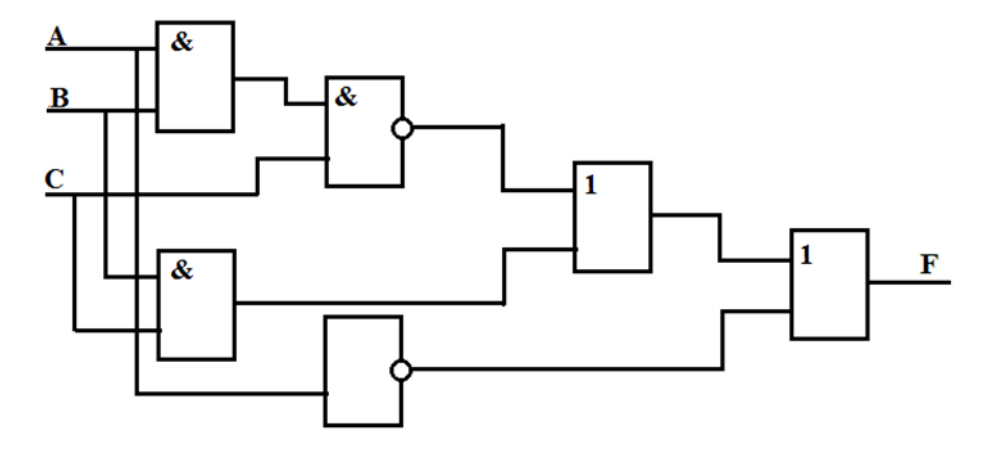

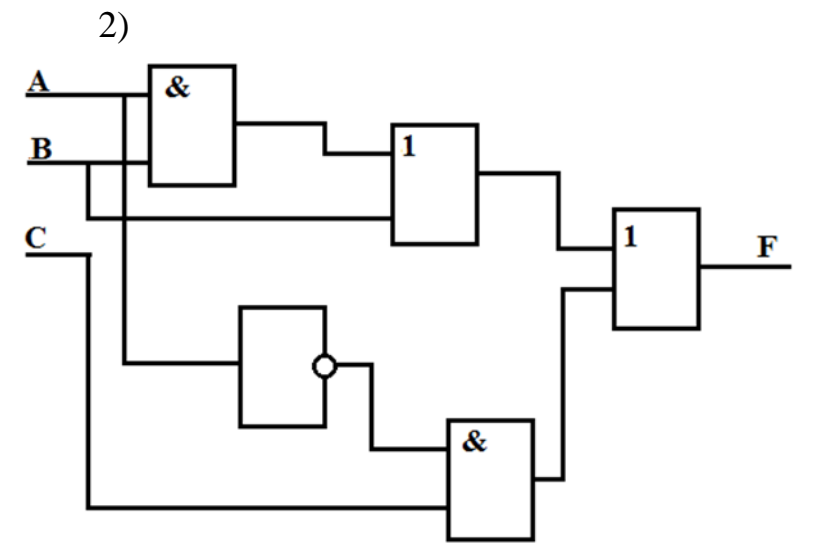

№ 6.

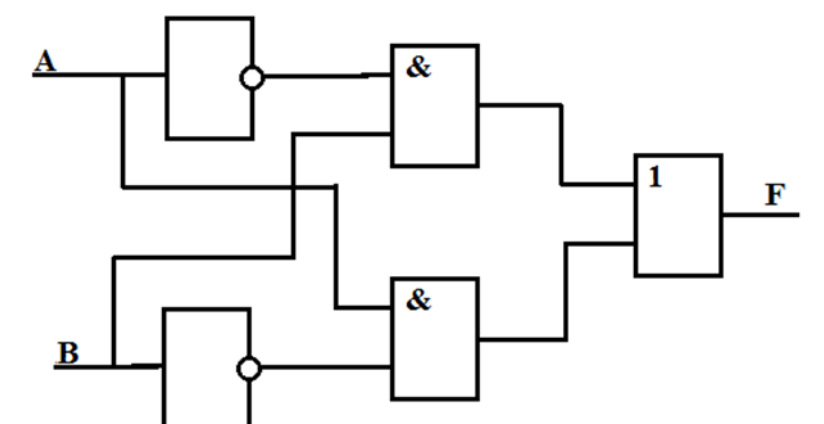

N<u>o</u> 7.

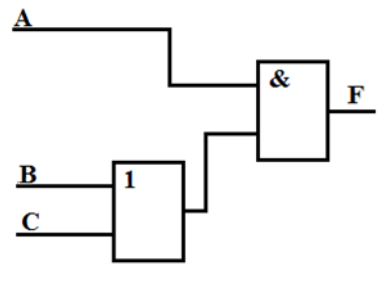

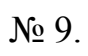

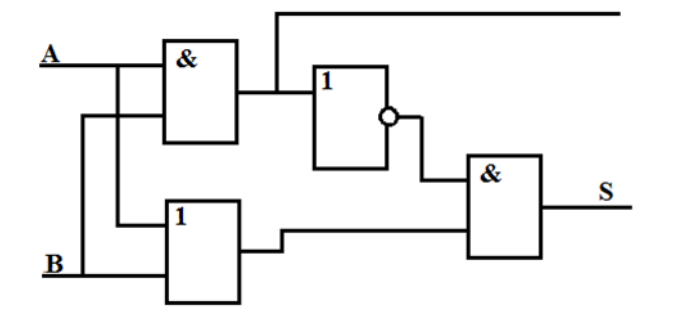

## УРОК 27. ЛОГИЧЕСКИЕ ЗАЛАЧИ И СПОСОБЫ ИХ РЕШЕНИЯ Планируемые образовательные результаты:

•предметные: умение ВЫПОЛНЯТЬ эквивалентные преобразования логических выражений, используя законы алгебры логики;

• метапредметные: умение искать и находить обобщенные способы решения задач; использовать различные модельно-схематические средства для представления существенных связей и отношений:

•личностные: мировоззрение, соответствующее современному уровню развития науки, значимости науки, готовность к научно-техническому творчеству, владение достоверной информацией о передовых достижениях и открытиях мировой и отечественной науки, заинтересованность в научных знаниях об устройстве мира и общества.

#### Решаемые учебные задачи:

- 1) познакомить с неформальными (рассуждения, сопоставления) и формальными *(составление* анализ таблин истинности.  $\overline{M}$ преобразование способами логических выражений) решения логических залач:
- 2) закрепить навыки построения таблиц истинности;
- 3) закрепить навыки применения законов алгебры ЛОГИКИ  $\bf K$ преобразованию логических выражений.

Основные понятия: метод рассуждений, задачи о рыцарях и лжецах, табличный метод, анализ таблиц истинности, преобразование логических выражений.

#### Электронное приложение к учебнику:

- презентация «Логические задачи и способы их решения»;
- онлайн тест «Логические залачи и способы их решения».

#### Дополнительные Интернет-ресурсы:

РЭШ (https://resh.edu.ru). Урок 13. Логические задачи и способы их решения.

#### Дополнительные печатные материалы:

Информатика. 10 класс: самостоятельные и контрольные работы / Л.Л. Босова, А.Ю. Босова, А.А. Лобанов, Т.Ю. Лобанова. - М. : БИНОМ. Лаборатория знаний, 2019.

#### Особенности изложения материала темы урока

После проверки домашнего задания для рассмотрения материала урока используется презентация «Логические задачи и способы их решения». Данная презентация демонстрирует приемы решения логических задач на примере классических вариантов логических задач и известных логических играх-головоломках.

Окна (слайд 4) являются триггерами-переходами на демонстрацию метода рассуждений, который мы используем при решении японских кроссвордов (слайд 5), играя в игру сапер (слайд 8) и решая головоломку Эйнштейна (слайды 6, 7). Если не выбрать ни одну из игр, то скрытые слайды (5, 6, 7, 8) не будут продемонстрированы. С каждого из них настроен переход обратно на слайд с выбором игры – кнопка «возврат».

Японские кроссворды – слайд демонстрирует на примере простого задания правила и приемы решения увлекательной головоломки. По ходу решения на слайде появляются вопросы, которые можно обсудить с учащимися. Существуют разные варианты построения решения, но возможности изменить последовательность открытия клеток в презентации нет.

Головоломка Эйнштейна рассматривается на двух слайдах: слайд 6 – условие задачи, слайд 7 – решение. Во время решения есть возможность идти к ответу «своим» путем. Подписи в таблице наложены друг на друга, при выборе любой из доступных кнопок снимается «неопределенность» признака. Если какой-то выбор кнопки сделан по ошибке, то необходимо выбрать кнопку «вернуть». Проверку решения можно осуществить, выбрав кнопку «Оставить верное». При ее выборе удаляются все неподходящие варианты. Если где-то исчезла надпись совсем, то это означает, что решение не найдено. По кнопке «Оставить верное» получается ответ на задачу:

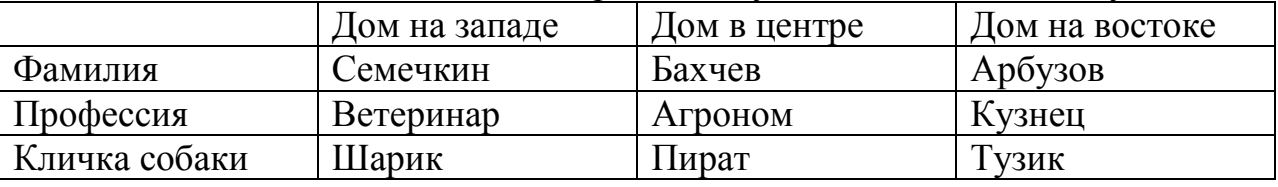

Игра Сапер – несмотря на известность этой игры, учащиеся часто не умеют в нее играть, считая, что игра просто проверяет интуицию. Демонстрация содержит несколько вопросов, возникающих по ходу решения.

Вопросы касаются частично открытого поля игры. Введем обозначения строк и столбцов.

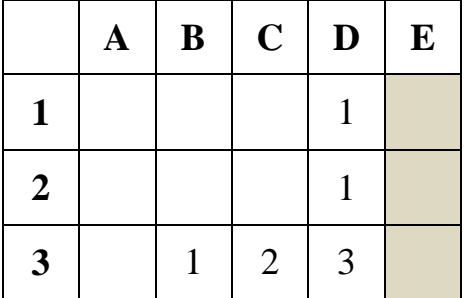

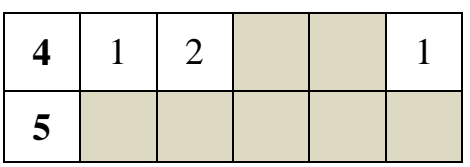

Цифра в клетке означает, сколько мин находится в соседних с ней клетках. Заметим, что клетка считается «соседней» если имеет общую сторону или угол, т.е. у клетки в центре поля может быть 8 соседних. Первый вопрос касается клетки С5, но ответить на этот вопрос можно после прояснения других клеток.

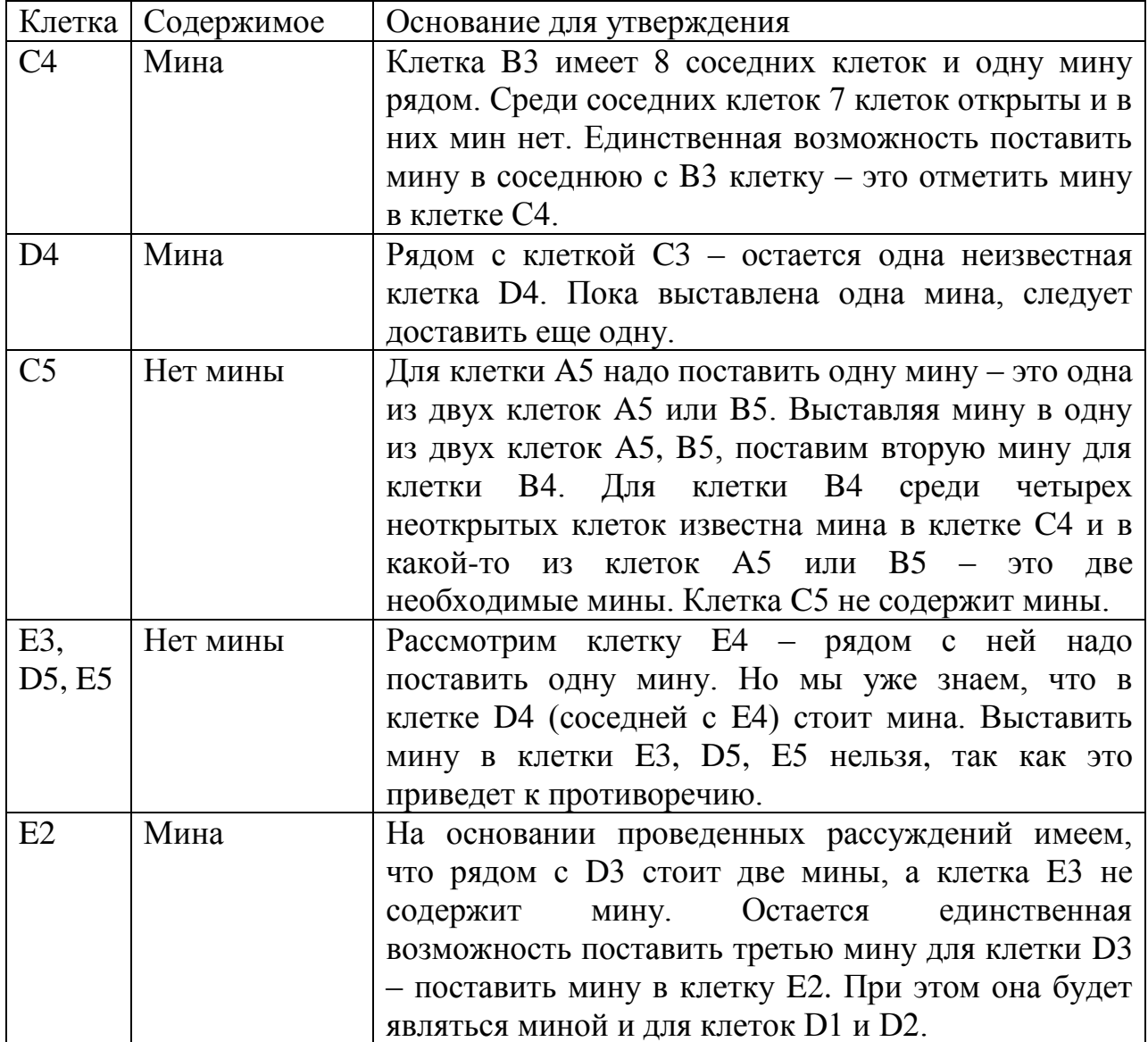

Итого, имеем на поле четыре мины – в клетках С4, D4, E2 и еще одну мину, местоположение которой станет определенным после того, как будет открыта клетка C5. А какая цифра может стоять в этой клетке? Из четырех соседних клеток имеем две точно мины – C4 и D4, точно свободная от мин клетка D5. Значит, откроется либо цифра 2, либо – цифра 3. Здесь приведен один из вариантов рассуждений, но к этим же выводам можно было прийти, выстроив другую цепочку рассуждений.

Следующий прием решения логических задач – построение таблиц истинности (слайд 9) разобран на примере задачи о «говорящих» конфетах. Есть три истинных высказывания: одно высказывание принадлежит красной конфете («По крайней мере одну из этих конфет можно съесть»); второе высказывание принадлежит синей конфете («Красную есть нельзя»); третье – коту («Может, оба истинны, а может, оба ложны»). Таблица выглядит не совсем обычным образом, но смысл остается прежним – перебор всех возможных ситуаций (столбцы «конфеты»). Смысл знаков «+» и «-» в таблице не одинаковый для всех столбцов. Сначала перебираем все возможные варианты «съедобности» конфет, но можно сказать, что «+  $/$  -» означает истинность фразы «Эта конфета съедобная», в столбце «красная» отмечена истинность фразы красной конфеты, в столбце «синяя» - синей. В столбце «Кот» отмечено знаком «+» правду ли сказал кот. Кот говорит правду, т.е. в столбцах «красная» и «синяя» стоят одинаковые знаки – задача имеет единственное решение в том случае, когда синяя конфета съедобна, а красная – нет.

Задача о рыцарях и лжецах разобрана на двух слайдах теория (слайд 10) и пример задачи (слайд 11). Управлять ходом демонстрации можно выбирая кнопки-ответы. При ответах на единственный вопрос мы не знаем к кому обращаемся, поэтому надо выбрать такой вопрос, при котором рыцарь и лжец дадут один и тот же ответ. Лжец, отвечая на вопрос о рыцаре, даст ложное утверждение, искажая слова рыцаря, а рыцарь сформулирует ложное утверждение потому что скажет правду про лжеца. На вопрос «Твой друг отправит на мост B», оба собеседника говорят «нет», тем самым утверждая, что собеседник покажет, что выйти можно через мост А. Но они доносят до путника ложную информацию. К выходу ведет мост В.

Применение логических законов (слайд 12) предусматривает:

- запись условия задачи на языке формальной логики (кнопки «Подсказка 1», «Подсказка 2»)
- логические преобразования (кнопка «Решение»)
- перевод формальной записи на словесную (кнопка «ответ»).

В зависимости от подготовленности класса можно пропустить демонстрацию и сразу свериться с правильным ответом.

На уроке рекомендуется рассмотреть примеры, представленные в параграфе 22 учебника. Можно организовать решение по группам задач № 4, 5, 7 к параграфу.

При наличии времени можно предложить ученикам выполнить онлайн тест 22.

#### **Тест 22. Логические задачи и способы их решения**

1. Для составления цепочек используются разные бусины, которые условно обозначаются цифрами 1, 2, 3, 4, 5. Каждая такая цепочка состоит из 4 бусин, при этом соблюдаются следующие правила построения цепочек:

На первом месте стоит одна из бусин 1, 4 или 5.

После четной цифры в цепочке не может идти снова четная, а после нечетной – нечетная.

Последней цифрой не может быть цифра 3. Какая из цепочек построена по этим правилам? *1) 4325;* 2) 4123; 3) 1241; 4) 3452.

2. Вася забыл пароль к Windows XP, но помнил алгоритм его получения из строки подсказки «23ABN12QR8N»: если последовательности символов «AB» и «QR» поменять местами, а затем из получившейся строки удалить все символы «N», то полученная последовательность и будет паролем. Определите пароль:

- 23AB12QR8;
- *23QR12AB8;*
- **0** 230RAB8;
- 23QR128.

3. При составлении расписания на вторник учителя высказали свои пожелания по поводу расположения первых пяти уроков. Учитель математики (М) хочет иметь первый или второй урок, учитель физики (Ф) – второй или третий, учитель информатики (И) – первый или четвертый, учитель биологии (Б) – третий или четвертый. Какое расписание устроит всех учителей?

**о** ИМБФ; **о** МИФБ; **о** *МФБИ*; **о** МБФИ.

4. Маму школьника вызвали в школу. Она точно знает, что:

ее вызывали учителя географии, математики, литературы и биологии

учителей зовут Дина Давыдовна, Галина Георгиевна, Татьяна Тихоновна и Клавдия Константиновна

кабинеты этих учителей расположены на 1, 2, 3 и 4 этажах

кабинет биологии не на первом этаже

чтобы попасть из кабинета математики в кабинет литературы, нужно спуститься на один этаж

кабинет биологии ниже кабинета литературы

кабинет Дины Давыдовны не ниже третьего этажа

кабинет Галины Георгиевны выше третьего этажа

Татьяна Тихоновна не математик и не биолог

Расположите первые буквы имен учителей в следующем порядке: учитель биологии, учитель математики, учитель литературы, учитель географии.

Ответ: **КГДТ**.

5. В школьном турнире по шахматам участвует 5 человек: Аня, Вася, Саша, Егор и Нина. Болельщиков спросили, кто займет какие призовые места (с первого по третье). Их ответы были:

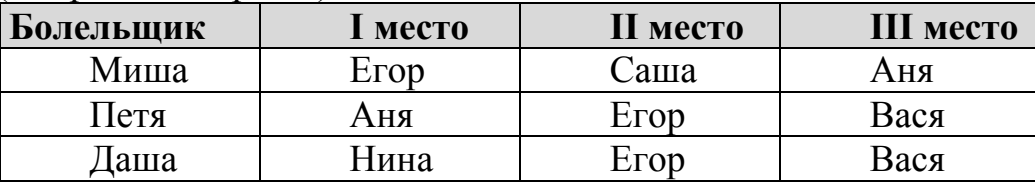

Оказалось, что Миша и Петя правильно назвали по два победителя, а Даша – одного. При этом никто не назвал правильно место, которое занял хотя бы один победитель. Укажите для каждого участника место, которое он занял в турнире. Если участник не занял призового места, укажите 0. Перечислите места участников в порядке: Аня, Вася, Саша, Егор и Нина (без запятых).

Ответ:**21300**.

**Домашнее задание:** §22, вопросы и задания 1–3, 6, 8–10 к параграфу.

#### **Указания, комментарии, ответы и решения**

№ 1. 8 лжецов. Для решения задачи рекомендуется построить круговую схему и проанализировать возможные варианты.

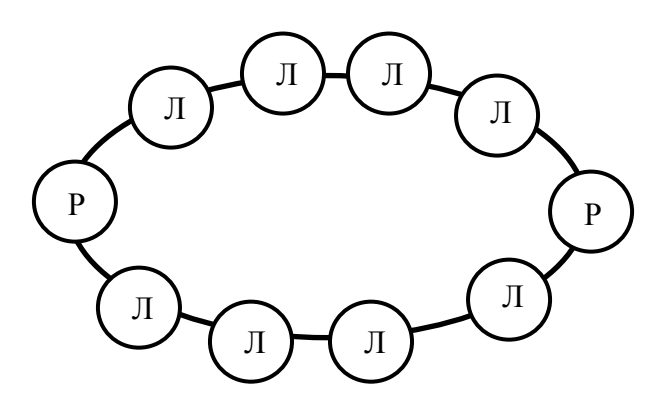

№ 2. Рассуждаем так: путешественник мог услышать в ответ либо «Да», либо «Нет». Предположим, он услышал ответ «Да» - так ему мог ответить и рыцарь (среди двоих встречных – оба рыцаря; среди встречных – один рыцарь, один лжец), и лжец (оба местных могли оказаться лжецами). Значит, ответ «Да» не мог дать путешественнику возможность определить, с кем он разговаривал. Но путешественник по полученному ответу понял, с кем он разговаривал. Следовательно, путешественник услышал ответ «Нет». Рыцарь такой ответ дать не может; такой ответ может дать только лжец, причем в том случае, если второй встречный – рыцарь.

№ 3. Решаем задачу методом рассуждений.

Богиня, сидящая на 1-м месте (слева), не может быть Правдой. В противном случае она не могла бы сказать, что рядом с ней сидит Правда.

Богиня, сидящая на 2-м месте, не может быть правдой. В противном случае она не могла бы сказать про себя, что она Мудрость.

Таким образом, Правда сидит на 3-м месте.

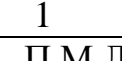

$$
\frac{1}{H M J} \qquad \qquad \frac{2}{H M J} \qquad \qquad \frac{3}{\Pi M J}
$$

$$
\frac{3}{\prod M \cdot \prod}
$$

Правда ответила, что рядом с нею находится Ложь. Этого достаточно, чтобы сделать окончательный вывод:

$$
\frac{1}{H M H}
$$

Ответ: Мудрость, Ложь, Правда.

№ 4. На каждом из упомянутых в задании инструментов должен играть хотя бы один музыкант. Для решения задачи строим и последовательно заполняем таблицу:

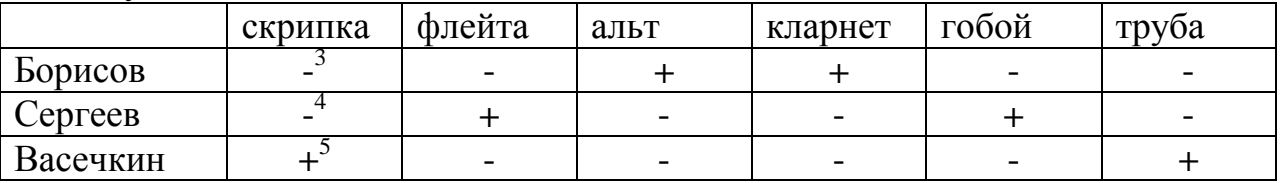

№ 5. Небольшая подсказка: художественная гимнастика – женский вид спорта.

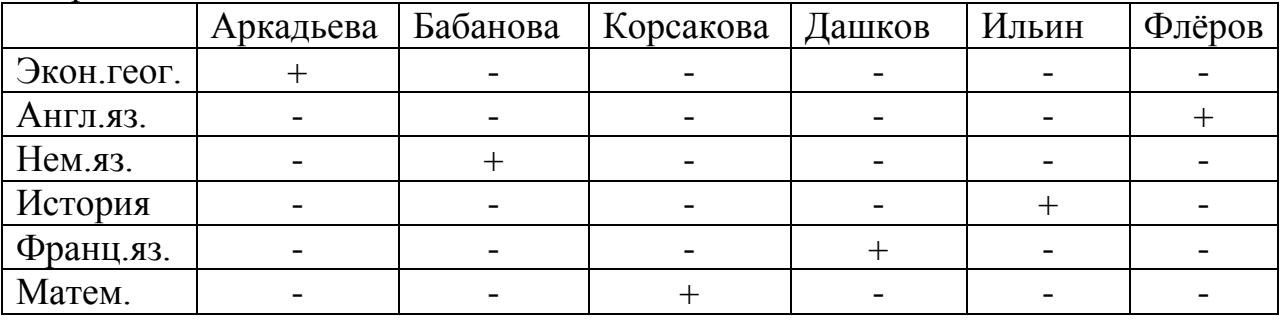

№ 6. Составим таблицу истинности:

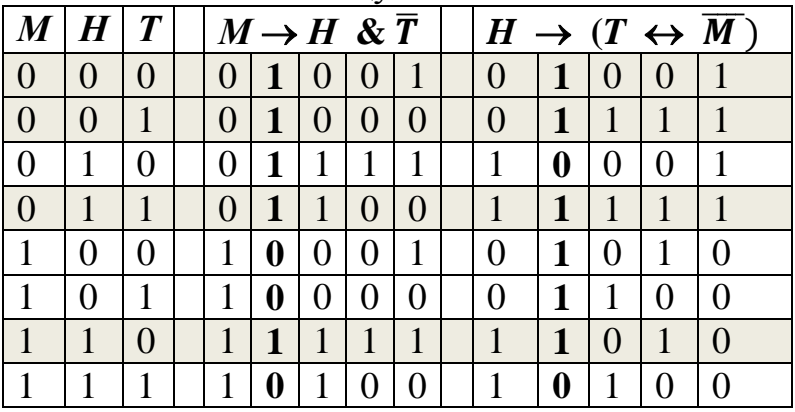

В четырех из восьми возможных вариантов состава гостей (выделенные строки) приведенные высказывания будут истинными. Но точно установить, кто именно из девушек придет на день рождения, нельзя. N<sup>o</sup> 7.

<sup>&</sup>lt;u>.</u> 3 Борисов не играет на скрипке и флейте.

<sup>4</sup> Играющий на скрипке не Сергеев, так как Сергеев самый высокий.

 $<sup>5</sup>$  На скрипке играет Васечкин и он не грает на флейте.</sup>

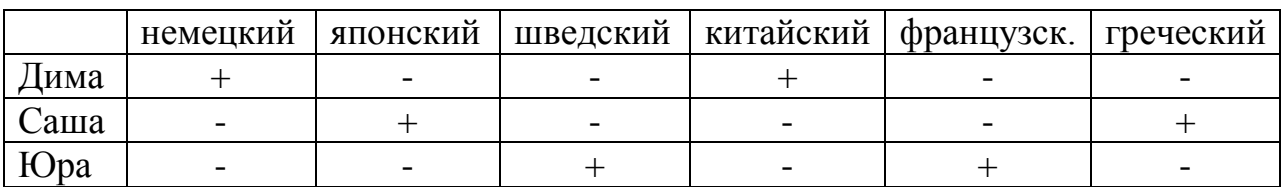

Ответ: Юра – переводчик с шведского языка, Дима – с китайского. № 8. Запишем условие задачи на языке формальной логики. В записи Большая буква – первая буква имени, индекс – первая буква времени года.

$$
B_3 + K_{\Pi} = 1, B_3 \times K_{\Pi} = 0,
$$

$$
Ko + Mb = 1, Ko \times Mb = 0,
$$

$$
H_B + B\pi = 1, H_B \times B\pi = 0.
$$

Так как все высказывания истинны, то рассмотрим конъюнкцию этих высказываний.

 $(B_3 + K_{\Pi}) \times (K_0 + M_B) \times (H_B + B_{\Pi}) = 1.$ 

 $(B3Ko + B3MB + KJKo + KJMB) \times (HB + BJ) = (B3Ko + B3MB + KJMB)$  $\times$ (Hb + B<sub>J</sub>) = B<sub>3</sub>KoHb + B<sub>3</sub>KoB<sub>J</sub> + B<sub>3</sub>MbHb + B<sub>3</sub>MbB<sub>J</sub> + K<sub>J</sub>MbHb + K<sub>J</sub>MbB<sub>J</sub> = ВзКоНв.

Ответ: У Вали день рождения зимой, у Кати – осенью, у Наташи – весной, у Маши – летом.

N<sup>o</sup> 9.

Запишем высказывания, известные из условия задачи, и перепишем их с использованием операций конъюнкция, дизъюнкция и отрицание:

$$
O \rightarrow M \cdot S = \overline{O} + M \cdot S
$$
  
\n
$$
S \rightarrow D_1 = \overline{S} + D_1
$$
  
\n
$$
D_2 \equiv M = D_2 \cdot M + \overline{D_2} \cdot \overline{M}
$$
  
\n
$$
M + O
$$

$$
D_1 \oplus D_2 = D_1 \cdot \overline{D_2} + \overline{D_1} \cdot D_2
$$

Так как все высказывания истинны, то истинным должна быть конъюнкция всех высказываний:

$$
(\overline{O} + M \cdot S) \cdot (\overline{S} + D_1) \cdot (D_2 \cdot M + \overline{D_2} \cdot \overline{M}) \cdot (M + O) \cdot (D_1 \cdot \overline{D_2} + \overline{D_1} \cdot D_2) = 1
$$

Для сокращения записи выполним частичные преобразования:

 $(\overline{O} + M \cdot S) \cdot (\overline{S} + D_1) = \overline{O} \cdot \overline{S} + \overline{O} \cdot D_1 + M \cdot S \cdot D_1$  $(D_2 \cdot M + \overline{D_2 \cdot M}) \cdot (M + O) = D_2 \cdot M + D_2 \cdot M \cdot O + \overline{D_2} \cdot \overline{M} \cdot O = D_2 \cdot M + \overline{D_2} \cdot \overline{M}$  $\mathcal O$ 

Продолжим преобразования используя полученные сокращения:

 $(D_2 \cdot M + \overline{D_2} \cdot \overline{M} \cdot O) \cdot (D_1 \cdot \overline{D_2} + \overline{D_1} \cdot D_2) = D_2 \cdot M \cdot \overline{D_1} + \overline{D_2} \cdot \overline{M} \cdot O \cdot D_1$  $(D_2 \cdot M \cdot \overline{D_1} + \overline{D_2} \cdot \overline{M} \cdot O \cdot D_1) \cdot (\overline{O} \cdot \overline{S} + \overline{O} \cdot D_1 + M \cdot S \cdot D_1) = D_2 \cdot M \cdot \overline{D_1} \cdot \overline{O} \cdot \overline{S}$ Полученное выражение описывает всех членов семьи.

Ответ: Купались мать и вторая дочь.

№ 10. Обозначим через А, В, С и D высказывания, состоящие в том, что соответственно Антипов, Борисов, Цветков и Дмитриев нарушили правила обмена валюты. Тогда условия, имеющиеся в задаче, можно записать так:

1) 
$$
A \rightarrow B = \overline{A} \lor B = 1
$$
,

2) 
$$
B \rightarrow (C \text{ } \sqrt{A}) = \overline{B} \text{ } \sqrt{C} \text{ } \sqrt{A} = 1,
$$

3)  $\overline{D} \rightarrow A \wedge \overline{C} = D \vee A \wedge \overline{C} = 1$ .

4) 
$$
D \rightarrow A = \overline{D} \lor A = 1.
$$

Конъюнкция истинных высказываний истинна; перемножив высказывания 1-4 и упростив получившееся выражение получим:

 $A \cdot B \cdot C \cdot D = 1$ .

Следовательно, правила обмена валюты нарушили все четверо.

### УРОК 28. ОБОБЩЕНИЕ И СИСТЕМАТИЗАЦИЯ ИЗУЧЕННОГО МАТЕРИАЛА ПО ТЕМЕ «ЭЛЕМЕНТЫ ТЕОРИИ МНОЖЕСТВ И АЛГЕБРЫ ЛОГИКИ» Планируемые образовательные результаты:

• предметные: понимание важности теории множеств и математической логики, понимание связи между ними; умение применять основные операций над множествами и высказываниями; умение применять логические законы;

•метапредметные: самостоятельно определять цели. залавать параметры и критерии, по которым можно определить, что цель достигнута; оценивать возможные последствия достижения поставленной цели в деятельности, собственной жизни и жизни окружающих людей, основываясь на соображениях этики и морали; ставить и формулировать собственные задачи в образовательной деятельности и жизненных ситуациях; оценивать ресурсы, в том числе время и другие нематериальные ресурсы, необходимые для достижения поставленной цели; выбирать путь достижения цели. планировать решение поставленных задач, оптимизируя материальные и нематериальные затраты; организовывать эффективный поиск ресурсов, необходимых для достижения поставленной цели: сопоставлять полученный результат деятельности с поставленной заранее целью.

•личностные: мировоззрение, соответствующее современному уровню развития науки, понимание значимости науки, готовность к научнотехническому творчеству, владение достоверной информацией о передовых достижениях **ОТКРЫТИЯХ** мировой  $\overline{M}$ отечественной науки,  $\overline{M}$ заинтересованность в научных знаниях об устройстве мира и общества. Решаемые учебные залачи:

- 1) обобщить и систематизировать представления учащихся о логических основах компьютеров;
- 2) проверить умения учащихся решать задачи, основанные на теории множеств и математической логике.

Основные понятия: множество; пересечение, объединение множеств; мощность множества; высказывание, предикат; конъюнкция, дизъюнкция,

Л.Л. Босова, А.Ю. Босова, Н.А. Аквилянов, Е.А. Мирончик, И.Дж. Куклина

инверсия, импликация, эквиваленция; таблица истинности; логические законы, логические схемы.

### **Электронное приложение к учебнику:**

• онлайн тест 4.

### **Дополнительные печатные материалы:**

 Информатика. 10 класс: самостоятельные и контрольные работы / Л.Л. Босова, А.Ю. Босова, А.А. Лобанов, Т.Ю. Лобанова. – М. : БИНОМ. Лаборатория знаний, 2019.

### **Особенности изложения содержания темы урока**

Повторение и обобщение всего изученного материала можно организовать с помощью интерактивного теста 4 к четвертой главе учебника; вопросы теста можно выводить на большой экран и обсуждать их во фронтальном режиме. Работу с тестом можно организовать по группам или индивидуально.

Вопросы теста и ответы на них представлены ниже.

- 1. Укажите число, принадлежащее множеству  $M = \{5, 10, 12, 37, 41\}$ .
	- 6
	- *5*
	- **0** 11
	- $O \quad 40$
- 2. Укажите верное соотношение для множеств  $A = \{5, 9, 11\}$ ,  $B = \{4, 5, 10, 11\}$  $11,12$ ,  $C = \{4, 5, 9, 11\}$ .
	- $O \quad A \subset B$
	- $O$   $B \subset C$
	- $A \subset C$
	- $C \subset B$
- 3. Мощность множества, состоящего из всех букв русского алфавита, равна
	- *33*
	- $O<sub>28</sub>$
	- $O \ 32$
	- $O<sub>26</sub>$
- 4. Множество целых решений двойного неравенства  $4 < 2x 3 \le 11$ . Ответ: **4, 5, 6, 7}**.
- 5. Для множеств М= $\{12, 27, 32, 39\}$ , N= $\{12, 15, 39, 47\}$  найдите M  $\cup$  N. Ответ: **{12, 15, 27, 32, 39, 47}**.
- 6. Для множеств М= $\{1, 2, 7, 9\}$ , N= $\{1, 5, 9, 11\}$  найдите М  $\cap$  N. Ответ: **{1, 9}**.
- 7. Из данных предложений выберите ложное высказывание: *«1 – простое число»*

- **«Сколько времени?»**
- $\bullet$  «36 четное число»
- $\sim$  «25 квадрат числа 5»
- 8. Установите соответствие
- 1) логическое сложение А) Логическая операция, ставящая в соответствие двум высказываниям новое, являющееся истинным тогда и только тогда, когда оба исходных высказывания истинны
- 2) логическое умножение Б) Логическая операция, ставящая в соответствие двум высказываниям новое, являющееся ложным тогда и только тогда, когда оба исходных высказывания ложны
- 3) отрицание В) Логическая операция, которая каждому высказыванию ставит в соответствие новое высказывание, значение которого противоположно исходному
- 4) логическое следование Г) Логическая операция, ставящая в соответствие двум высказываниям новое, являющееся ложным тогда и только тогда, когда первое высказывание (посылка) истинно, а второе (следствие) – ложно

Ответ:

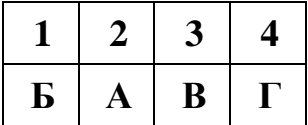

- 9. Для какого имени ложно высказывание: «Первая буква гласная четвертая буква согласная»
	- Петр
	- Алексей
	- *Наталья*
	- Елена

10.Для какого из приведенных чисел X логическое условие истинно?  $((X<25) \rightarrow (X<23)) \& ((X<22) \rightarrow (X>21))$ 

- **0** 21
- *22*
- $O<sub>23</sub>$
- $O<sub>24</sub>$

11.Каково наибольшее целое число X, при котором истинно высказывание

 $12.(70 \le X \cdot X) \rightarrow (70 \ge (X+1) \cdot (X+1))$ ?

- *8*
- **0** 7
- $O<sub>10</sub>$
- o 9
- 13. На числовой прямой даны два отрезка:  $P = [2, 42]$  и  $Q = [22, 62]$ . Выберите из предложенных отрезков такой отрезок A, что логическое выражение

$$
((x \in P) \to \neg (x \in Q)) \to \neg (x \in A)
$$

тождественно истинно.

- $\bullet$  [3, 14]
- *[23, 32]*
- $\bullet$  [43, 54]
- $O$  [15,45]

14.Для какой операции представлена таблица истинности

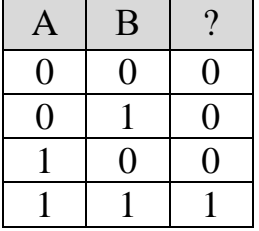

- *конъюнкция*
- дизъюнкция
- импликация
- инверсия
- эквивалентность

15. Выражению F=A  $\vee$  ¬B соответствует таблица истинности

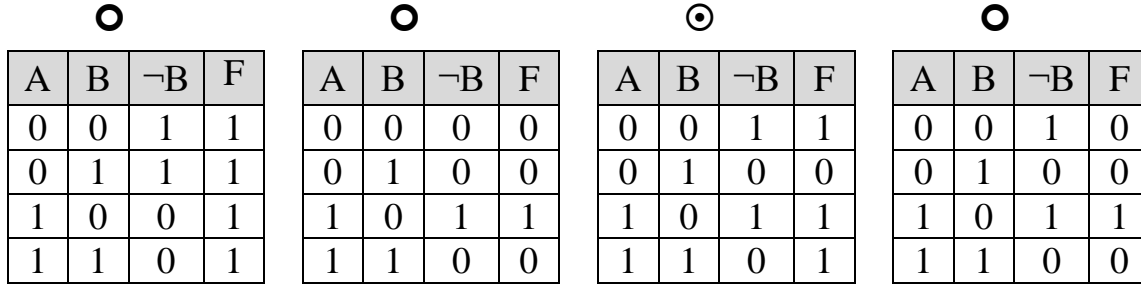

16.Приведенная таблица истинности соответствует выражению

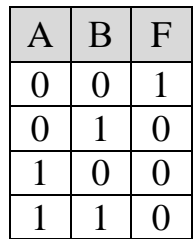

- $O$  F=  $\neg A \vee \neg B$
- $O$  F=  $\neg A \& B$
- **0**  $F = \neg A \& \neg B$

Л.Л. Босова, А.Ю. Босова, Н.А. Аквилянов, Е.А. Мирончик, И.Дж. Куклина

 $O \tF = \neg A \rightarrow B$ 

17. Символом F обозначено одно из указанных ниже логических выражений от трех аргументов: Х, Ү, Z. Дан фрагмент таблицы истинности выражения F:

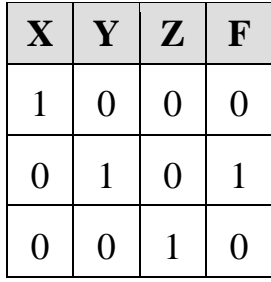

Какое выражение соответствует F?

- $Q(0 & XY) & (X \equiv Z)$
- $O$  (1 & Y) & (X  $\equiv$  Z)
- $Q(0 V Z) & (X \equiv Y)$
- $O \left( \neg 1 \& Y \right) \& (X \equiv Z)$
- 18. Миша заполнял таблицу истинности для выражения F. Он успел заполнить лишь небольшой фрагмент таблицы

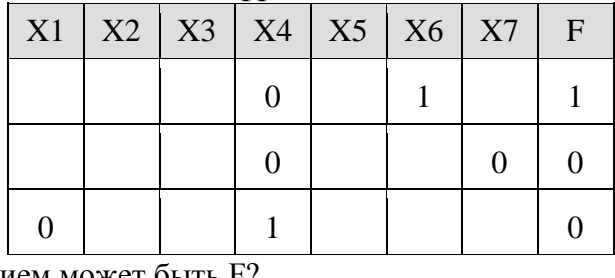

Каким выражением может быть F?

- $\bigcirc$  X1 & (X2  $\rightarrow$  X3) &  $\neg X4$  & X5 & X6 &  $\neg X7$
- O X1 V ( $\neg$ X2  $\rightarrow$  X3) V  $\neg$ X4 V  $\neg$ X5 V X6 V  $\neg$ X7
- $\bullet$   $\neg$ X1 & (X2  $\rightarrow$   $\neg$ X3) & X4 & X5 & X6 & X7
- $\bullet$  X1 v (X2  $\rightarrow$   $\neg$  X3) v X4 v X5 v  $\neg$ X6 v X7

19. Логическая функция F задаётся выражением  $\neg a \vee (b \& \neg c)$ . Определите, какому столбцу таблицы истинности функции F соответствует каждая из переменных а, b, с.

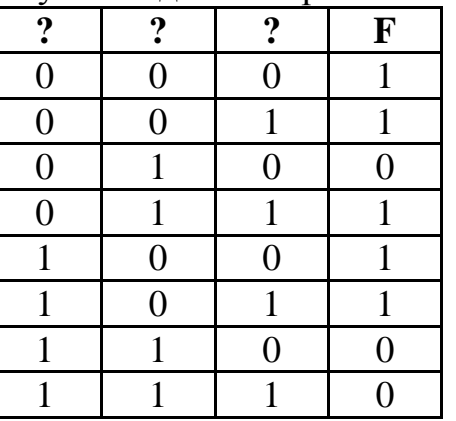

В ответе напишите буквы  $a, b, c$  в том порядке, в котором идут соответствующие им столбцы.

- $O$  c, a, b
- $\bullet$  a, b, c
- $\bullet$  b.a.c
- $\bullet$  b, c, a
- 20. Какая из данных логических функций является тождественно истинной?
	- $\bullet$  A  $\land$  (A  $\rightarrow$  B)
	- $\bullet$  A  $\rightarrow$  (A  $\land$  B)
	- $\bullet$   $(A \rightarrow B) \vee A$
	- $\bullet$  A  $\vee$  B  $\rightarrow$  A.
- 21. Укажите, какое логическое выражение равносильно выражению

$$
\neg (\neg B \land \neg C) \land \neg A
$$

 $O \neg A \wedge (B \wedge C)$  $O \cap A \wedge \neg B \wedge C$  $O \neg A \lor B \lor \neg C$  $Q \cap A \wedge (B \vee C)$ 

22. Известно, что для чисел Х, Ү и Z истинно высказывание  $(Z < X \vee Z < Y) \wedge \neg(Z+1 < X) \wedge \neg(Z+1 < Y)$ Чему равно Z, если X=25 и Y=48?

Ответ: 47.

23. Каково наибольшее целое положительное число Х, при котором истинно высказывание:  $((X - 1) \le X) \rightarrow (40 > X \cdot X)$ 

Ответ: 6.

24. Сколько различных решений имеет уравнение

 $(K \vee L) \wedge (M \vee N) = 1$ 

где K, L, M, N - логические переменные? Ответ: 9.

25. Для сложения одноразрядных двоичных чисел используется...

- $O$  *perucrp*;
- $O$  триггер;
- О полусумматор:
- О сумматор.

26. Какое состояние триггера хранит информацию?

- $0 \quad 0 0$
- $0 \t 0-1$ ;
- $0 \t 1 0$
- $0 \t 1 1.$

27. Какой элемент обозначается такой структурной схемой?

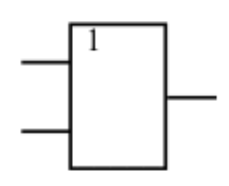

- конъюнктор;
- *дизъюнктор*;
- О инвертор;
- И–НЕ.

28.Для данной логической схемы

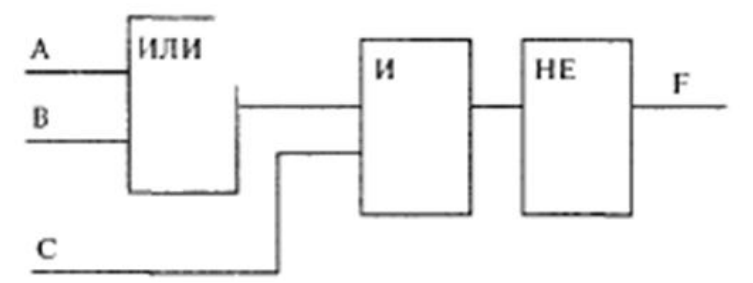

значение F=1 невозможно для следующей комбинации входных сигналов (A, B, C):

- $O(0; 0; 1);$
- $O$  (0; 1; 1);
- $O(1; 0; 0);$
- $O(0; 0; 0)$ .

29.Выполните вычисления для приведенной логической схемы.

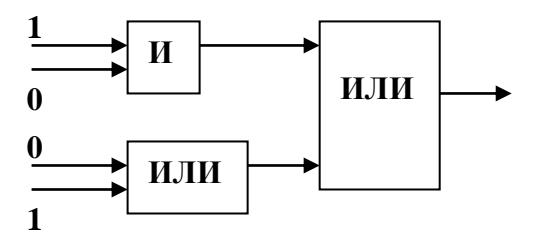

Ответ: **1**.

30.Для составления цепочек разрешается использовать бусины 5 типов, обозначаемых буквами А, Б, В, Е, И. Каждая цепочка должна состоять из трех бусин, при этом должны соблюдаться следующие правила:

а) на первом месте стоит одна из букв: А, Е, И,

б) после гласной буквы в цепочке не может снова идти гласная, а после согласной – согласная,

в) последней буквой не может быть А.

Какая из цепочек построена по этим правилам?

- АИБ;
- ЕВА;
- БИВ;
- *ИБИ.*

Л.Л. Босова, А.Ю. Босова, Н.А. Аквилянов, Е.А. Мирончик, И.Дж. Куклина

- 31.Вася забыл пароль к Windows XP, но помнил алгоритм его получения из строки подсказки «B265C42GC4»: если все последовательности символов «C4» заменить на «F16», а затем из получившейся строки удалить все трехзначные числа, то полученная последовательность и будет паролем. Определите пароль:
	- *BFGF16;*
	- **O** BF42GF16:
	- BFGF4;
	- **O** BF16GF.
- 32.При составлении расписания на вторник учителя высказали свои пожелания по поводу расположения первых пяти уроков. Учитель химии (Х) хочет иметь второй или третий урок, учитель литературы (Л) – первый или второй, учитель информатики (И) – первый или четвертый, учитель технологии (Т) – третий или четвертый, учителя английского языка (А) устраивают только четвертый или пятый уроки. Какое расписание устроит всех учителей?
	- ИЛТХА;
	- *ЛХТИА;*
	- ЛХИТА;
	- ИХТЛА.

33.Команды России, Канады, Чехии и Финляндии участвовали в чемпионате мира по хоккею. Перед началом турнира эксперты высказали следующие предположения:

Россия – 1 место, Финляндия – 2 место;

Канада – 3 место, Россия – 2 место;

Чехия – 2 место, Канада – 4 место.

Оказалось, что каждый эксперт был прав только в одном из своих утверждений. Запишите первые буквы названий стран в порядке от 1 до 4 места.

Ответ: **РЧКФ**.

34.В школьном турнире по шахматам участвует 5 человек: Аня, Вася, Саша, Егор и Нина. Болельщиков спросили, кто займет какие призовые места (с первого по третье). Их ответы были:

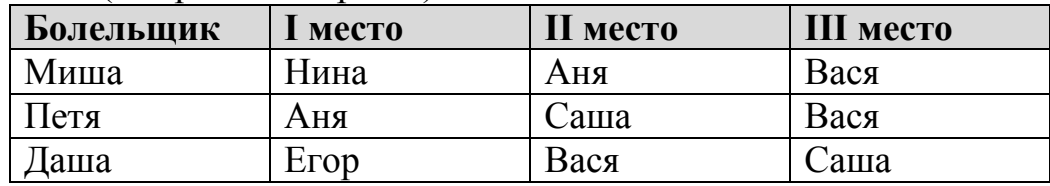

Оказалось, что Миша и Петя правильно назвали по два победителя, а Даша – одного. При этом все победители были названы, но никто не назвал правильно место, которое занял хотя бы один победитель. Укажите для каждого участника место, которое он занял в турнире.

Если участник не занял призового места, укажите 0. Перечислите места участников в порядке: Аня, Вася, Саша, Егор и Нина (без запятых). Ответ: **30102**.

Решение: Пусть угадан Вася (его назвали все), тогда уберем из перечисленных Егора и Сашу. Два победителя угадал Петя (Аня, Вася). Тогда среди угаданных Мишей надо убрать Нину. Получили противоречие, что перечислены только два из трех победителей.

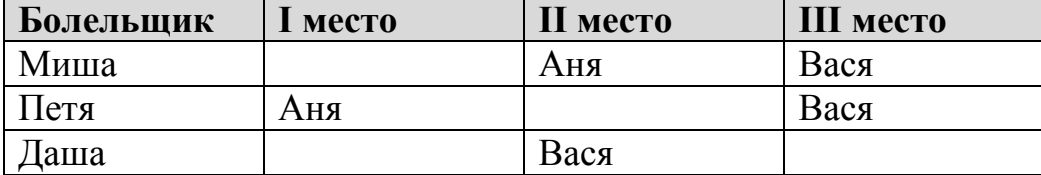

Таким образом, Васи нет среди победителей. Получается, что Даша верно назвала Сашу.

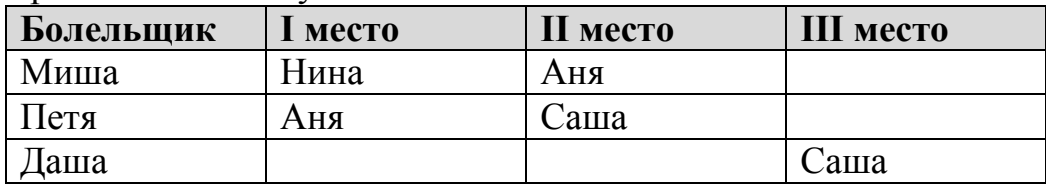

Значит, Сашу можно поставить только на первое место. А Аня будет третья. Тогда Нина на втором месте.

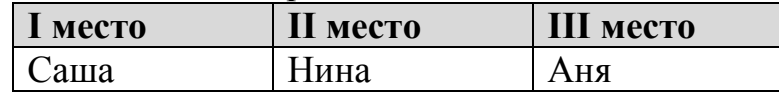

Можно провести письменную контрольную работу «Теория множеств и алгебра логики»; первый вариант работы имеет базовый уровень сложности; второй и третий вариант значительно сложнее; третий вариант целесообразно предложить ученикам, планирующим сдавать ЕГЭ по информатике.

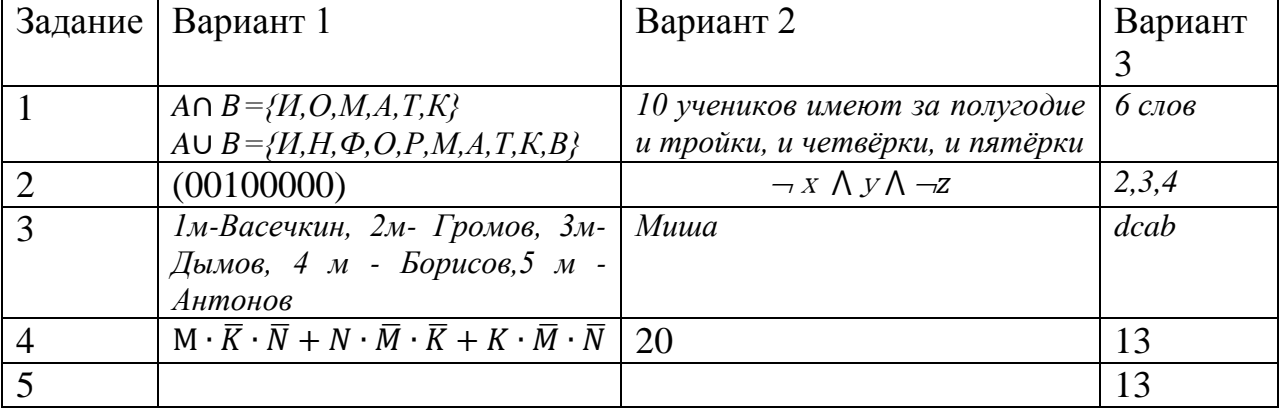

#### **УРОК 29. ТЕКСТОВЫЕ ДОКУМЕНТЫ**

#### **Планируемые образовательные результаты:**

*предметные:* наличие представлений о возможностях автоматизации процессов создания и обработки текстовых документов; умение создавать структурированные текстовые документы с использованием возможностей современных программных средств; умение использовать средства

информационных и коммуникационных технологий (далее – ИКТ) в решении когнитивных, коммуникативных и организационных задач с соблюдением требований эргономики, техники безопасности, гигиены, ресурсосбережения, правовых и этических норм, норм информационной безопасности;

*метапредметные:* умение координировать и выполнять работу в условиях реального, виртуального и комбинированного взаимодействия;

*личностные:* мировоззрение, соответствующее современному уровню развития науки, понимание значимости науки, готовность к научнотехническому творчеству; готовность учащихся к трудовой профессиональной деятельности как к возможности участия в решении личных, общественных, государственных, общенациональных проблем.

#### **Решаемые учебные задачи:**

- 1) актуализировать представления обучающихся о видах текстовых документов;
- 2) актуализировать представления обучающихся о видах программного обеспечения для обработки текстовой информации;
- 3) актуализировать представления обучающихся о современных технологиях создания текстовых документов;
- 4) сформировать у обучающихся представления о возможностях автоматизации процессов создания и обработки текстовых документов;
- 5) сформировать у обучающихся представления о возможностях совместной работы над документом.

**Основные понятия**: текст; текстовый процессор; объекты текстового документа и их свойства; ввод, редактирование, форматирование документа; стиль, стилевое форматирование; шаблон, макрос, структура документа, оглавление документа; совместная работа над документом.

#### **Электронное приложение к учебнику:**

- презентация «Текстовые документы»;
- онлайн тест «Текстовые документы».

#### **Дополнительные Интернет-ресурсы:**

**РЭШ** [\(https://resh.edu.ru\)](https://resh.edu.ru/). Урок 15. Обработка текстовой информации.

#### **Дополнительные печатные материалы:**

 Информатика. 10 класс: самостоятельные и контрольные работы / Л.Л. Босова, А.Ю. Босова, А.А. Лобанов, Т.Ю. Лобанова. – М. : БИНОМ. Лаборатория знаний, 2019.

 Информатика 10-11 классы. Компьютерный практикум / Л.Л. Босова, А.Ю. Босова, Е.А. Мирончик, И. Дж. Куклина. – М. : БИНОМ. Лаборатория знаний, 2019.

#### **Особенности изложения материала темы урока**

Для рассмотрения материала урока используется презентация «Текстовые документы».

К 10 классу обучающиеся знакомы с основными принципами работы в текстовом процессоре, с этапами создания текстовых документов на компьютере (ввод текста, редактирование и форматирование), а также с программным обеспечением, предназначенном для обработки текста. Поэтому выдача информации на ключевых слайдах (слайды 5, 7, 15, 16, 19) организована с помощью управляющих элементов (кнопок, ссылок). Учитель может самостоятельно выбрать объекты для более детального рассмотрения.

При рассмотрении видов программного обеспечения для обработки текстов (слайд 5) следует обратить внимание обучающихся на специальные программные средства для подготовки научных текстов, содержащих математические, химические или другие формулы, сложные схемы и специфические обозначения, используемые в научных, учебных и технических публикациях и документах. Данное программное обеспечение может быть полезно при дальнейшем обучении в вузах.

Весь материал в презентации изложен таким образом, чтобы полученные знания были востребованы при дальнейшем обучении в вузах (подготовка курсовых и дипломных работ, написание статей и научных работ), а также в трудовой профессиональной деятельности.

Ответы на задания в презентации (слайд 26).

Задание. Дан текст. Определите, какие ошибки были допущены при наборе текста.

Ответ: выравнивание пробелами, лишние пробелы, неправильная расстановка синтаксических знаков и пробелов (тире, дефис, скобки, кавычки), отсутствие неразрывного пробела (переход тире на новую строку).

При нажатии на кнопку «Подсказка» ошибки выделяются цветом.

В практической части урока можно организовать совместную работу (например, на основе № 22 к параграфу 23) по созданию текстового документа (документов).

В сборнике самостоятельных и контрольных работ представлена самостоятельная работа № 18 «Текстовые документы», содержащая два равноценных варианта.

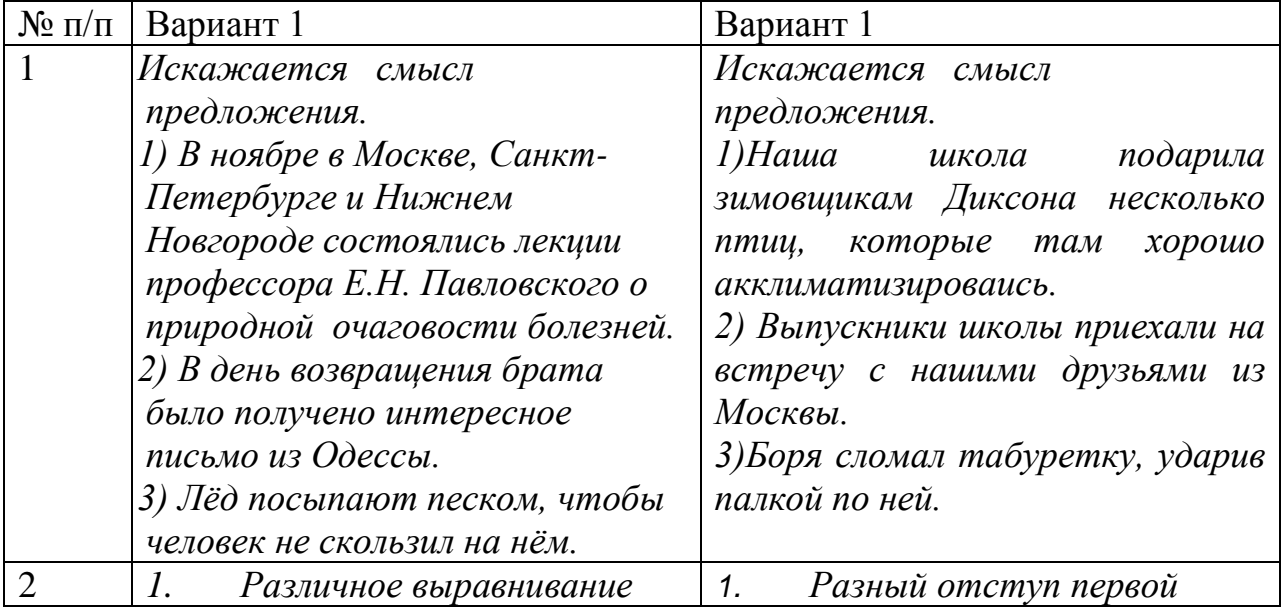

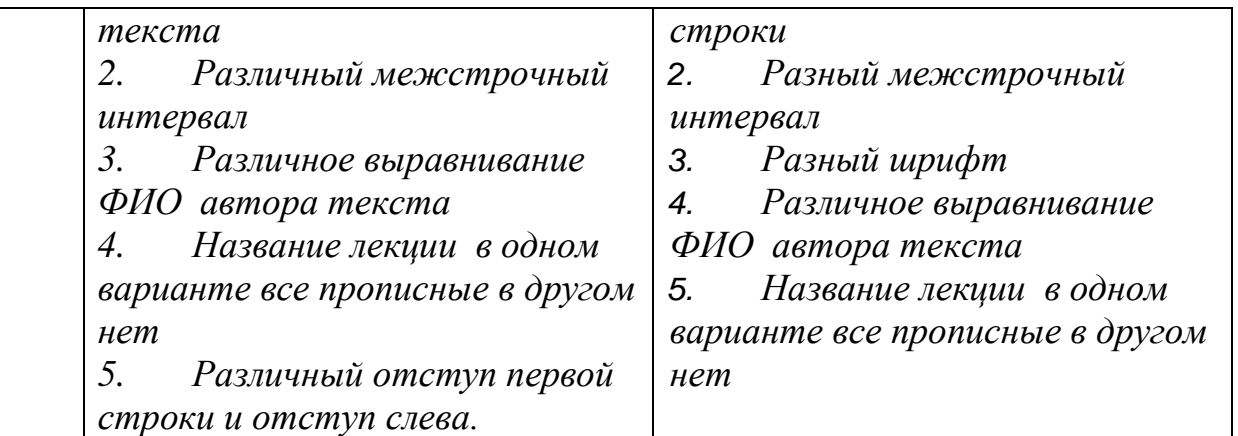

При наличии времени можно предложить ученикам выполнить онлайн тест 23.

### **Тест 23. Текстовые документы**

- 1. Текстовый редактор это программа для:
	- автоматического перевода с символьных языков в машинные коды;
	- работы с изображениями при создании игровых программ;
	- управления ресурсами ПК при создании документов;
	- *создания и обработки текстовых документов.*
- 2. Совокупность шрифтов одного рисунка во всех начертаниях и кеглях называется:
	- символ;
	- ширина;
	- *гарнитура;*
	- начертание.
- 3. Единица измерения размера шрифта в текстовом процессоре:
	- миллиметры;
	- дюймы;
	- *пункты;*
	- пиксели.
- 4. К числу основных функций текстового редактора относятся
	- копирование, перемещение, уничтожение и сортировка текстовых файлов;
	- управление ресурсами ПК и процессами, использующими эти ресурсы при создании текста;
	- *создание, редактирование, сохранение и печать текстов;*
	- автоматическая обработка информации, представленной в текстовых файлах.
- 5. Редактирование текста представляет собой
	- процесс внесения изменений в имеющийся текст;
	- процедуру сохранения текста на диске в виде текстового файла;
	- процесс передачи текстовой информации по компьютерной сети;

О процедуру считывания с внешнего запоминающего устройства ранее созданного текста.

**Ломашнее залание:** \$23, вопросы и залания 1-21, 23-30 параграфу<sup>6</sup>.

# УРОК 30. ОБЪЕКТЫ КОМПЬЮТЕРНОЙ ГРАФИКИ Планируемые образовательные результаты:

• предметные: наличие представлений о видах компьютерной графики; умение создавать с демонстрационные материалы с использованием возможностей современных программных средств; умение использовать средства информационных и коммуникационных технологий (далее - ИКТ) в решении когнитивных, коммуникативных и организационных задач с соблюдением требований эргономики, техники безопасности, гигиены, ресурсосбережения, правовых и этических норм, норм информационной безопасности;

• метапредметные: умение координировать и выполнять работу в условиях реального, виртуального и комбинированного взаимодействия;

•личностные: мировоззрение, соответствующее современному уровню развития науки, понимание значимости науки, готовность к научнотехническому творчеству: готовность учашихся  $\mathbf{K}$ трудовой профессиональной деятельности как к возможности участия в решении личных, общественных, государственных, общенациональных проблем.

### Решаемые учебные залачи:

- 1) актуализировать представления обучающихся о видах компьютерной графики;
- 2) актуализировать представления обучающихся о форматах графических файлов и сформировать представления об алгоритмах их сжатия;
- 3) сформировать у обучающихся представления о понятии разрешения (экрана монитора, изображения, принтера);
- 4) сформировать у учащихся основные умения обработки цифровых фотографий.

Основные понятия: компьютерная графика; пиксель, растровая графика; векторное изображение; 3D-графика; компьютерная анимация; алгоритмы сжатия изображений; разрешение экрана монитора, изображения, принтера; изменение исходного размера. Кадрирование, коррекция цифровой фотографии.

## Электронное приложение к учебнику:

- презентация «Объекты компьютерной графики»;
- онлайн тест «Объекты компьютерной графики».

## Лополнительные Интернет-ресурсы:

РЭШ (https://resh.edu.ru). Урок 16. Обработка графической информации. Дополнительные печатные материалы:

<sup>&</sup>lt;sup>6</sup> Вопросы и задания можно разбить на блоки и предложить учащимся подготовить их по группам.

 Информатика. 10 класс: самостоятельные и контрольные работы / Л.Л. Босова, А.Ю. Босова, А.А. Лобанов, Т.Ю. Лобанова. – М. : БИНОМ. Лаборатория знаний, 2019.

 Информатика 10-11 классы. Компьютерный практикум / Л.Л. Босова, А.Ю. Босова, Е.А. Мирончик, И. Дж. Куклина. – М. : БИНОМ. Лаборатория знаний, 2019.

#### **Особенности изложения материала темы урока**

Для рассмотрения материала урока используется презентация «Объекты графической информации». Презентация охватывает большой объем информации, поэтому дополнительный материал вынесен на скрытые слайды – «Растровые форматы файлов» (слайд 16), «Векторные форматы файлов» (слайд 17), «Алгоритм сжатия RLE» (слайды 18-20), «Алгоритм LZW» (слайд 17). Каждый учитель решает сам, какие из этих вопросов рассмотреть на уроке, а какие дать учащимся для самостоятельного изучения домой.

На слайде «Обработка цифровых фотографий» (слайд 24) дана наглядная демонстрация основных возможностей графических редакторов по обработке фотографий. Щелчок мышью по прозрачным прямоугольникамтриггерам вызывают появление фотографий «До» и «После» обработки (анимация с задержкой, поэтому желательно для каждой картинки дождаться ее окончания (финиш – картинка в альбоме)).В практической части урока можно организовать совместную работу (например, на основе № 22 к параграфу 23) по созданию текстового документа (документов).

В сборнике самостоятельных и контрольных работ представлена самостоятельная работа № 19 «Объекты компьютерной графики», содержащая два равноценных варианта.

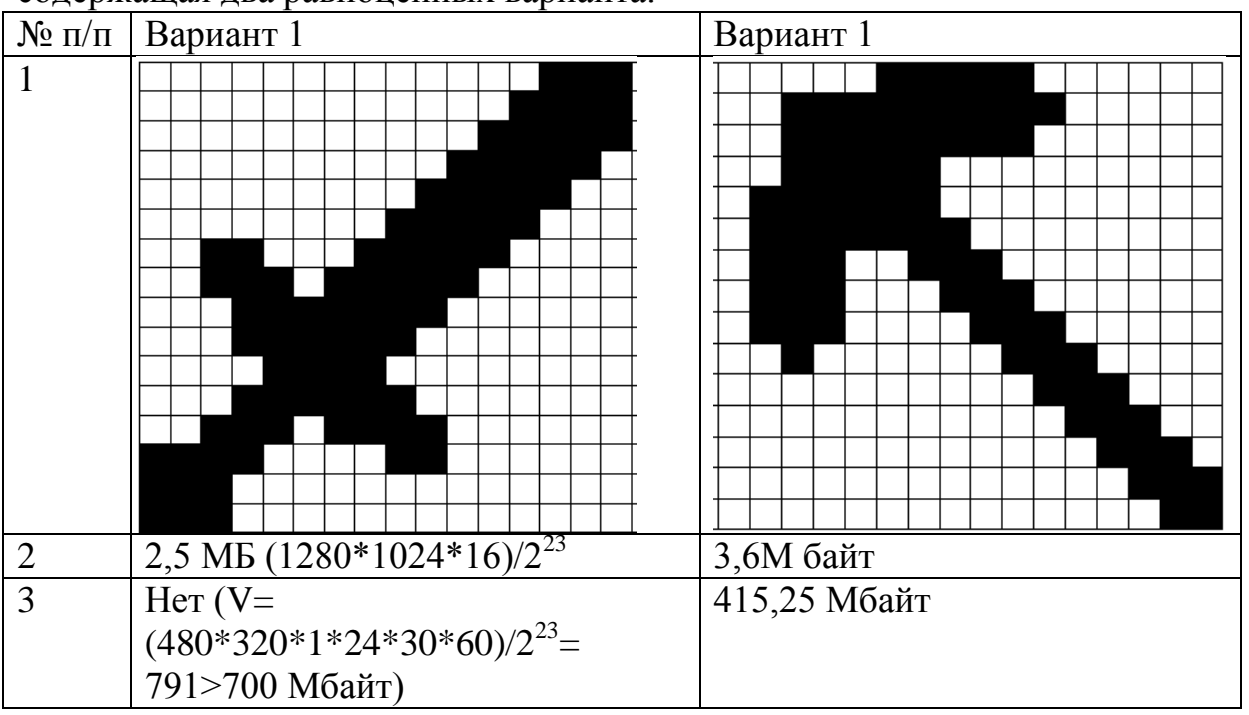

При наличии времени можно предложить ученикам выполнить онлайн тест 24.

# **Тест 24. Объекты компьютерной графики**

- 1. Разные типы графических файлов применяются для:
	- различного вида отображения и уменьшения объемов хранения;
	- *компактного хранения и передачи графической информации*;
	- различных видов графической кодировки изображений.
- 2. В зависимости от принципа формирования изображений различают 3 вида компьютерной графики:
	- *фрактальная;*
	- фрактовая;
	- растральная;
	- астральная;
	- *растровая;*
	- линейная;
	- *векторная;*
	- векторовая.
- 3. Разрешение экрана:
	- *свойство компьютерной системы и операционной системы;*
	- количество отдельных точек, которые могут быть на участке единичной длины;
	- *измеряется в пикселах и определяет размер изображения, которое может поместиться на экране целиком;*
	- измеряется в единицах dpi;
	- количество точек, приходящихся на единицу длины, оно определяет качество картинки.
- 4. Процесс перевода растровой графики в векторную:
	- растрирование;
	- *векторизация;*
	- дискретизация.
- 5. Разрешение печатающегося устройства:
	- свойство компьютерной системы и операционной системы;
	- зависит от монитора и видеокарты;
	- *измеряется в единицах dpi;*
	- зависит только от операционной системы;
	- *количество отдельных точек, которые могут быть на участке единичной длины.*
- **Домашнее задание:** §24, вопросы и задания 1–19 параграфу.

# **Указания, комментарии, ответы и решения**

- № 4. 3,75 Мбайт.
- № 10. 1) 4ч5б4ч5б4ч5б4ч5б5ч4б5ч4б5ч4б1ч
	- 2) 4б4ч3б4ч3б4ч3б4ч3б4ч4б3ч4б3ч4б3ч4б3ч
	- 3) 2ч2б2ч2б2ч2б2ч4б2ч2б2ч2б2ч2б4ч2б2ч2б2ч2б2ч4б2ч2б2ч2б2ч2б2ч
	- 4) 4ч4б4ч4б4ч4б4ч4б4ч4б4ч4б4ч4б4ч4б

Л.Л. Босова, А.Ю. Босова, Н.А. Аквилянов, Е.А. Мирончик, И.Дж. Куклина

Ответ: 1.

No. 11.

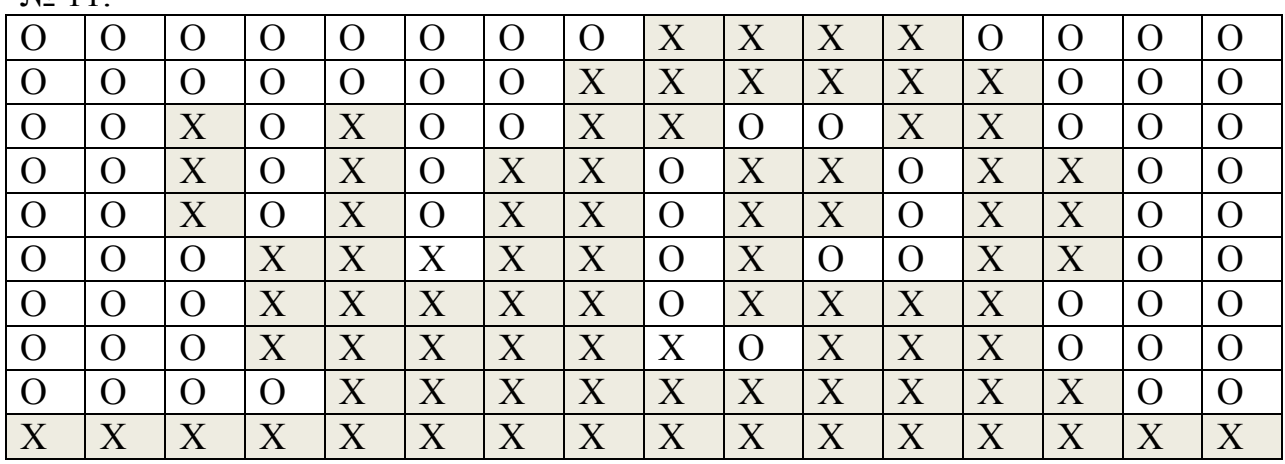

 $\mathcal{N}$ <sup>0</sup> 12.  $\approx$  117.5.

№ 13. 1800 × 2400 пикселей.

№ 16. Мегапиксель — один миллион пикселей, формирующих изображение.

 $1200\times1600=1,92(M\pi)$ 

 $1200\times1712\approx 2.05(M\text{m})$ 

 $2272\times3048\approx6.93$ (Mn)

# **УРОК 31. КОМПЬЮТЕРНЫЕ ПРЕЗЕНТАЦИИ**

### **Планируемые образовательные результаты:**

*предметные:* умение создавать с демонстрационные материалы с использованием возможностей современных программных средств; умение использовать средства информационных и коммуникационных технологий (далее – ИКТ) в решении когнитивных, коммуникативных и организационных задач с соблюдением требований эргономики, техники безопасности, гигиены, ресурсосбережения, правовых и этических норм, норм информационной безопасности;

*метапредметные:* умение координировать и выполнять работу в условиях реального, виртуального и комбинированного взаимодействия;

*личностные:* мировоззрение, соответствующее современному уровню развития науки, понимание значимости науки, готовность к научнотехническому творчеству; готовность учащихся к трудовой профессиональной деятельности как к возможности участия в решении личных, общественных, государственных, общенациональных проблем. **Решаемые учебные задачи:**

- 1) актуализировать представления обучающихся о компьютерных презентациях, объе5тах презентации и их свойствах;
- 2) сформировать у обучающихся общие представления о правилах оформления презентаций.

**Основные понятия**: презентация, компьютерная презентация; композиция, цветовой круг; редактор презентаций.

**Электронное приложение к учебнику:**

Л.Л. Босова, А.Ю. Босова, Н.А. Аквилянов, Е.А. Мирончик, И.Дж. Куклина

- презентация «Компьютерная презентация»;
- онлайн тест «Компьютерная презентация».

### **Дополнительные Интернет-ресурсы:**

**РЭШ** [\(https://resh.edu.ru\)](https://resh.edu.ru/). Урок 18. Обработка мультимедийной информации.

### **Дополнительные печатные материалы:**

 Информатика. 10 класс: самостоятельные и контрольные работы / Л.Л. Босова, А.Ю. Босова, А.А. Лобанов, Т.Ю. Лобанова. – М. : БИНОМ. Лаборатория знаний, 2019.

 Информатика 10-11 классы. Компьютерный практикум / Л.Л. Босова, А.Ю. Босова, Е.А. Мирончик, И. Дж. Куклина. – М. : БИНОМ. Лаборатория знаний, 2019.

#### **Особенности изложения материала темы урока**

Для рассмотрения материала урока используется презентация «Компьютерная презентация». Обратите внимание, что часть материала – «Психология цвета» - является необязательной для рассмотрения на уроке. В презентации она находится на скрытом слайде (слайд 8), переход на который осуществляется по знаку «Лупа» на слайде «Цветовая гамма слайдов» (слайд 7.). Предполагается, что учитель самостоятельно принимает решение о необходимости рассмотрения данного материала. На усмотрение учителя или по желанию учащихся можно прочитать психологическую характеристику одного, нескольких или всех семи цветов радуги (переход осуществляется при нажатии на карандаш соответствующего цвета). Одновременно можно обсудить, какие сочетания цветов для объектов «фон-текст» на их взгляд являются более гармоничными, а какие нет (например, красные буквы недопустимы на фиолетовом или зеленом фоне, но хорошо смотрятся на белом или желтом).

Обсуждение сочетаемости цветов логично подведет к изучению следующего слайда «Цветовой круг» (слайд 9). Кнопки управления позволяют наглядно продемонстрировать учащимся все основные правила сочетаемости цветов: монохроматические (оттеночные) цвета; дополнительные цвета; контрастные цвета; а также показать разницу между тѐплыми и холодными цветами.

## **Ответы на задания в презентации** (слайд 17).

**Задание.** Проанализируйте данную презентацию с точки зрения профессионального дизайнера и разработчика электронных презентаций. Найдите ошибки оформления, которые автор намеренно допустил в этой презентации. Предложите варианты улучшения презентации.

**Ответ:** Данная презентация не содержит явных ошибок, но в ней есть недочеты. Поиск явных и мнимых недостатков готовой презентации научит обучающихся более критично подходить и к своей работе.

Обсуждение каждой ошибки можно построить по плану:

1. Ошибка.

Л.Л. Босова, А.Ю. Босова, Н.А. Аквилянов, Е.А. Мирончик, И.Дж. Куклина

- 2. Как вы думаете, намеренно или случайно автор допустил данную ошибку? Назовите возможную причину ошибки.
- 3. Надо ли исправлять данный недочет, если «да», то как?

*Примерные ответы обучающихся:*

Слайд 2 «Ключевые слова»:

- 1. Размер шрифта основного текста на этом слайде больше, чем на других слайдах.
- 2. Автор хотел подчеркнуть важность информации на слайде. Автор хотел «занять» место на слайде.
- 3. Изменить шрифт.

Слайд 12. «Анимация»:

- 1. Анимационный эффект текста.
- 2. Данная ошибка была допущена намеренно: автор хотел на наглядном примере показать пример бессмысленной анимации.

Слайд 13. «Режимы показа презентации».

- 1. Текст расположен на рисунке. Подложка недостаточно контрастная, поэтому текст плохо читается.
- 2. Желание автора сэкономить место.
- 3. Надписи сделать под фотографиями на белом фоне.

Слайд 14 «Основные возможности редакторов презентаций»:

- 1. Перегружен информацией, поэтому возникают трудности при восприятии.
- 2. Автор хотел на одном слайде без дополнительных эффектов разместить всю информацию.
- 3. Разбить на отдельные блоки с эффектом анимации. Добавить иллюстрации.

При наличии времени можно предложить ученикам выполнить онлайн тест 25.

#### **Тест 25. Компьютерные презентации**

- 1. Совокупность слайдов информационного или рекламного характера:
	- *презентация;*
	- система представления презентаций;
	- программа для создания презентаций;
	- система обработки презентаций.
- 2. Заполните пропуски в предложении.

**Макет слайда – это просто набор заполнителей, расположенных в теле ... и предназначенных для хранения ... . В зависимости от выбранного ... , на слайде могут располагаться текст, графики, картинки, звуковые и видеофайлы, таблицы, диаграммы и пр.**

- *слайда, информации, макета;*
- слайда, данных, макета;
- презентации, данных, макета;
- презентации, данных, шаблона.

3. На размер файла презентации существенно влияет размер вставляемых графических объектов. Во сколько раз изменится размер презентации, если сменить рисунок размером 20 Кбайт на рисунок размером 2 Мбайт?

Ответ: **102,4**.

4. Для презентации своего продукта в режиме автоматической прокрутки необходимо порядка 10 слайдов. Сколько времени должен демонстрироваться один слайд, если у покупателя есть не более 1 минуты для просмотра всей презентации?

Ответ: **6 с**.

- 5. Заполните пропуск в предложении.
	- **Приложения, используемые для разработки презентаций, позволяют выбрать наиболее подходящий вариант дизайна с помощью использования нескольких десятков ... оформления и вариантов ... схем.**

Ответ: **шаблонов, цветовых**.

**Домашнее задание:** §25, вопросы и задания 1–9 параграфу.

#### **Указания, комментарии, ответы и решения**

 $\mathcal{N}_2$  8. I = 10240 Кбайт + 2500 Кбайт + 10 Кбайт = 12750 Кбайт ≈ 12,45 Мбайт 0,1\*2\*1024 Мбайт = 204,8 Мбайт.

Ответ. Сможет.  $\approx$ 12.45 Мбайт

# **УРОК 32. ВЫПОЛНЕНИЕ МИНИ-ПРОЕКТА ПО ТЕМЕ «СОЗДАНИЕ И ОБРАБОТКА ИНФОРМАЦИОННЫХ ОБЪЕКТОВ»**

Ученикам для коллективного или индивидуального выполнения можно предложить следующее задание.

Откройте файл *Music.docx*. Оформите текст согласно требованиям. Сохраните результат в личную папку.

## **Общие параметры документа**

1. Выберите формат бумаги А4 (210 × 297 мм) (лента **Разметка страницы** раздел **Параметры страницы** список **Размер**).

2. Установите размеры полей страницы (не менее): правое — 30 мм, верхнее, нижнее, левое по 20 мм (лента **Разметка страницы** раздел **Параметры страницы** список **Поля**).

3. Добавьте в документ две пустые страницы для титульного листа и оглавления (лента **Разметка страницы** раздел **Параметры страницы** список: **Разрывы** → **Страница** или нажите клавиши CTRl+Enter).

4. Пронумеруйте страницы документа арабскими цифрами, соблюдая сквозную нумерацию по всему тексту (лента **Вставка** раздел **Колонтитулы** список **Номер страницы**). Титульный лист и оглавление включают в общую

нумерацию, на титульном листе номер не проставляют (на ленте **Работа с колонтитулами** поставьте флажок **Особый колонтитул для первой страницы**).

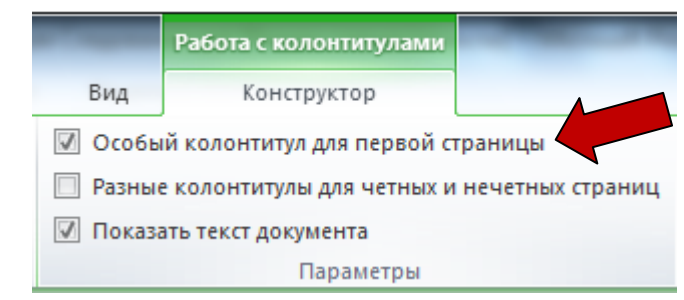

5. Добавьте в верхний колонтитул надпись «*Музыкальные инструменты*», отформатировав ее по центру (лента **Вставка** раздел **Колонтитулы** список **Верхний колонтитул**).

### **Основной текст**

6. Отформатируйте весь текст по ширине с отступом первой строки 8–12 мм, одинаковым по всему тексту и полуторным междустрочным интервалом (дополнительное диалоговое окно раздела **Абзац** на ленте **Главная**).

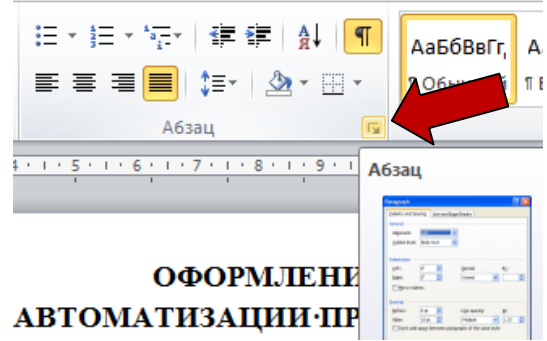

7. Измените гарнитуру шрифта на *Times New Roman* или аналогичную (с засечками).

8. Выберите кегль (размер) шрифта 12-14 пунктов.

## **Структура документа. Заголовки**

9. Создайте структуру документа, выделив в тексте заголовки трех уровней и оформив их с помощью стилей (лента **Главная** раздел **Стили**: Заголовок 1, Заголовок 2 и т.п.). Для каждого заголовка выберите настройки: шрифт Arial (или аналогичный без засечек), кегль 14 пунктов, начертание полужирное, форматирование по центру, интервал перед заголовком – 12 пунктов, после – 6 пунктов (переопределить стиль можно через контекстное меню, которое появляется при нажатии правой кнопки мыши по названию стиля).

# *Примечание.*

Заголовки 1-го уровня: *Музыкальные инструменты*, *Оркестры*.

Заголовки 2-го уровня: названия группы инструментов (*Струнные музыкальные инструменты*, *Деревянные духовые инструменты*, *Симфонический оркестр* и др.).

Заголовки 3-го уровня: названия инструментов (*Скрипка*, *Гитара* и др.).

10. Разбейте текст на разделы, начиная каждый с новой страницы (на ленте **Разметка страницы** в разделе **Параметры страницы** команда **Разрывы**).

# **Приложение. Сноски. Оглавление**

11. Отсортируйте слова в приложении по алфавиту (лента **Главная** раздел **Абзац** команда **Сортировка**).

12. Разбейте словарь на две колонки одинаковой ширины (лента **Разметка страницы** раздел **Параметры страницы** список **Колонки**).

13. Выберите 5-10 слов из словарика. Для каждого из слов найдите его первое упоминание в тексте (лента **Главная** раздел **Редактирование** команда **Найти**) и добавьте сноску на его значения внизу страницы (лента **Ссылки** раздел **Сноски** команда **Вставить сноску**).

14. На отдельной странице добавьте оглавление (лента **Ссылки** раздел **Оглавление** команда **Оглавление**).

## **Титульный лист**

15. В верхней части титульного листа запишите название своего образовательного учреждения.

16. Примерно в центре листа буквами увеличенного кегля укажите тип работы «Реферат» и тему «Музыкальные инструменты».

17. Ниже в правой половине листа запишите информацию о тех, кто выполнил и кто проверит работу. Выберите тип форматирования по левому краю и измените отступ слева

18. В центре нижней части титульного листа пишется название населѐнного пункта и год выполнения работы.

## **Список используемых источников**

19. Оформите список используемых источников согласно ГОСТу.

*Примечание***.** Правила оформления ссылок регулируются - ГОСТ Р 7.0.5-2008. Правила оформления библиографических сведений в списке использованной литературы - ГОСТ 7.1-2003.

Например,

Андреева, Е. В. Математические основы информатики. Элективный курс: учебное пособие / Е. В. Андреева, Л. Л. Босова, И. Н. Фалина — М.: БИНОМ. Лаборатория знаний, 2005.

20. Измените тип списка на нумерованный (лента **Главная** раздел **Абзац** список **Нумерация**).

21. Разделите источники на соответствующие категории (текст, электронный документ, компакт-диски, сайты). Отсортируйте пункты внутри

каждой категории в алфавитном порядке (лента **Главная** раздел **Абзац** команда **Сортировка**).

#### **Дополнительно**

22. Добавьте в текст иллюстрации из папки *MUSIC* на свое усмотрение (лента **Вставка** раздел **Иллюстрации** команда **Рисунок**). В контекстном меню можно выбрать способ обтекания картинки тексом.

## **УРОК 33. ОБОБЩЕНИЕ И СИСТЕМАТИЗАЦИЯ ИЗУЧЕННОГО МАТЕРИАЛА ПО ТЕМЕ «СОВРЕМЕННЫЕ ТЕХНОЛОГИИ СОЗДАНИЯ И ОБРАБОТКИ ИНФОРМАЦИОННЫХ ОБЪЕКТОВ»**

#### **Планируемые образовательные результаты:**

*предметные:* понимание важности владения современными технологиями создания и обработки информационных объектов; умение использовать средства информационных и коммуникационных технологий (далее – ИКТ) в решении когнитивных, коммуникативных и организационных задач с соблюдением требований эргономики, техники безопасности, гигиены, ресурсосбережения, правовых и этических норм, норм информационной безопасности;

*метапредметные*: самостоятельно определять цели, задавать параметры и критерии, по которым можно определить, что цель достигнута; оценивать возможные последствия достижения поставленной цели в деятельности, собственной жизни и жизни окружающих людей, основываясь на соображениях этики и морали; ставить и формулировать собственные задачи в образовательной деятельности и жизненных ситуациях; оценивать ресурсы, в том числе время и другие нематериальные ресурсы, необходимые для достижения поставленной цели; выбирать путь достижения цели, планировать решение поставленных задач, оптимизируя материальные и нематериальные затраты; организовывать эффективный поиск ресурсов, необходимых для достижения поставленной цели; сопоставлять полученный результат деятельности с поставленной заранее целью.

*личностные*: мировоззрение, соответствующее современному уровню развития науки, понимание значимости науки, готовность к научнотехническому творчеству;

#### **Решаемые учебные задачи:**

- 1) обобщить и систематизировать представления учащихся о современных технологиях создания информационных объектов;
- 2) проверить навыки создания текстовых документов, графических изображений, мультимедийных презентаций.

**Основные понятия**: текст; объекты текстового документа и их свойства; ввод, редактирование, форматирование документа; компьютерная графика; пиксель, растровая графика; векторное изображение; компьютерная презентация.

Л.Л. Босова, А.Ю. Босова, Н.А. Аквилянов, Е.А. Мирончик, И.Дж. Куклина

### **Электронное приложение к учебнику:**

• онлайн тест 5.

## **Особенности изложения содержания темы урока**

Повторение и обобщение всего изученного материала можно организовать с помощью интерактивного теста 5 к пятой главе учебника; вопросы теста можно выводить на большой экран и обсуждать их во фронтальном режиме. Работу с тестом можно организовать по группам или индивидуально.

- 1. При обработке данных на компьютере текст рассматривается как:
	- совокупность данных, обладающих некоторым смыслом;
	- *формализованная совокупность данных;*
	- совокупность символьных данных, объединенных случайным образом;
	- совокупность символьных данных, объединенных в абзацы.
- 2. Абзацем в текстовом документе является:
	- выделенный фрагмент;
	- строка символов;
	- фрагмент, начинающийся с красной строки;
	- *фрагмент текста, заканчивающийся нажатием клавиши Enter.*
- 3. Форматирование предполагает изменение
	- *свойств текста;*
	- свойств шрифта;
	- свойств файла;
	- свойств приложения.
- 4. В текстовом процессоре основными параметрами абзаца являются:
	- гарнитура, размер, начертание;
	- *отступ, интервал;*
	- поля, ориентация;
	- цвет, количество символов.
- 5. Системы оптического распознавания текстов это:
	- *программы, позволяющие преобразовывать текст, представленный в виде растрового изображения, в редактируемый вид с возможностью полнотекстового поиска;*
	- программы для работы со сканером;
	- программы для редактирования текстов;
	- программы для перевода текстов.
- 6. Векторное изображение формируется
	- *из объектов;*
	- О из точек;
	- О из рисунков:
	- О из пикселей.

Л.Л. Босова, А.Ю. Босова, Н.А. Аквилянов, Е.А. Мирончик, И.Дж. Куклина

- 7. При уменьшении растрового изображения
	- качество не изменяется;
	- качество улучшается;
	- *теряются мелкие детали;*
	- появляется ступенчатый эффект.
- 8. Цветное изображение на экране монитора получается путем смешивания цветов:
	- *красный, зеленый, синий;*
	- красный, синий, желтый;
	- пурпурный, синий, желтый
	- желтый, красный, зеленый.
- 9. Самые распространенные форматы изображений, на веб-страницах:
	- *JPEG;*
	- o CDR;
	- GIF;
	- TIFF.
- 10.В какой системе цветопередачи цвет формируется путем изменения оттенка, насыщенности и яркости?
	- *HSB;*
	- RGB;
	- CMYK;
	- o HVS.
- 11.Как называется страница презентации:
	- *слайд;*
	- кадр;
	- сцена;
	- окно.

12.К форматированию текста слайда не относится…

- форматирование шрифта (гарнитура, начертание, размер, эффекты, цвет);
- преобразование текста в маркированный или нумерованный список;
- выравнивание абзаца;
- *изменение способа появления текста;*
- замена шрифта.
- 13.Для подготовки презентаций используется:
	- **O** Access:
	- Excel;
	- Word;
	- *PowerPoint.*

14.Заполните таблицу «Свойства отдельных объектов презентации».

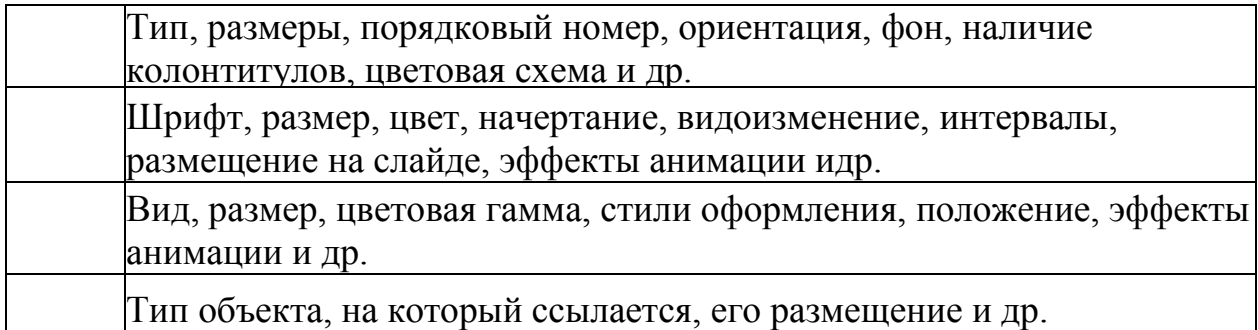

Ответ: **слайд, надпись, рисунок, гиперссылка**.

15.Заполните пропуск в предложении.

**Прикладные программы, предназначенные для создания компьютерных презентаций, называются системами обработки презентаций, или ... презентаций.** Ответ: **редакторами**.

После обсуждения вопросов теста можно организовать выполнение проектов (в формате презентации) в группе.

Выберите тему для проекта. Разработайте общую концепцию поиска. Найдите необходимую информацию и представьте результаты в форме презентации.

## **Темы и примерная структура презентации Проект «История вещей»**

- 1. Название
- 2. Год изобретения
- 3. Автор(ы) изобретения
- 4. История изобретения
- 5. Интересные факты
- 6. Фотография, рисунок или схема изобретения

#### **Проект «Книги, которые мы читаем»**

- 1. Автор книги
- 2. Название книги
- 3. Год написания
- 4. Персонажи
- 5. Краткое содержание
- 6. Дизайн магнитика или блокнота с цитатой из произведения

# **УРОКИ 34-35. ОСНОВНЫЕ ИДЕИ И ПОНЯТИЯ КУРСА. ИТОГОВОЕ ТЕСТИРОВАНИЕ**

#### **Планируемые образовательные результаты:**

*предметные:* понимание роли информации и связанных с ней процессов в окружающем мире; понимание тенденций развития аппаратного и программного обеспечения компьютеров; понимание важности

дискретизации данных; умение определять информационный объем текстовых, графических и звуковых данных при заданных условиях дискретизации; умение применять основные операций над множествами и высказываниями; умение применять логические законы; обобщить и систематизировать представления учащихся о современных технологиях создания информационных объектов;

*метапредметные*: самостоятельно определять цели, задавать параметры и критерии, по которым можно определить, что цель достигнута; оценивать возможные последствия достижения поставленной цели в деятельности, собственной жизни и жизни окружающих людей, основываясь на соображениях этики и морали; ставить и формулировать собственные задачи в образовательной деятельности и жизненных ситуациях; оценивать ресурсы, в том числе время и другие нематериальные ресурсы, необходимые для достижения поставленной цели; выбирать путь достижения цели, планировать решение поставленных задач, оптимизируя материальные и нематериальные затраты; организовывать эффективный поиск ресурсов, необходимых для достижения поставленной цели; сопоставлять полученный результат деятельности с поставленной заранее целью;

*личностные*: мировоззрение, соответствующее современному уровню развития науки, значимости науки, готовность к научно-техническому творчеству, владение достоверной информацией о передовых достижениях и открытиях мировой и отечественной науки, заинтересованность в научных знаниях об устройстве мира и общества.

### **Решаемые учебные задачи:**

1) обобщить представления учащихся об информации и информационных процессах;

2) обобщить представления учащихся об аппаратном и программном обеспечении современных компьютеров, тенденциях их развития;

3) обобщить и систематизировать представления учащихся о подходах к представлению информации в компьютерах;

4) проверить умения учащихся решать задачи, связанные с кодированием числовой, текстовой, графической и звуковой информации;

5) обобщить и систематизировать представления учащихся о логических основах компьютеров;

6) проверить умения учащихся решать задачи, основанные на теории множеств и математической логике.

7) убедиться в наличии умения использовать средства информационных и коммуникационных технологий в решении когнитивных, коммуникативных и организационных задач с соблюдением требований эргономики, техники безопасности, гигиены, ресурсосбережения, правовых и этических норм, норм информационной безопасности.

**Основные понятия**:
## **Методические рекомендации по проведению уроков в 10 классе. Часть 2** Л.Л. Босова, А.Ю. Босова, Н.А. Аквилянов, Е.А. Мирончик, И.Дж. Куклина

информация, свойства информации, информационная культура, измерение информации, единицы измерения информации, обработка информации, передача информации, хранение информации.

информационная революция, принципы устройства компьютеров, архитектура компьютера, программное обеспечение, операционная система, файловая система, имя файла, маска.

позиционная система счисления, алфавит. Мощность алфавита, двоичное кодирование, кодовые таблицы, глубина цвета, палитра, частота дискретизации, глубина кодирования звука.

множество; пересечение, объединение множеств; мощность множества; высказывание, предикат; конъюнкция, дизъюнкция, инверсия, импликация, эквиваленция; таблица истинности; логические законы, логические схемы.

текст; объекты текстового документа и их свойства; ввод, редактирование, форматирование документа; компьютерная графика; пиксель, растровая графика; векторное изображение; компьютерная презентация.

## **Особенности изложения содержания темы урока**

Существует множество вариантов проведения заключительного урока (уроков) в 10 классе. Вот некоторые из них:

- 1) учащиеся по группам готовят облака тегов, логические схемы понятий, кластеры или денотатные графы по основным понятиям по каждой из пяти тем курса информатики, изученным в течение учебного года;
- 2) учащиеся готовят инфографику по одной из пяти тем курса информатики, изученным в течение учебного года;
- 3) учащиеся готовят коллективную презентацию на тему «Что мы узнали и чему научились на уроках информатики»;
- 4) учащимся предлагается проанализировать демонстрационную версию КИМ ЕГЭ по информатике, отметить в ней те задания, которые они рассматривали в курсе информатики 10 класса, и выполнить соответствующие задания.